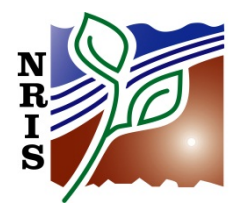

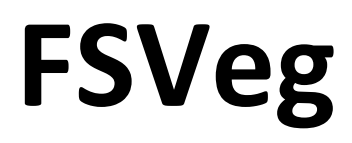

# **DATA DICTIONARY**

**SECTION III: APPLICATION TABLES**

**February 2014**

### **TABLE OF CONTENTS**

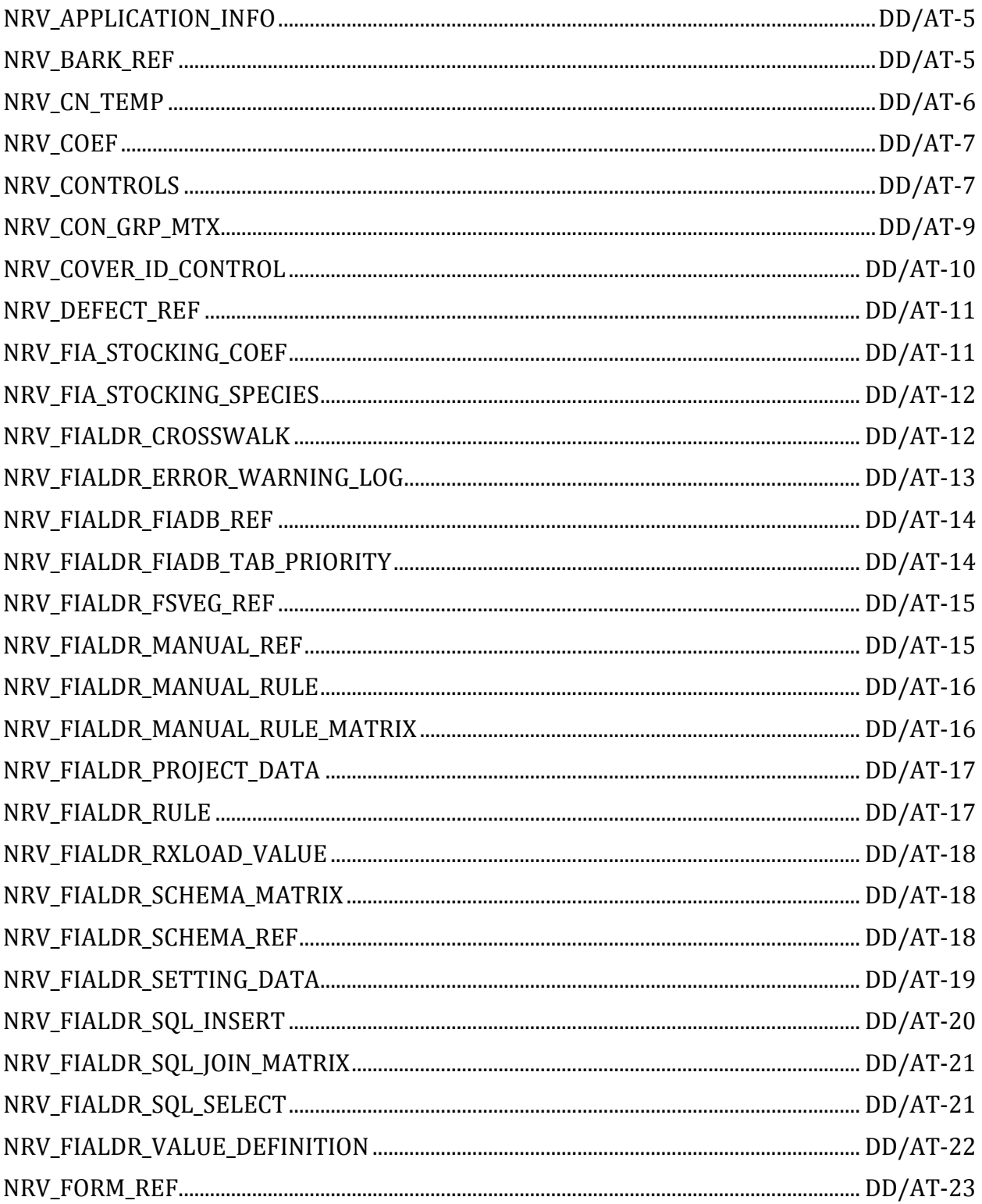

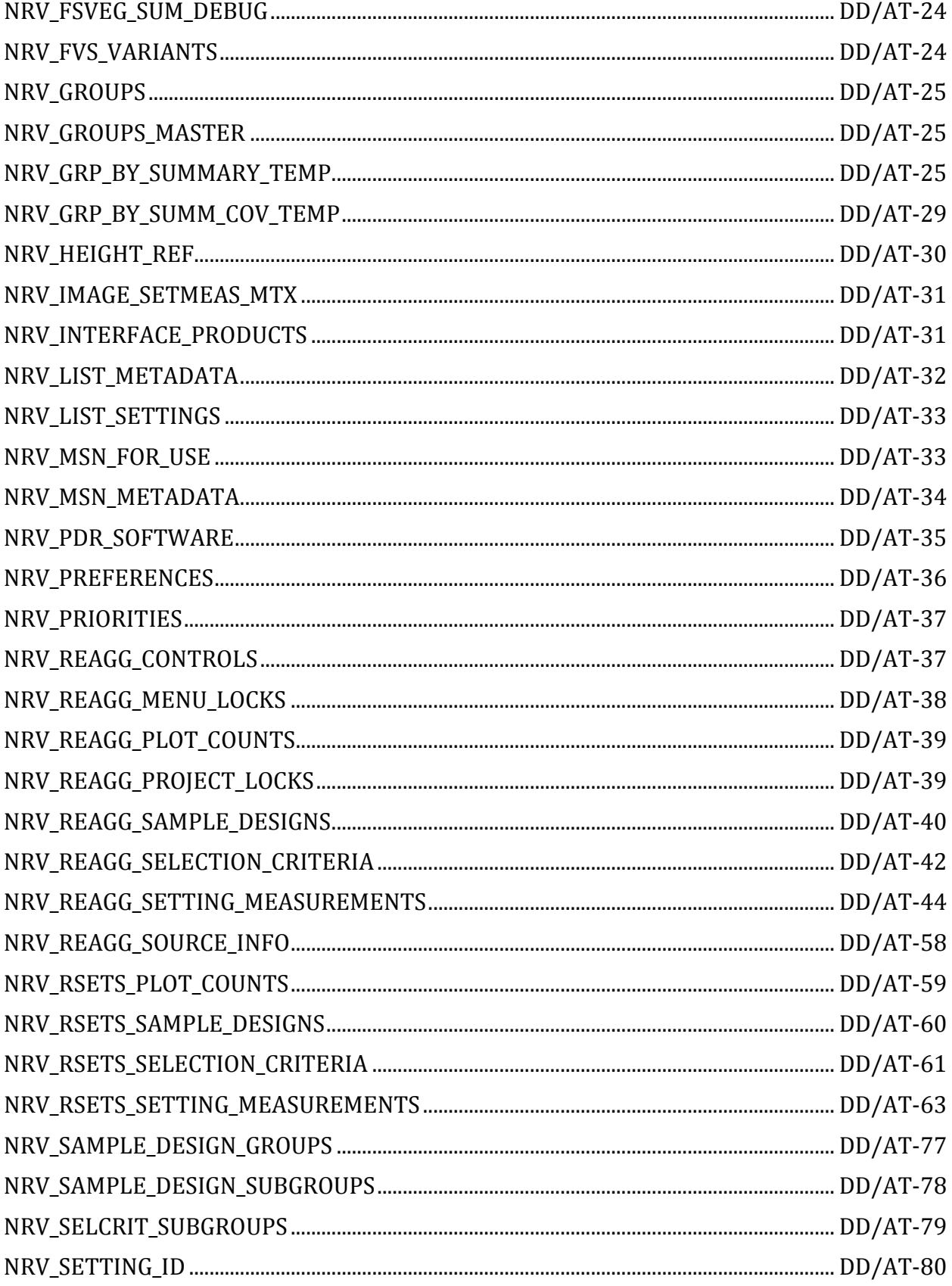

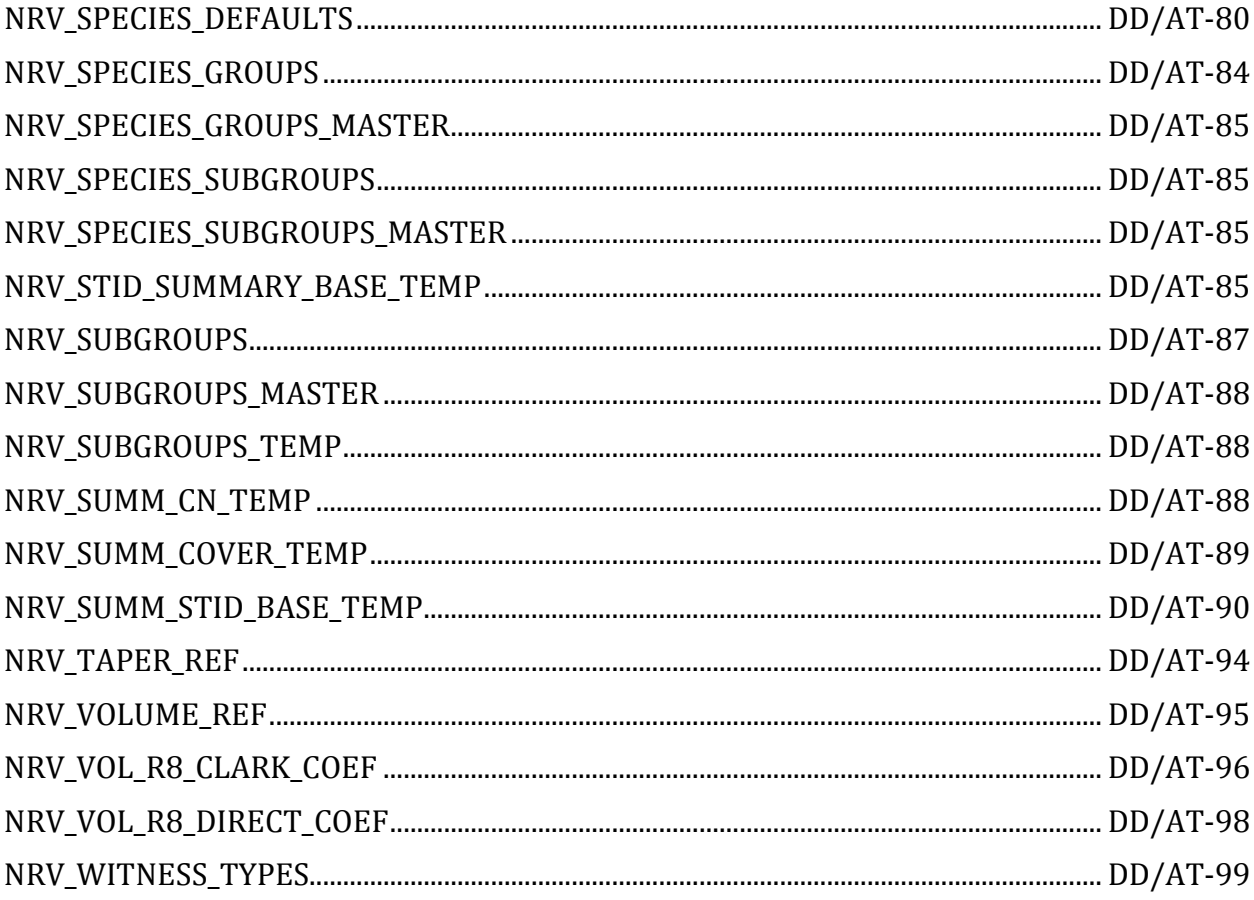

# **NRV\_APPLICATION\_INFO**

<span id="page-4-0"></span>Contains the version number, date, description, and contact person for each version of the FSVeg interface program. This information is displayed on the first FSVeg interface screen.

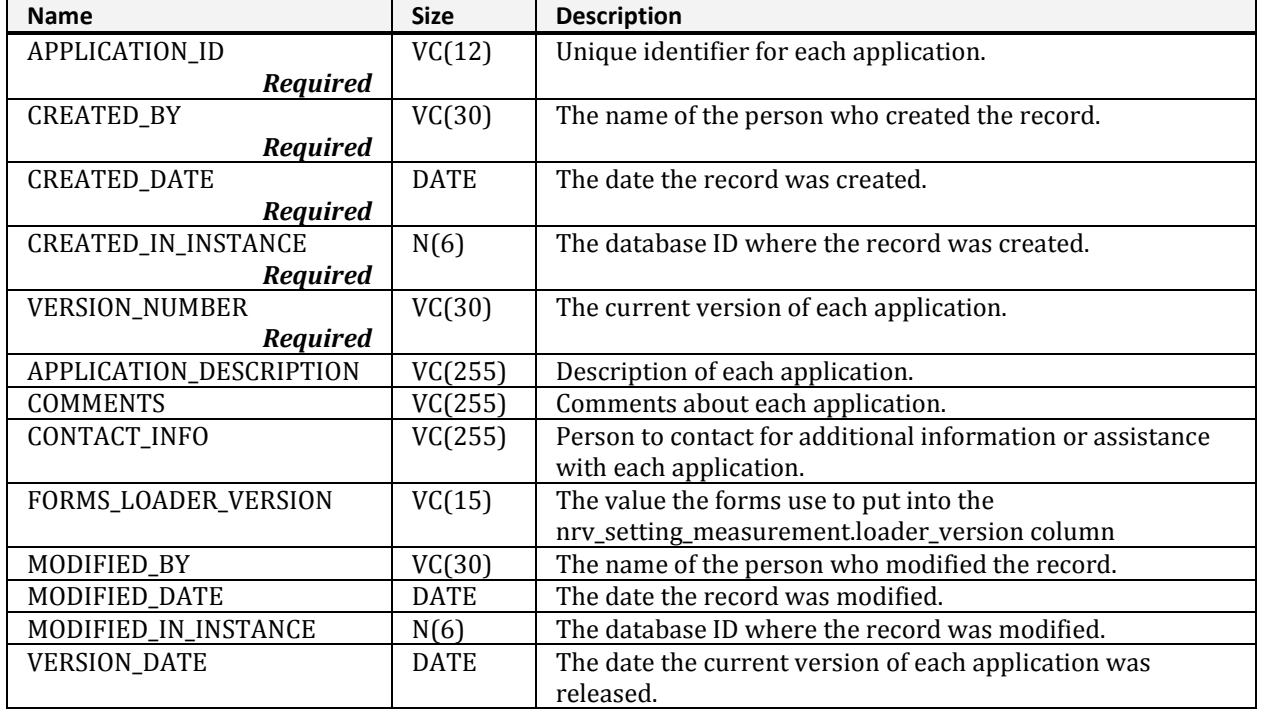

# **NRV\_BARK\_REF**

<span id="page-4-1"></span>This table contains references for the bark thickness equations which are used in the volume calculations.

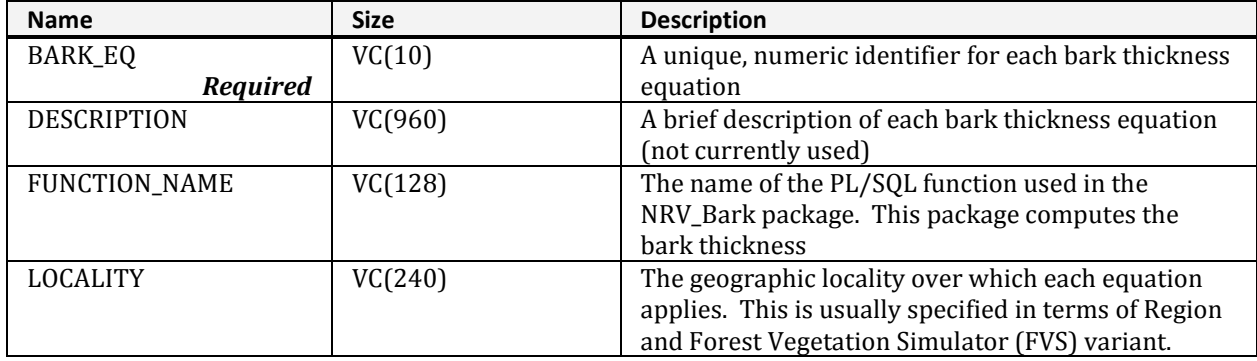

#### **NRV\_BARK\_REF (cont.)**

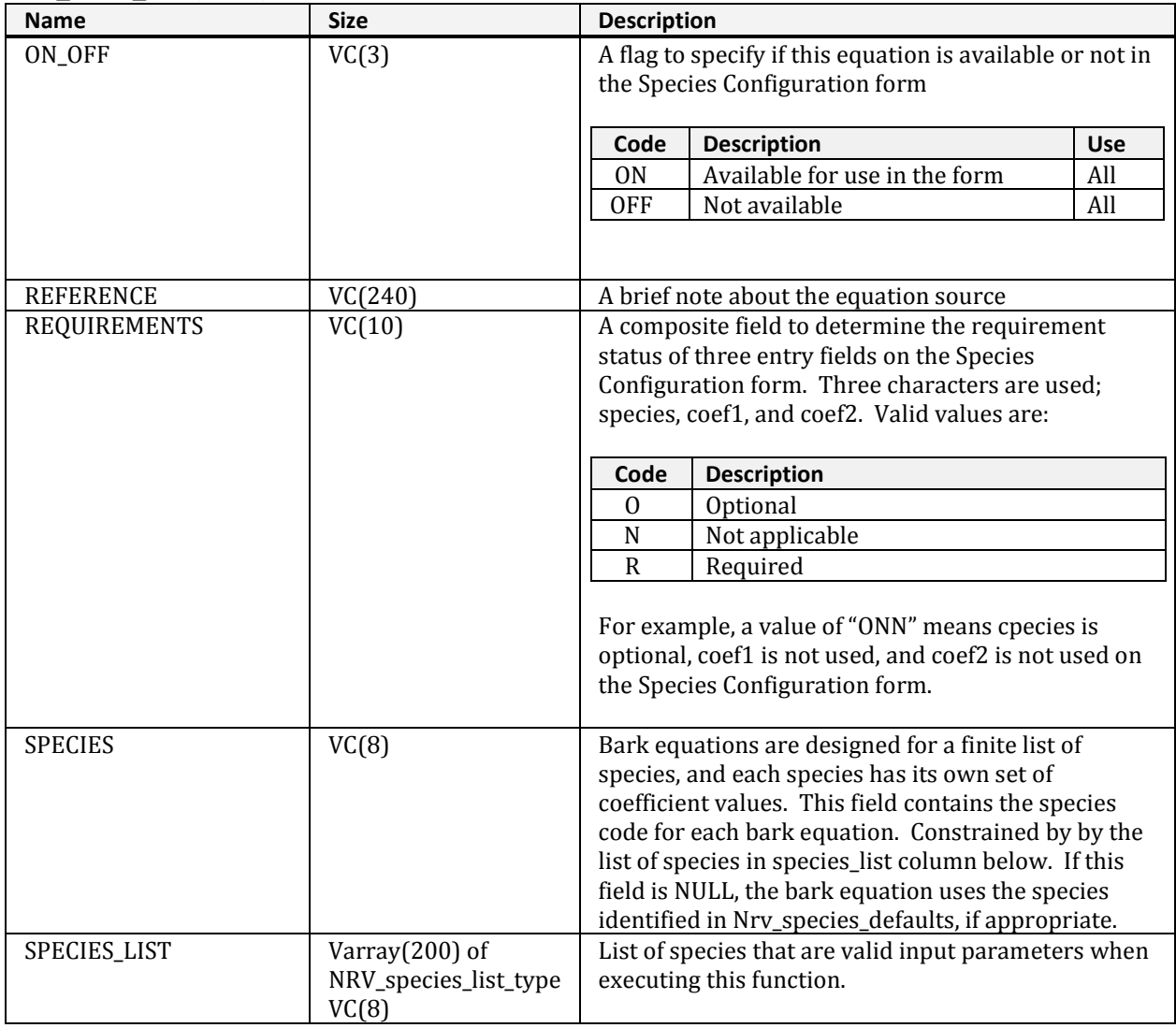

# **NRV\_CN\_TEMP**

<span id="page-5-0"></span>This table temporarily stores the control numbers of included records.

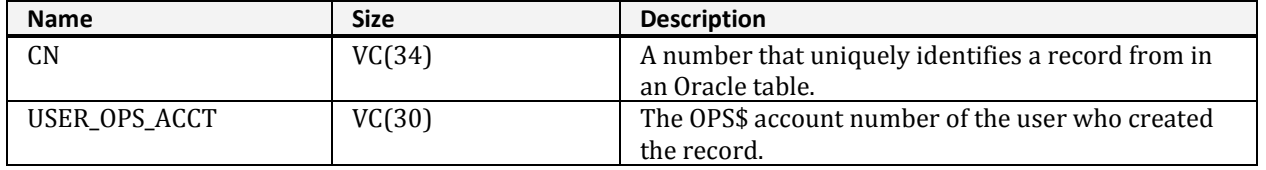

# **NRV\_COEF**

<span id="page-6-0"></span>This table supports the volume reports and stores species-specific coefficients for each volume and taper equation.

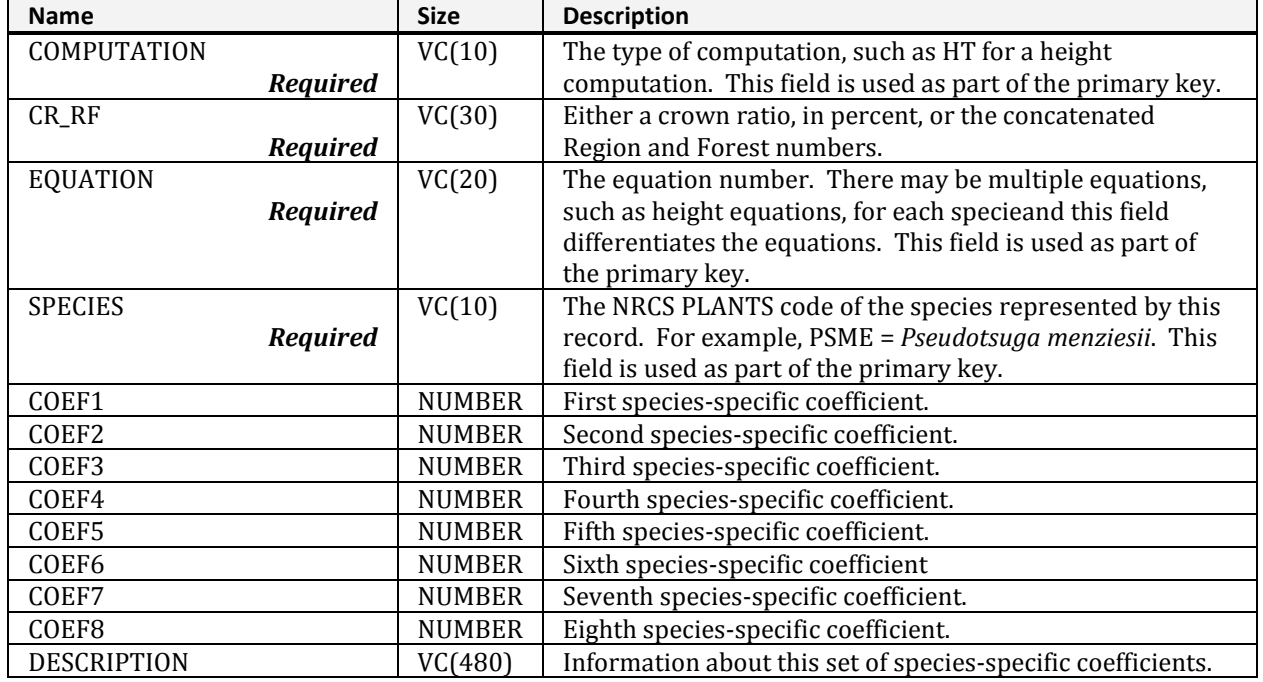

# **NRV\_CONTROLS**

<span id="page-6-1"></span>This table contains user defined summary control data entered in the "Summary Strategies"and the "Spatial/Non-Spatial" data input screens.

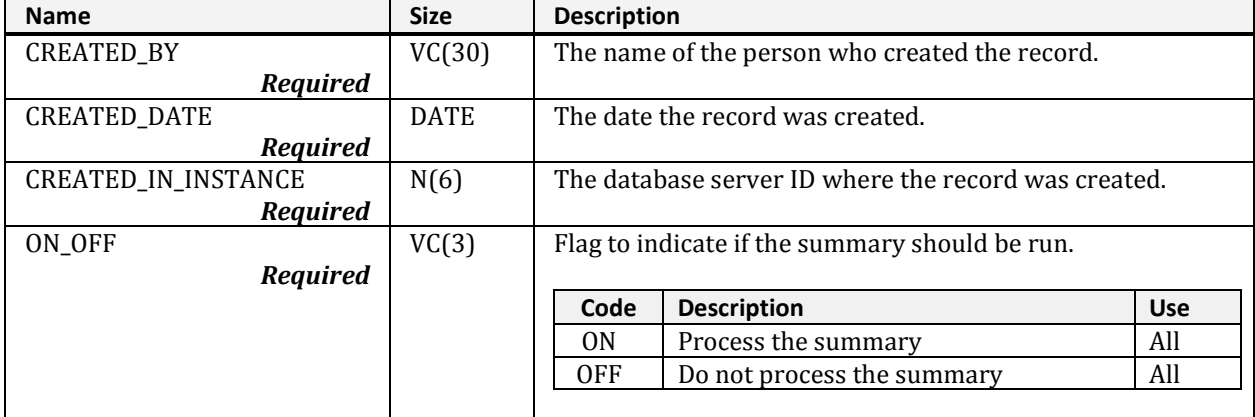

### **NRV\_CONTROLS (cont.)**

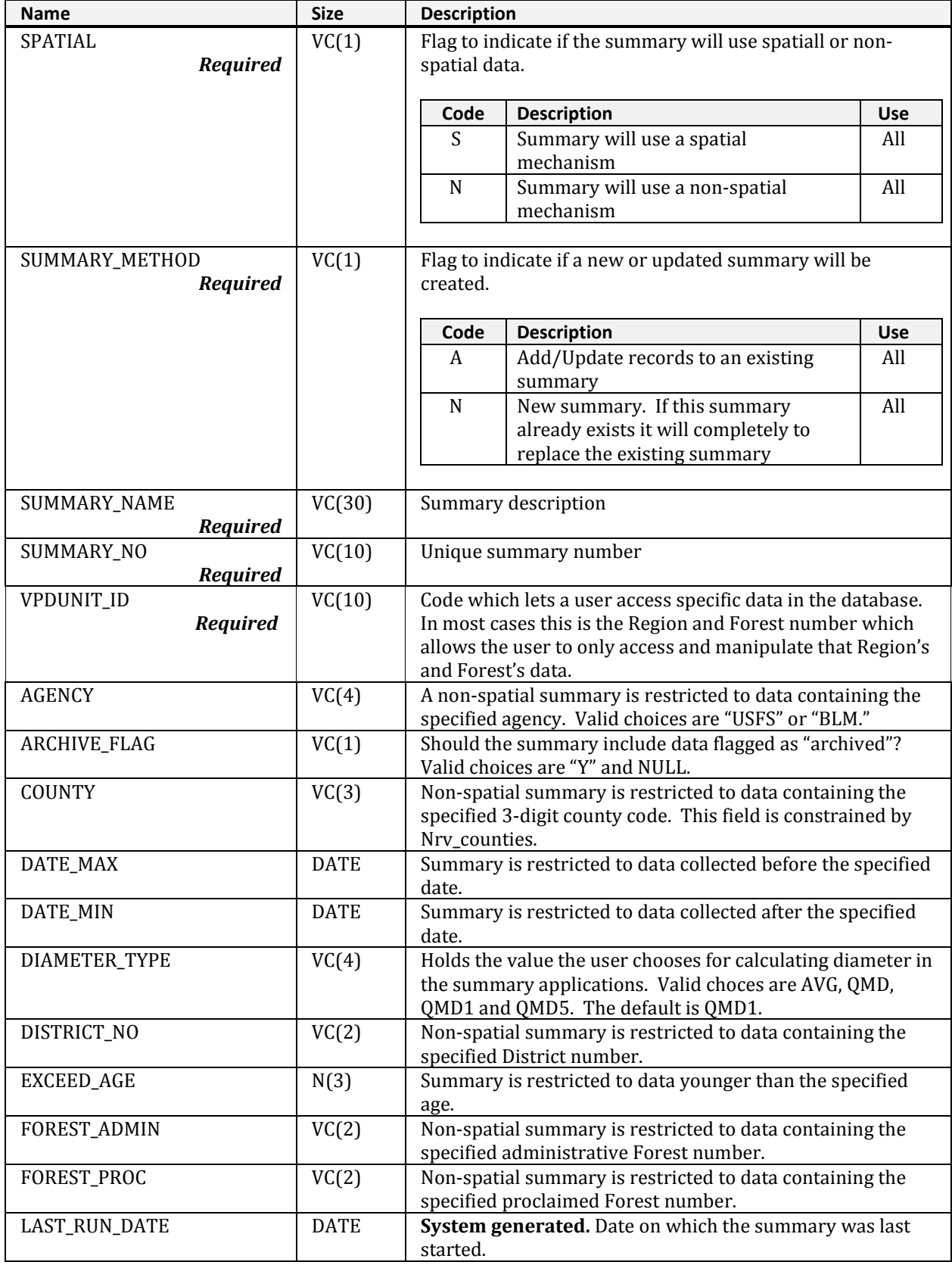

#### **NRV\_CONTROLS (cont.)**

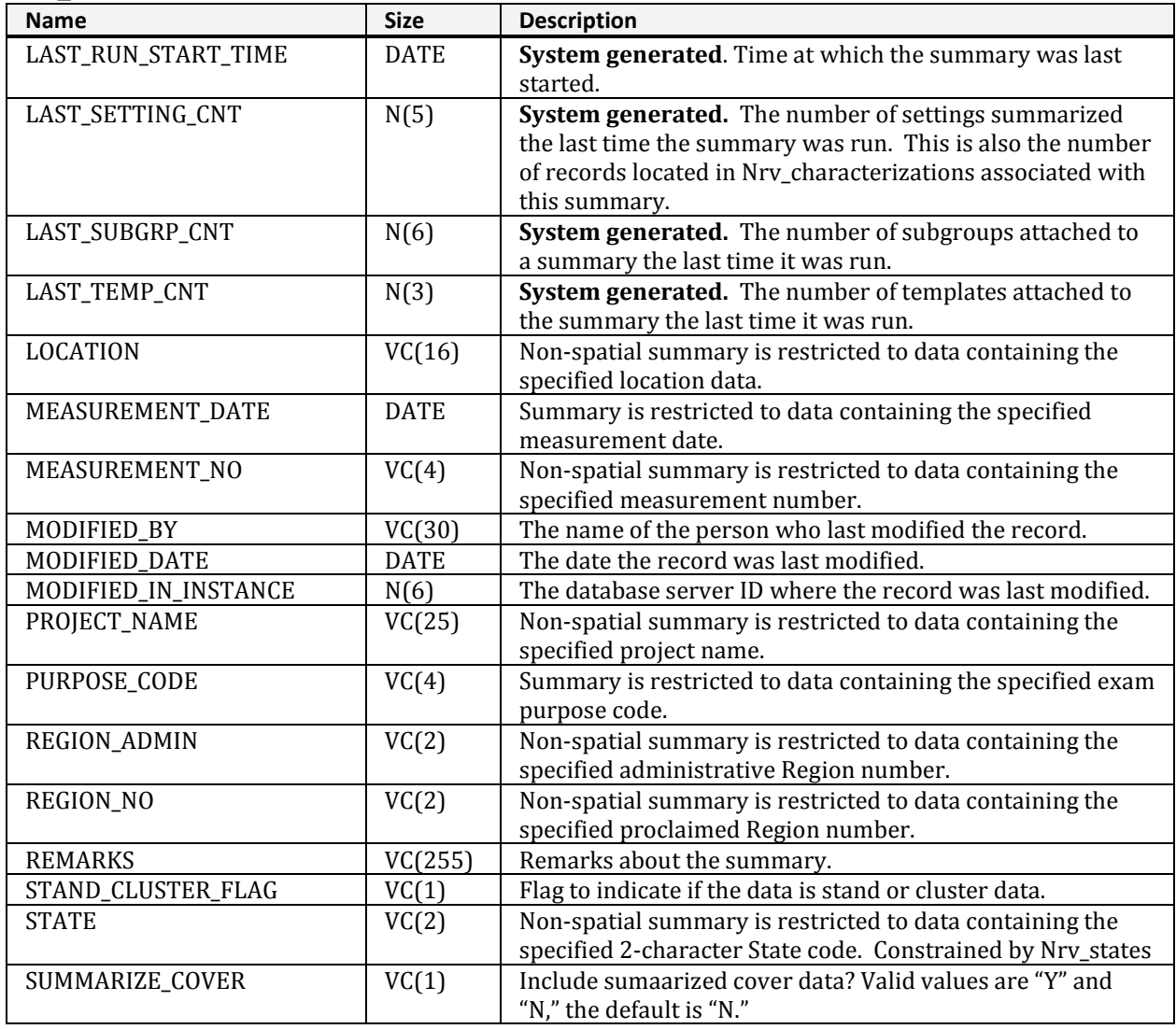

# **NRV\_CON\_GRP\_MTX**

<span id="page-8-0"></span>This table contains columns describing summary groupings that are used to group setting data. This matrix is generated from the Nrv\_groups table.

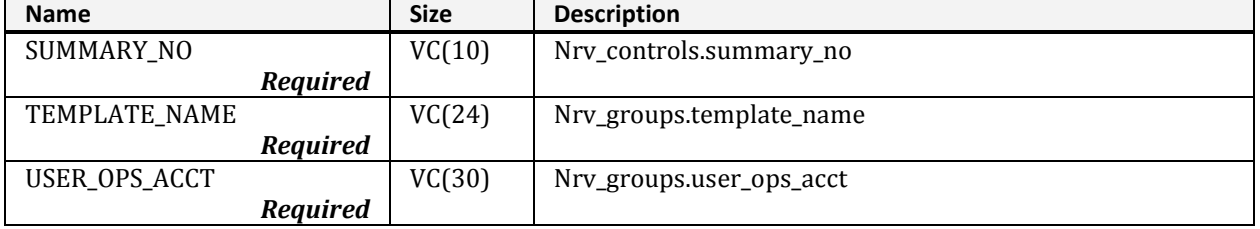

# **NRV\_COVER\_ID\_CONTROL**

<span id="page-9-0"></span>Contains columns describing the spatial strategies to create each summary. The user, in the "Spatial/Non-Spatial" data input screen, enters this data.

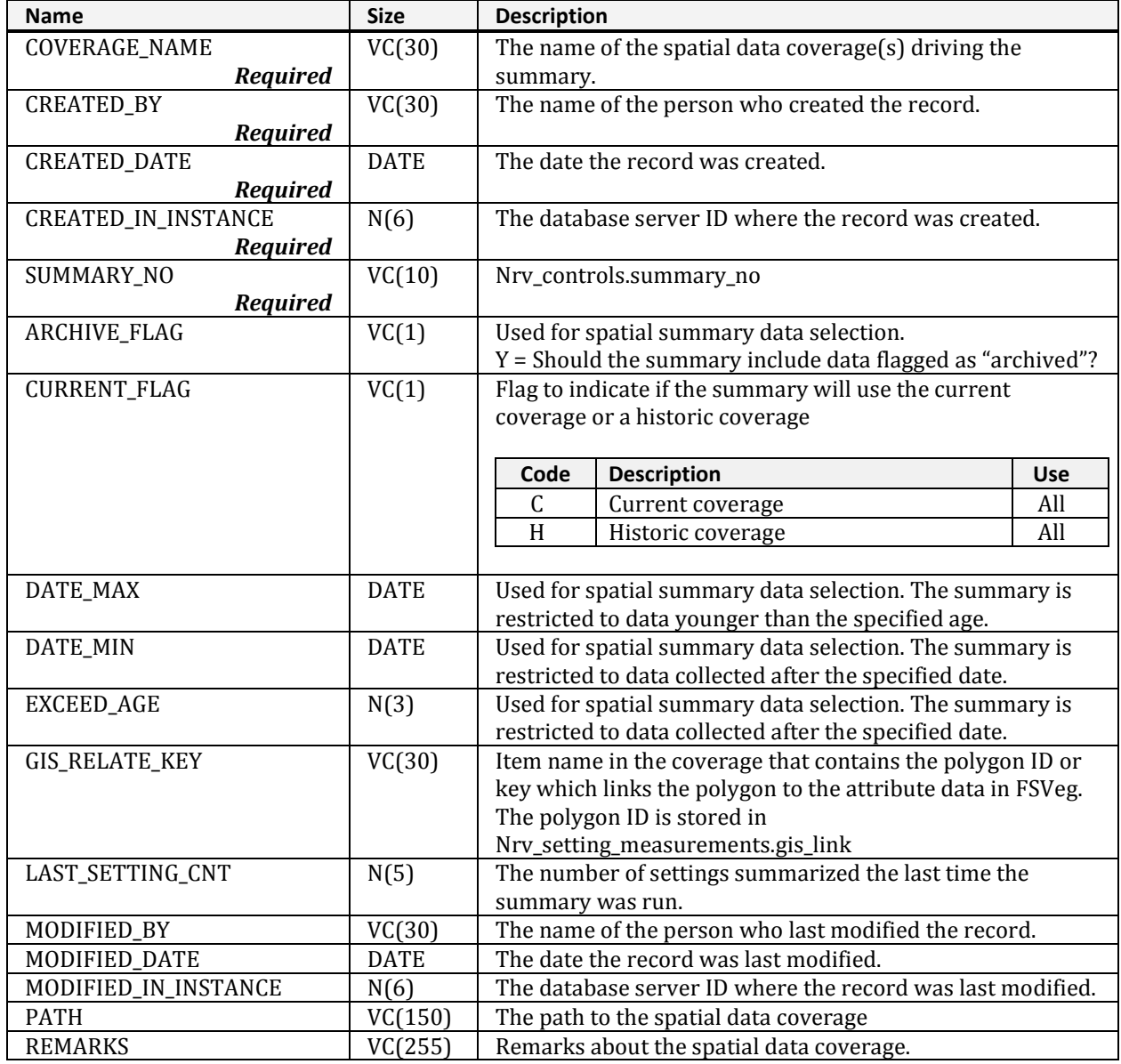

# **NRV\_DEFECT\_REF**

### <span id="page-10-0"></span>Contains the methods used to compute tree defect for net volume computations.

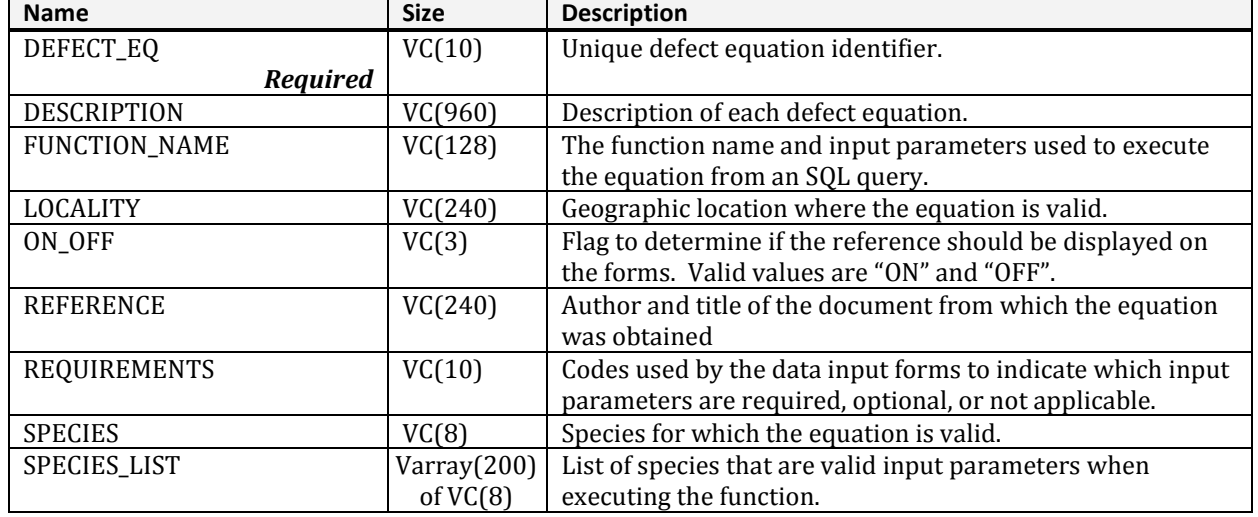

### **NRV\_FIA\_STOCKING\_COEF**

<span id="page-10-1"></span>Describes the coefficients for forest stocking calculation of each stocking species group.

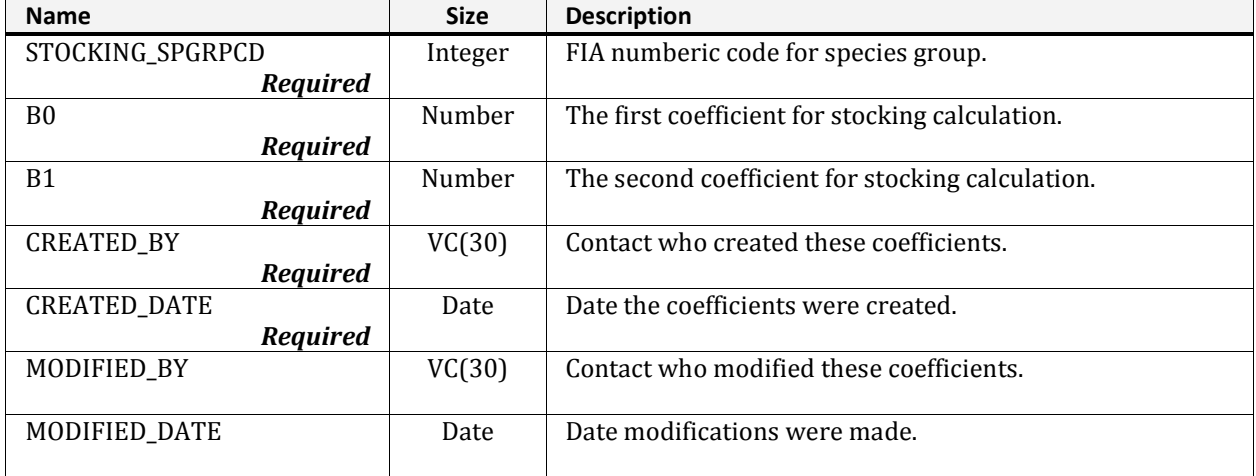

# **NRV\_FIA\_STOCKING\_SPECIES**

<span id="page-11-0"></span>List of FIA species symbols, numeric codes and their stocking and forest type group codes.

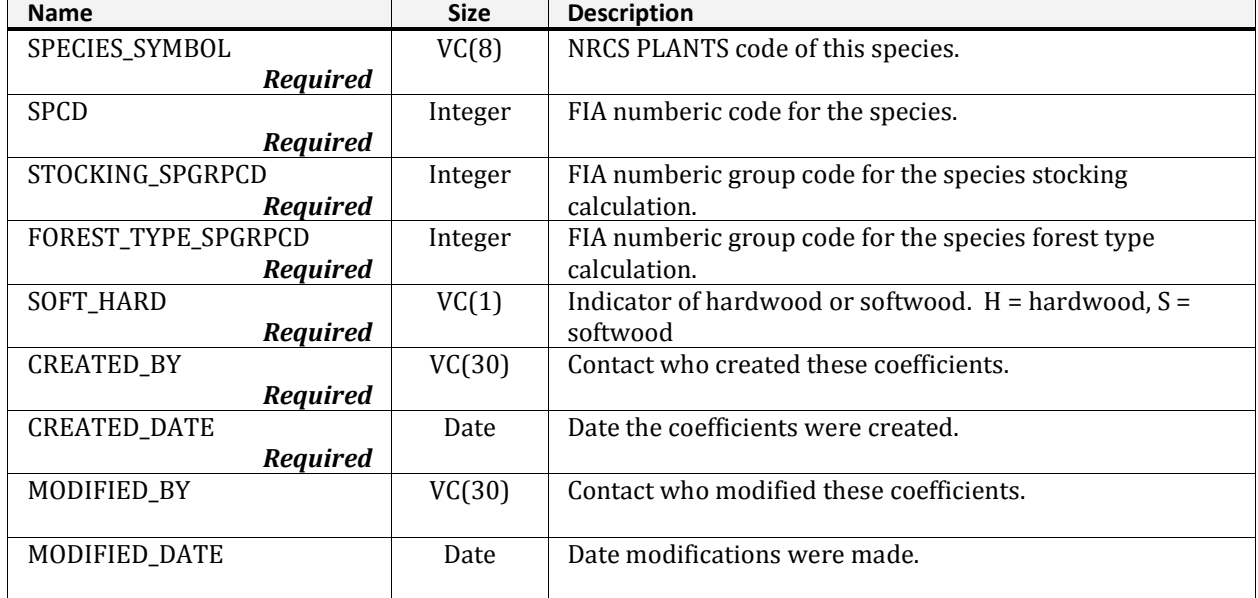

# **NRV\_FIALDR\_CROSSWALK**

<span id="page-11-1"></span>Describes the relationships between four different FIA reference tables.

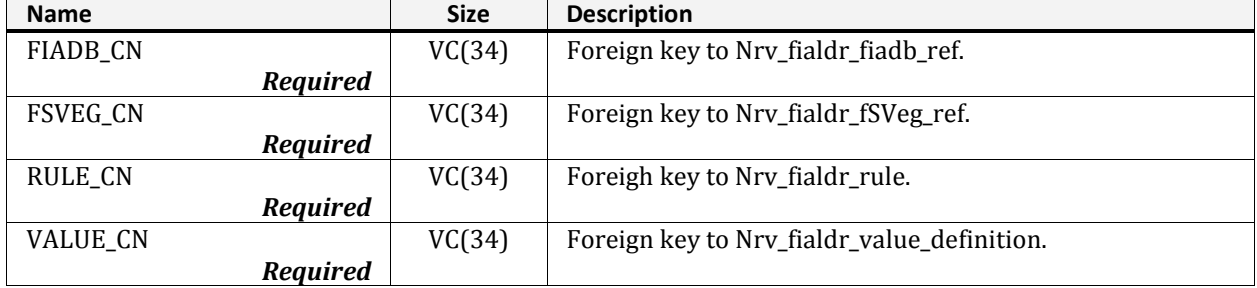

## **NRV\_FIALDR\_ERROR\_WARNING\_LOG**

<span id="page-12-0"></span>Used by the NIMSLOAD program to store warning and error information, this may occur when the program is executed.

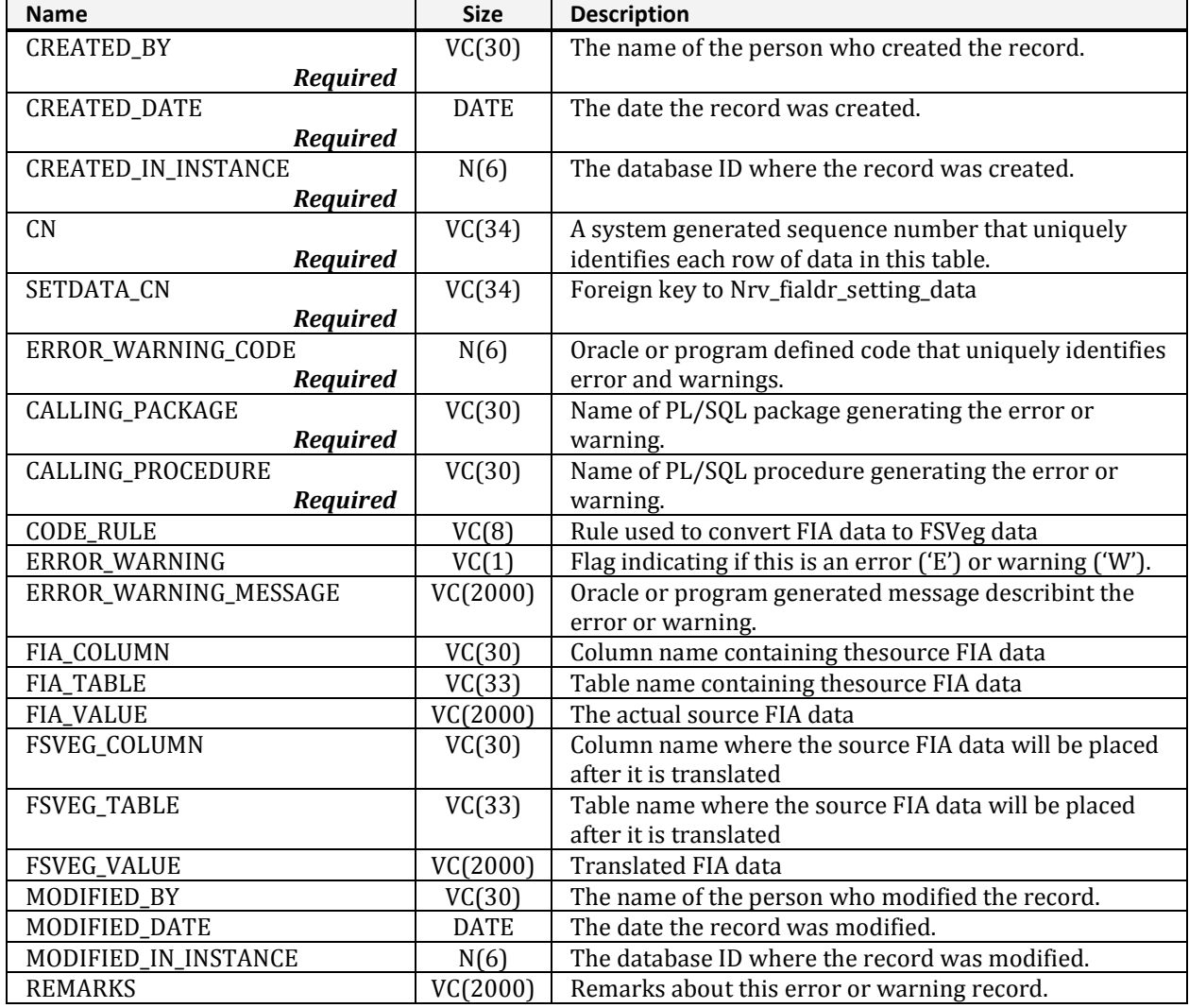

# **NRV\_FIALDR\_FIADB\_REF**

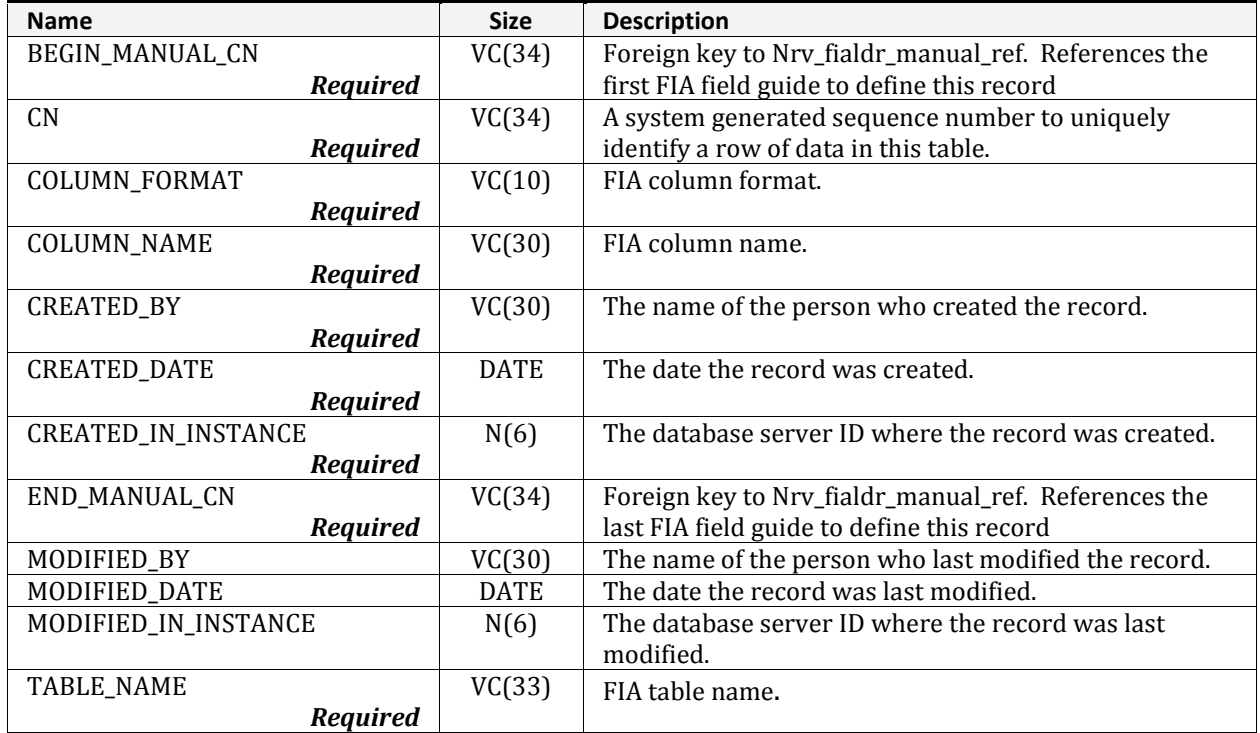

<span id="page-13-0"></span>Identifyies the tables and columns in the National FIADB.

# **NRV\_FIALDR\_FIADB\_TAB\_PRIORITY**

<span id="page-13-1"></span>Describes the priority to load each FIA table in Nrv\_fialdr\_fiadb\_ref.

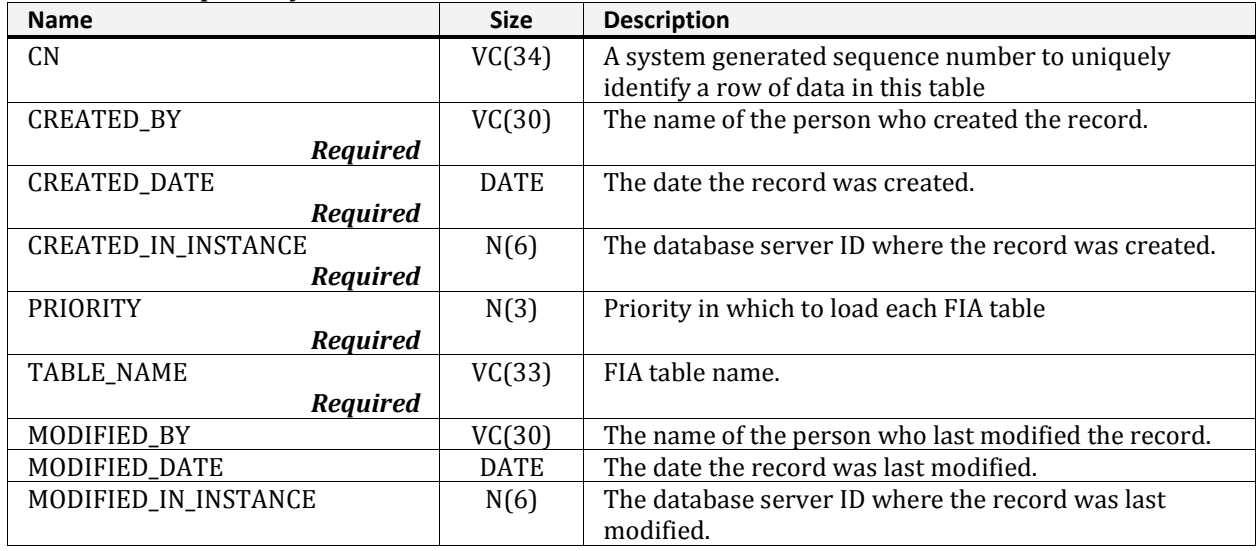

# **NRV\_FIALDR\_FSVEG\_REF**

<span id="page-14-0"></span>Contains information about the FSVeg table, column and format, for cross-walked FIA data.

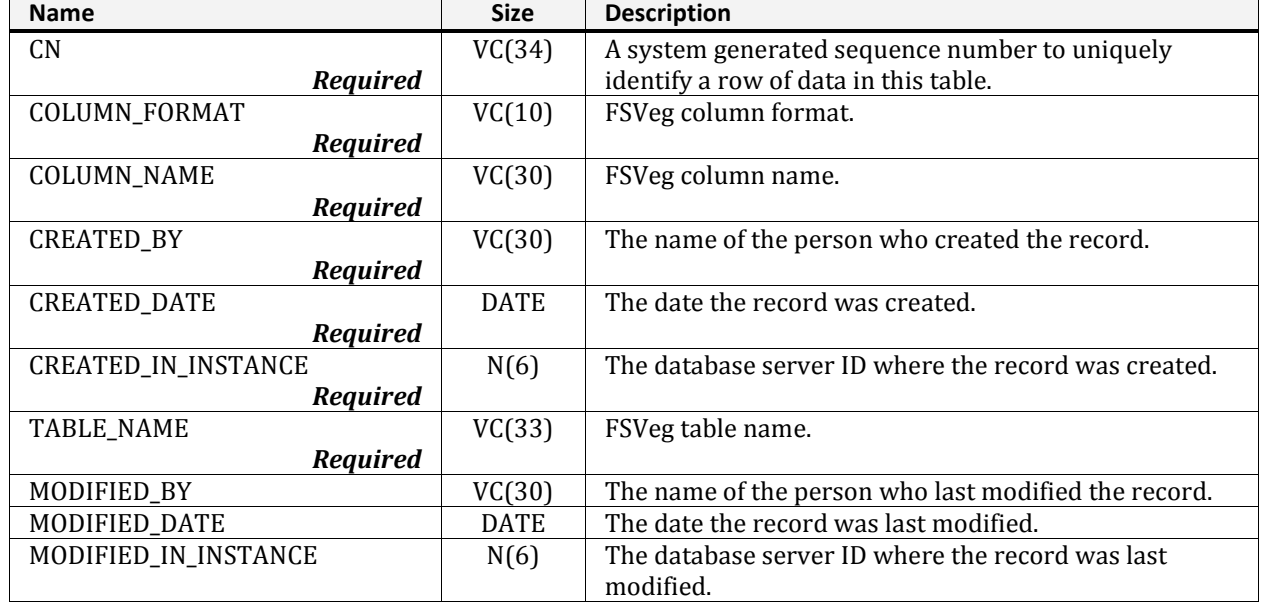

## **NRV\_FIALDR\_MANUAL\_REF**

<span id="page-14-1"></span>Describes the FIA field manuals referenced by the NIMSLOAD software.

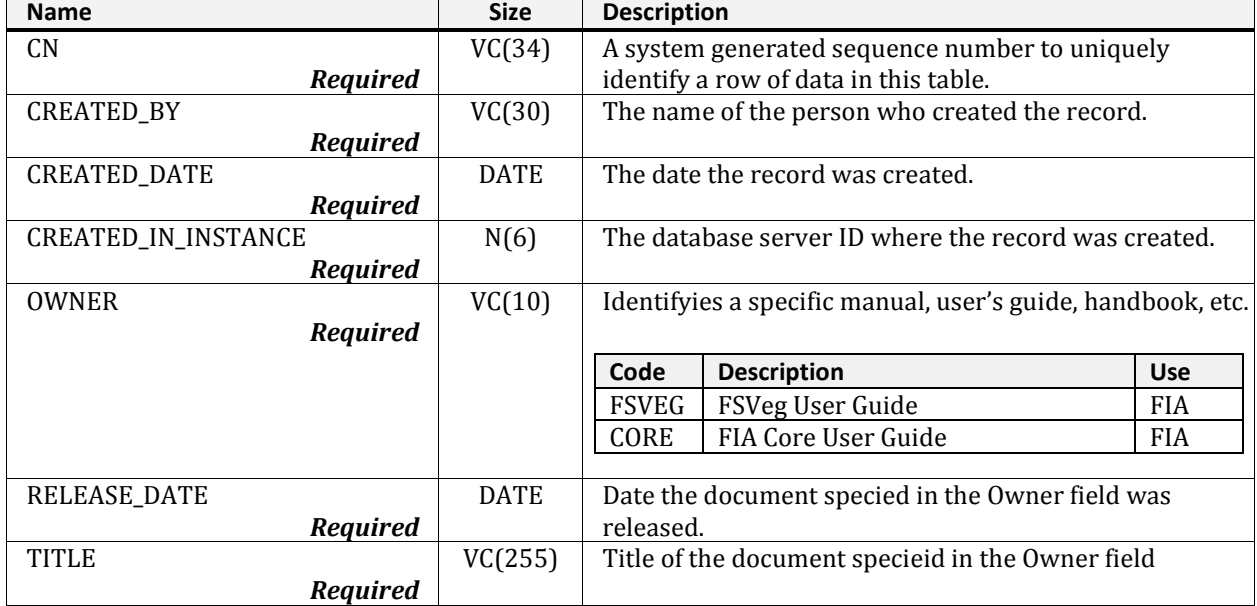

#### **NRV\_FIALDR\_MANUAL\_REF (cont.)**

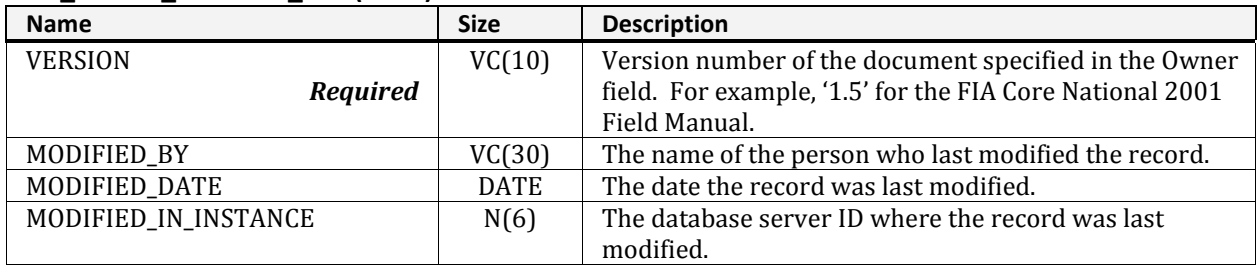

## **NRV\_FIALDR\_MANUAL\_RULE**

<span id="page-15-0"></span>Used by the NIMSLOAD program to determine when sample designs are installed on inventoried FIA plots.

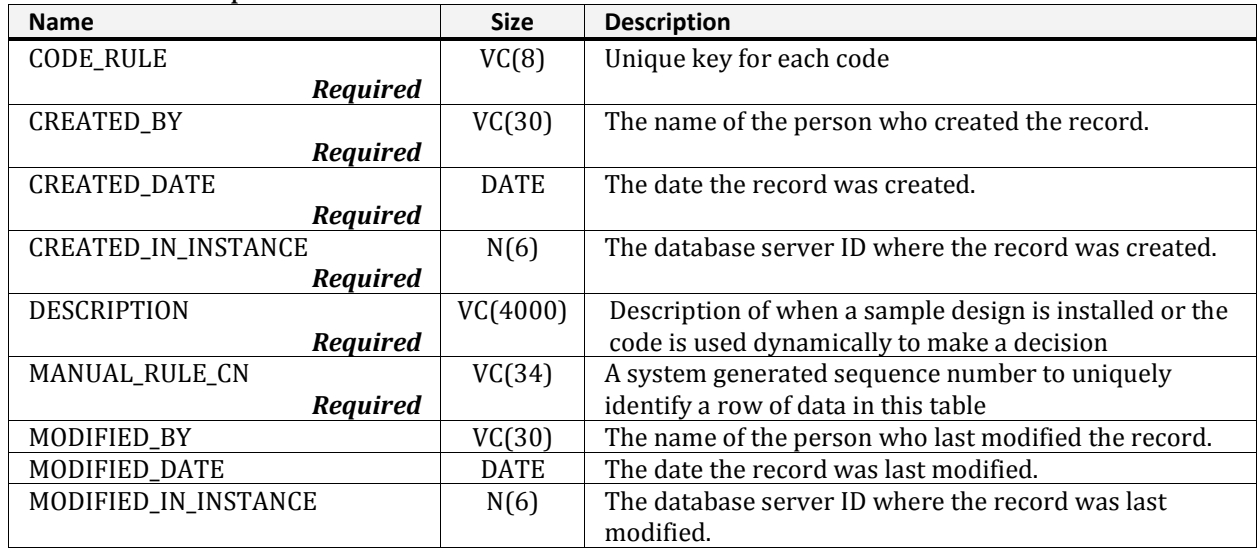

### <span id="page-15-1"></span>**NRV\_FIALDR\_MANUAL\_RULE\_MATRIX**

Used by the NIMSLOAD program to validate which sample designs are installed on inventoried FIA plots.

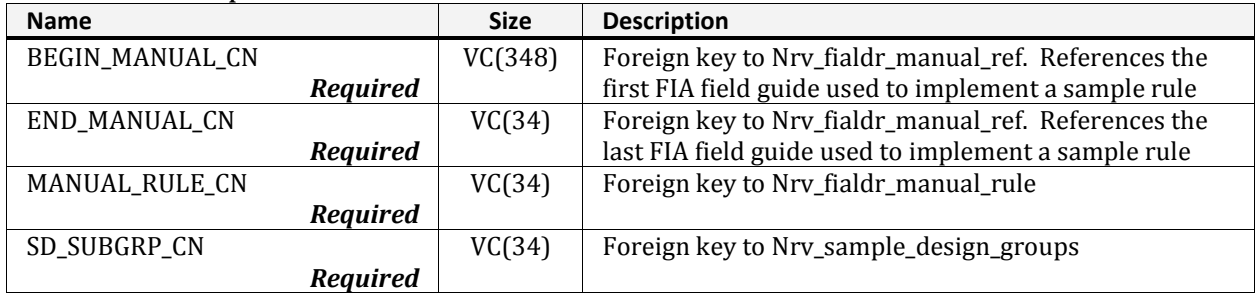

# **NRV\_FIALDR\_PROJECT\_DATA**

### <span id="page-16-0"></span>Used by the NIMSLOAD program to store run-time information less than 6 months old.

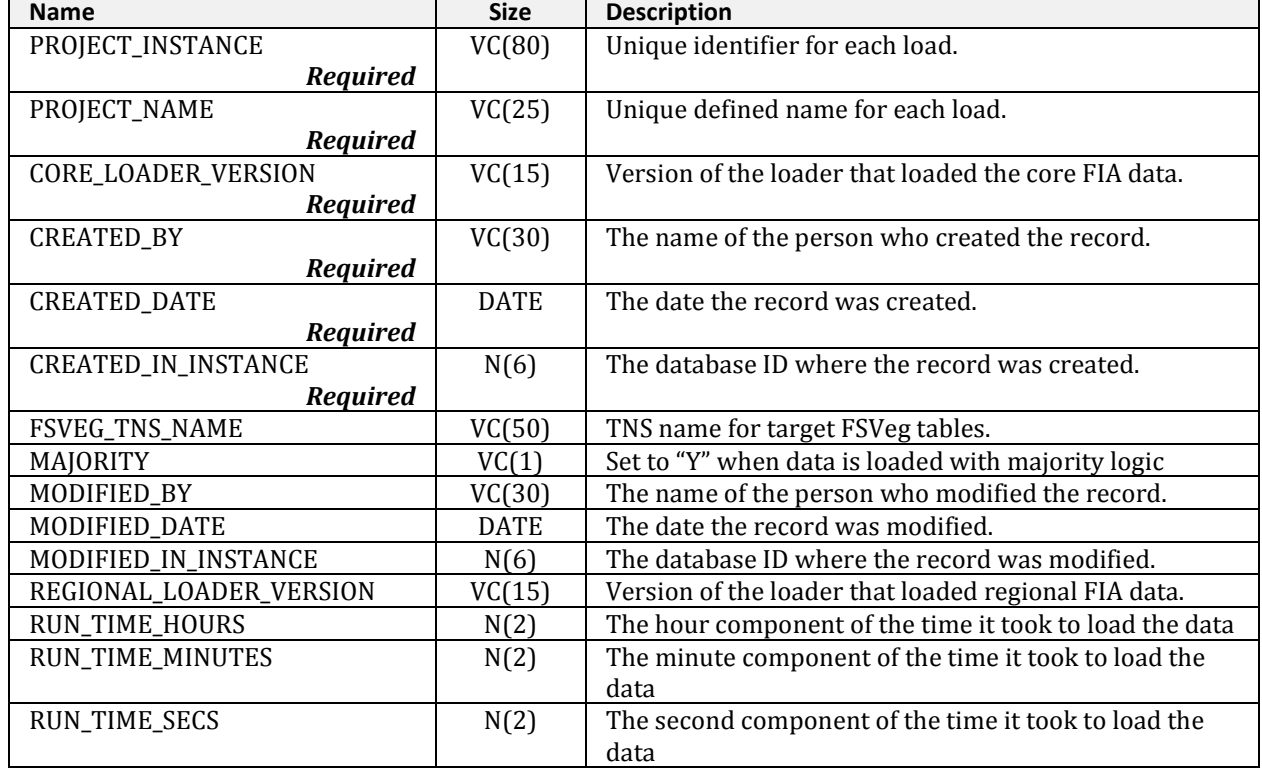

## **NRV\_FIALDR\_RULE**

<span id="page-16-1"></span>Describes the rules used to crosswalks FIADB data into FSVeg.

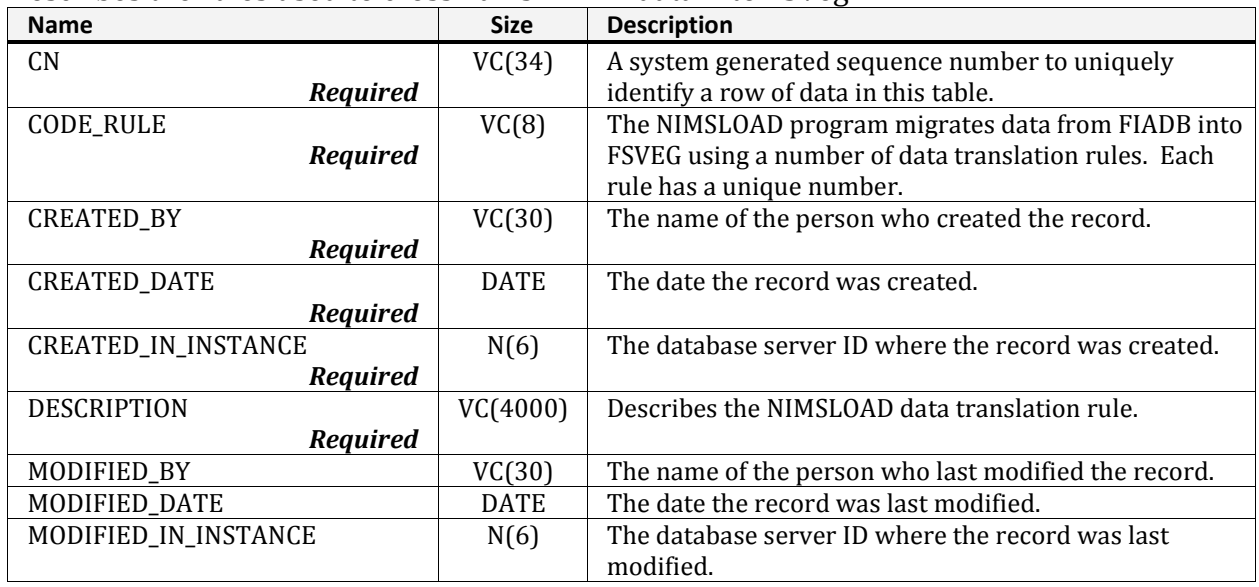

# **NRV\_FIALDR\_RXLOAD\_VALUE**

### <span id="page-17-0"></span>Stores temporary values during NIMSLOAD runtime.

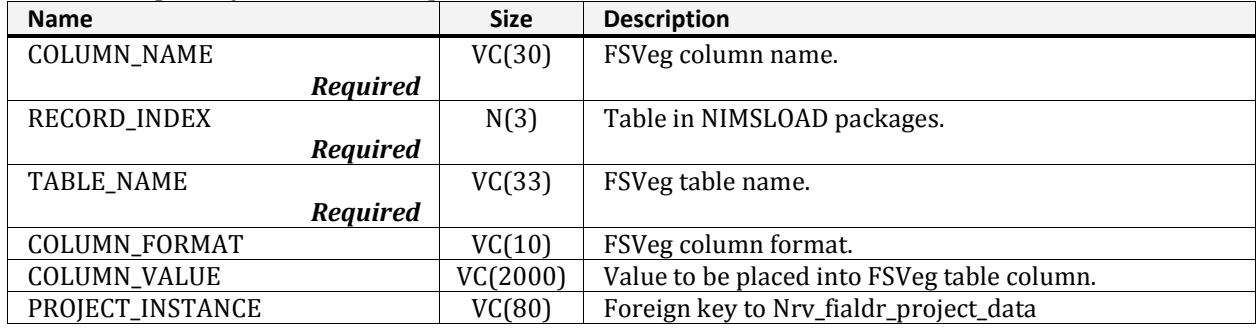

### **NRV\_FIALDR\_SCHEMA\_MATRIX**

<span id="page-17-1"></span>Matrix table, used by NIMSLOAD, to create schemas to toables and columns by priority.

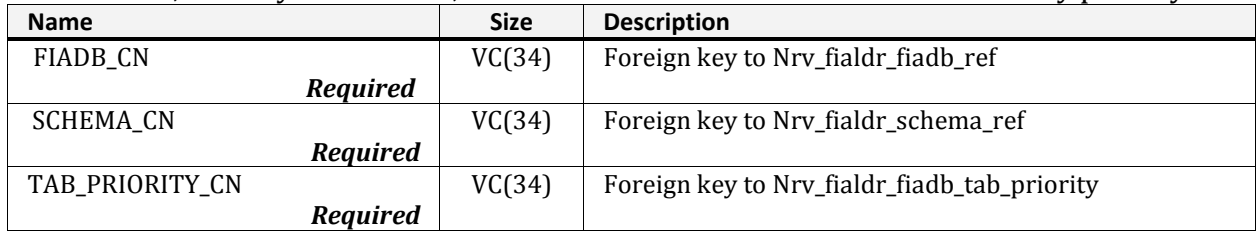

# **NRV\_FIALDR\_SCHEMA\_REF**

<span id="page-17-2"></span>Usedby NIMSLOAD to store target NIMS database information from which to pull data.

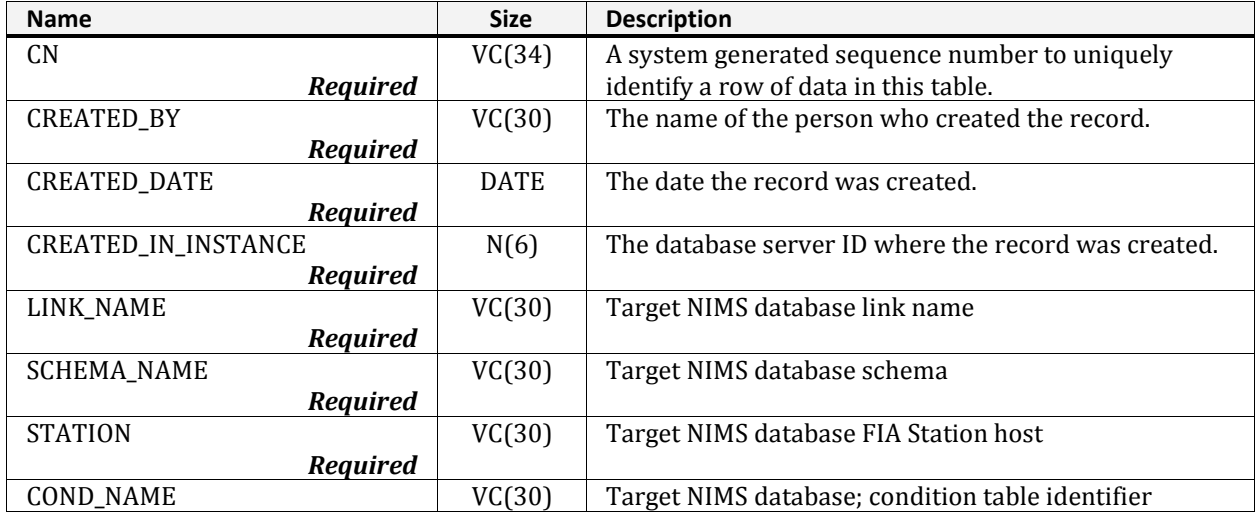

#### **NRV\_FIALDR\_SCHEMA\_REF (cont.)**

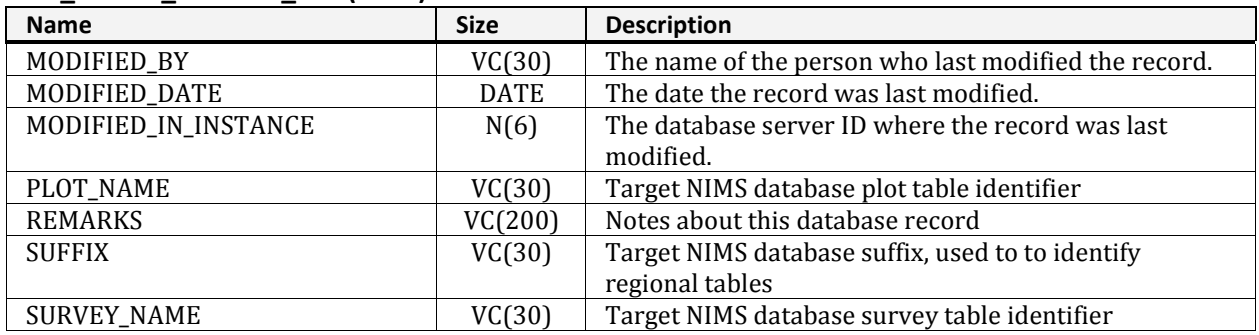

# **NRV\_FIALDR\_SETTING\_DATA**

<span id="page-18-0"></span>Contains the settings loaded by NIMSLOAD from FIA databases. It is periodically cleaned out to remove data over six months old.

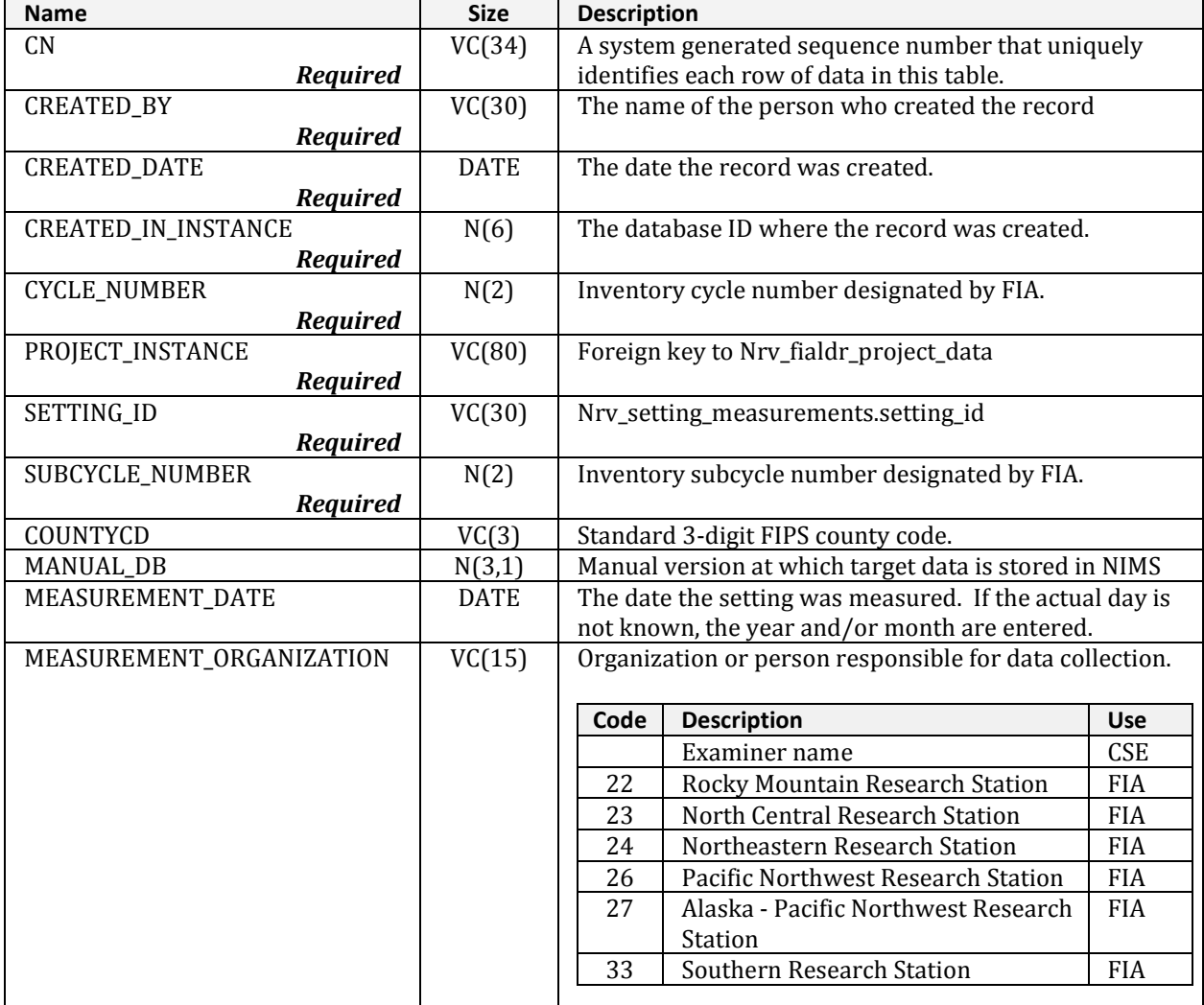

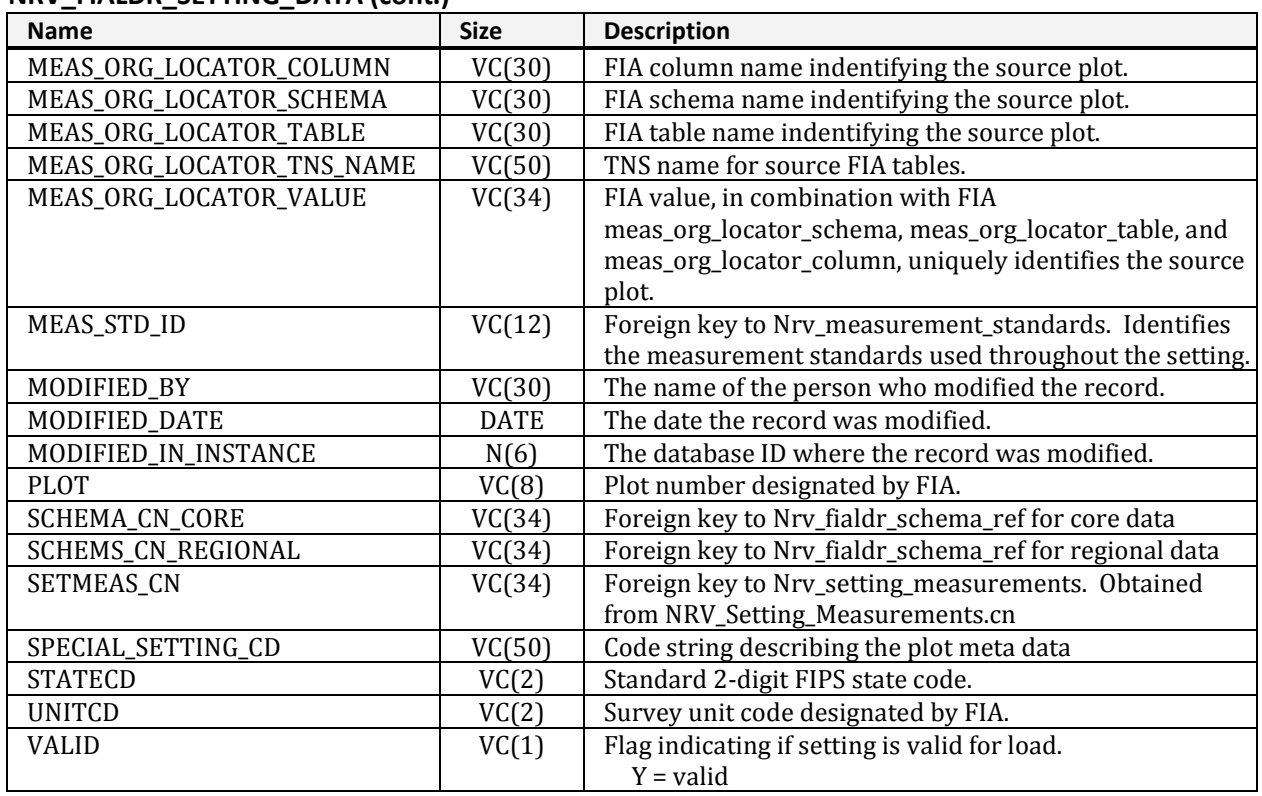

### **NRV\_FIALDR\_SETTING\_DATA (cont.)**

# **NRV\_FIALDR\_SQL\_INSERT**

<span id="page-19-0"></span>Describes the process to insert FIADB data into FSVEG.

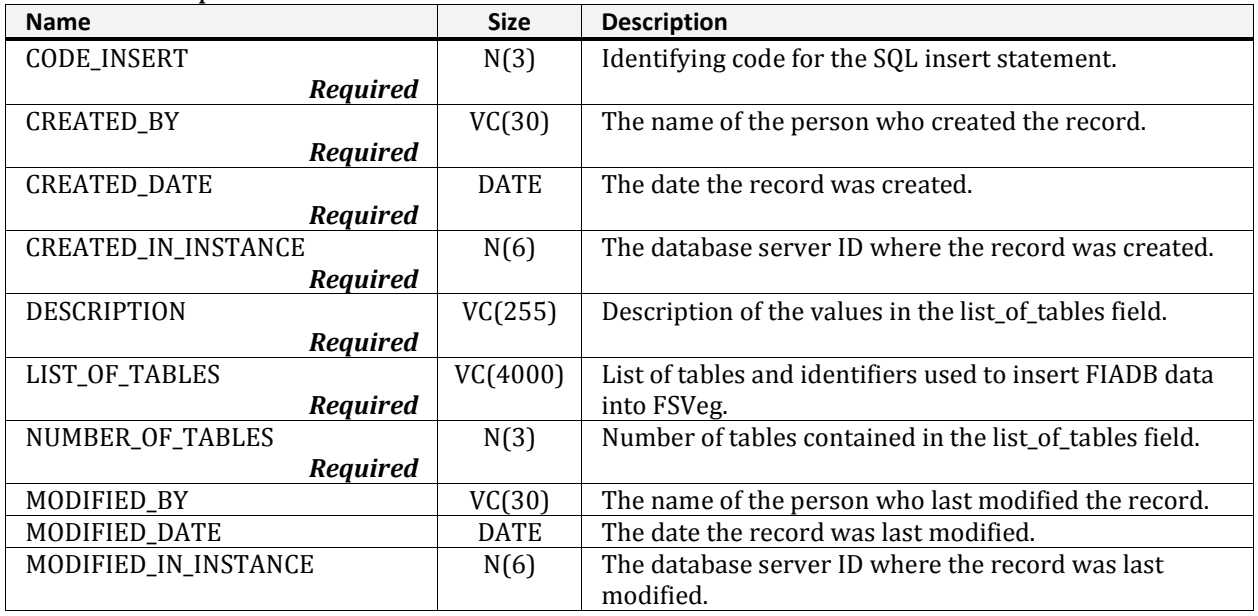

# **NRV\_FIALDR\_SQL\_JOIN\_MATRIX**

<span id="page-20-0"></span>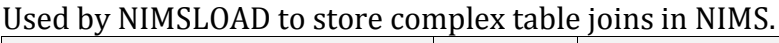

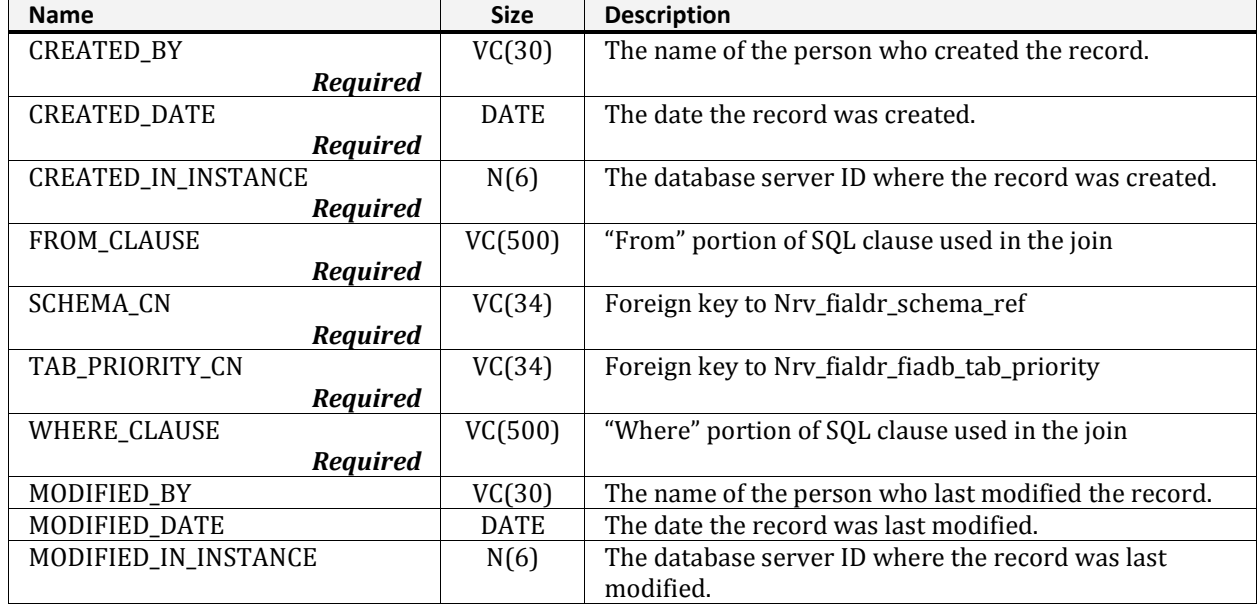

## **NRV\_FIALDR\_SQL\_SELECT**

<span id="page-20-1"></span>Describing the process used to query data from FIADB.

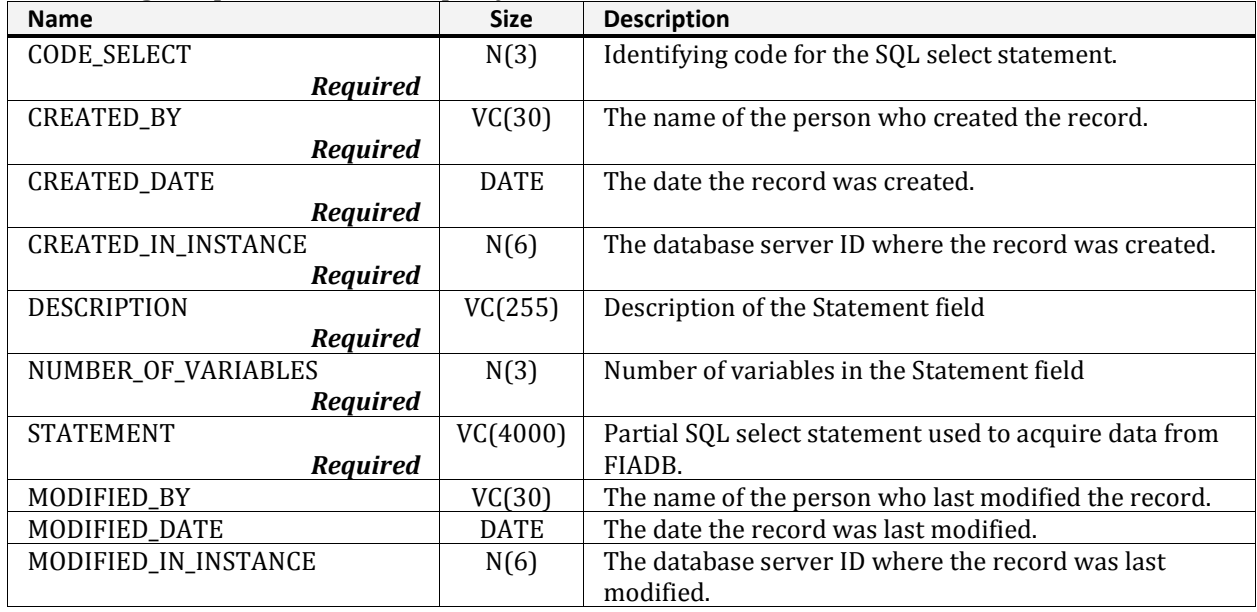

## **NRV\_FIALDR\_VALUE\_DEFINITION**

<span id="page-21-0"></span>Describes the codes found in FIADB and FSVeg.

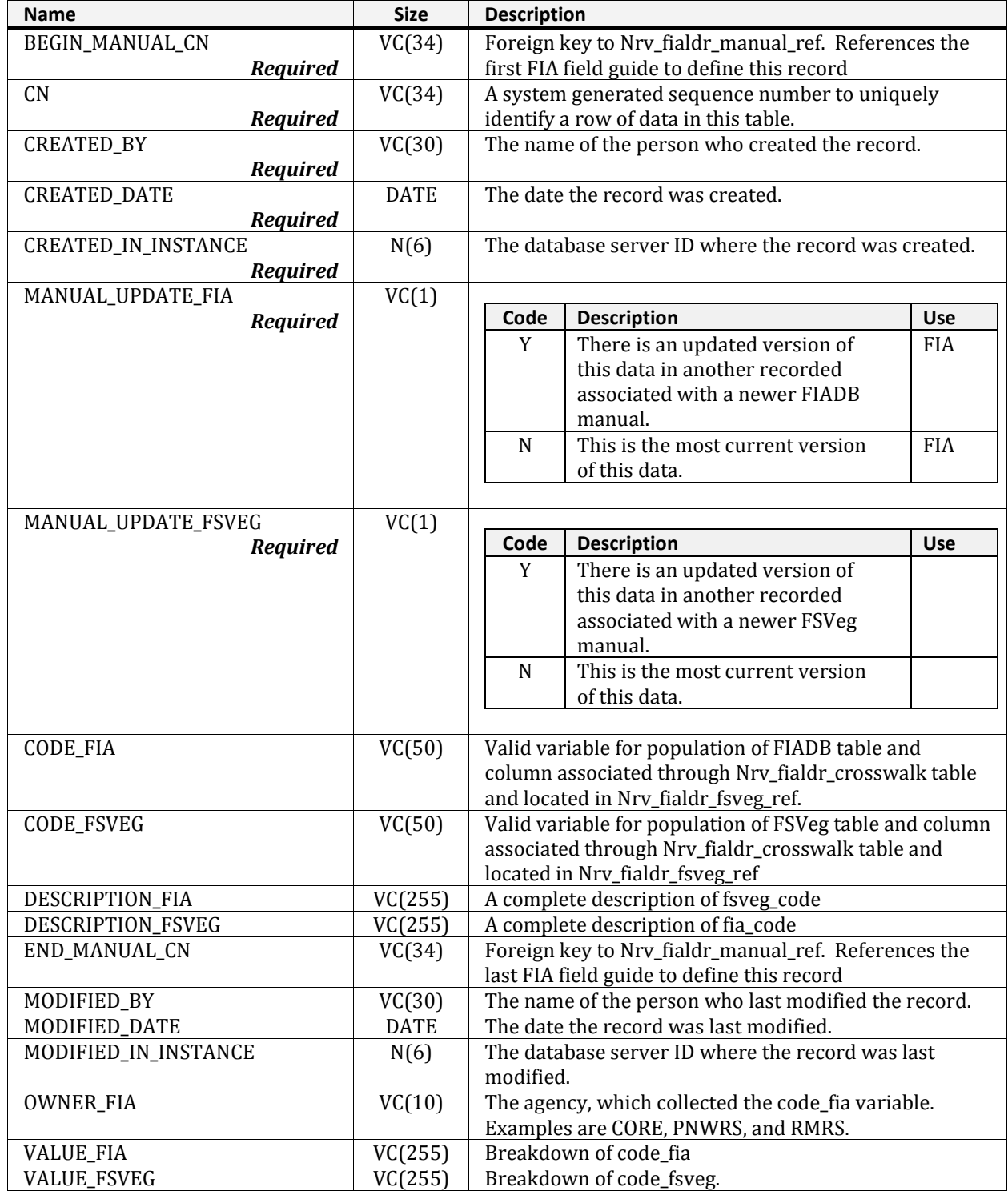

## **NRV\_FORM\_REF**

<span id="page-22-0"></span>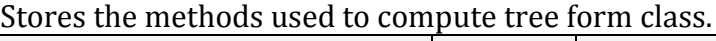

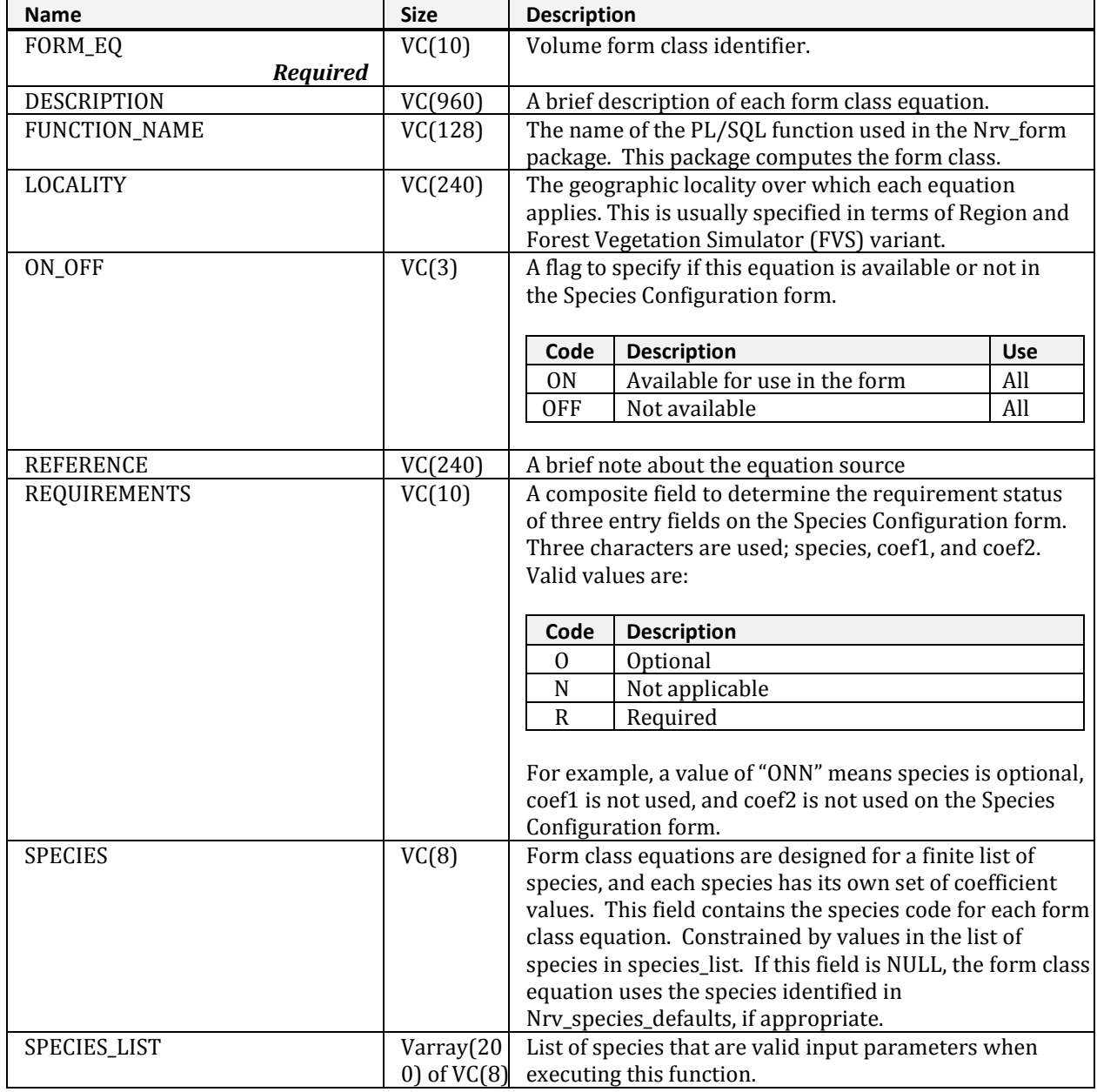

# **NRV\_FSVEG\_SUM\_DEBUG**

#### <span id="page-23-0"></span>Stores error messages if a problem occurs when summary data is processed.

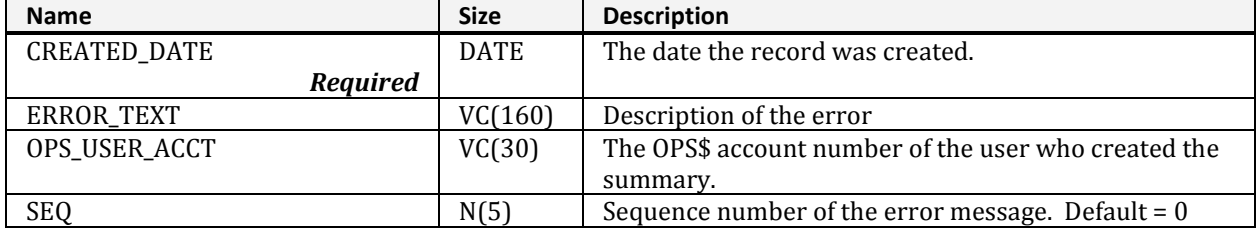

### **NRV\_FVS\_VARIANTS**

<span id="page-23-1"></span>Contains data used in the Fvs\_db\_link utility. Used to assign a default FVS variant based on the Region and Forest.

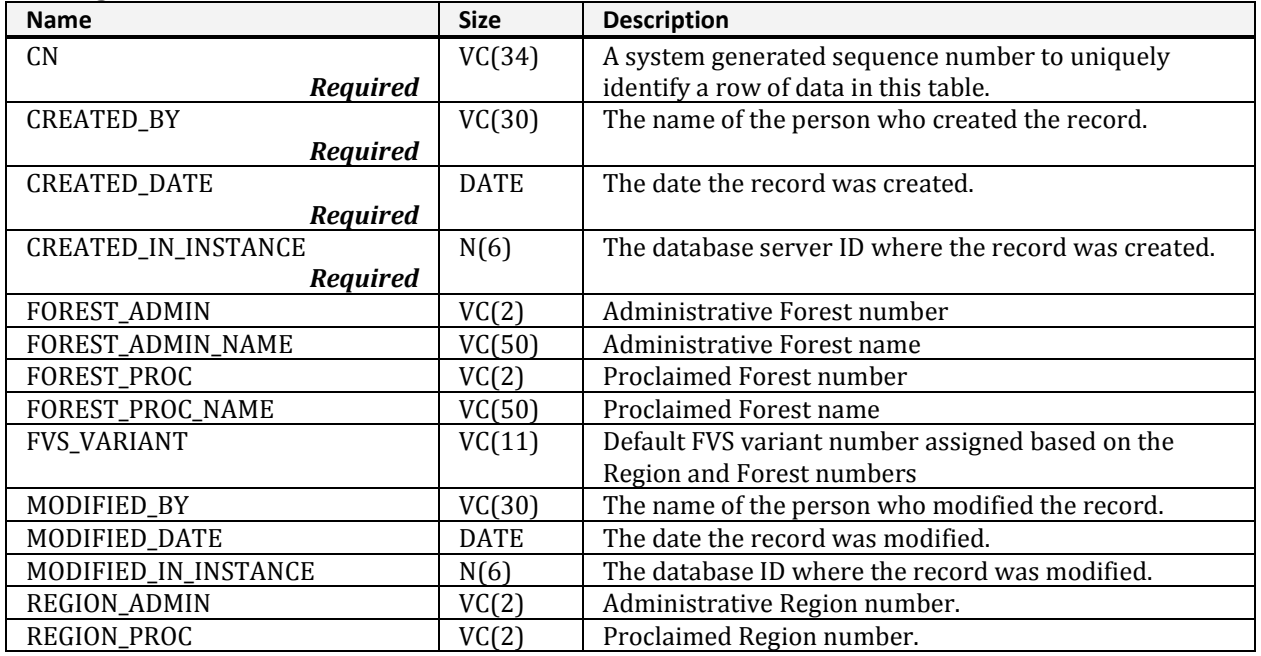

## **NRV\_GROUPS**

#### <span id="page-24-0"></span>Contains information about form, report, or view templates.

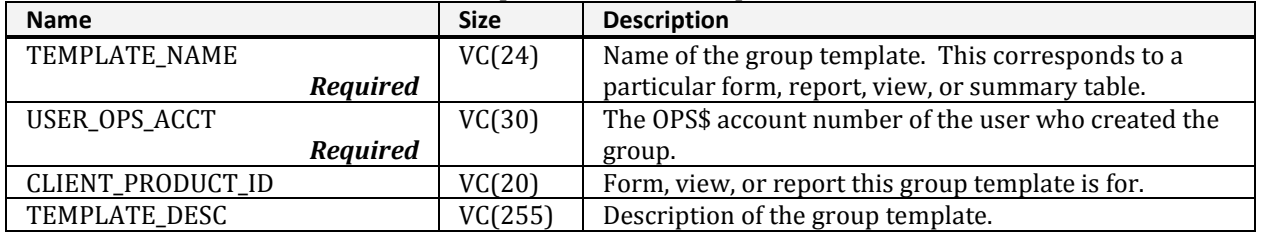

### **NRV\_GROUPS\_MASTER**

<span id="page-24-1"></span>Contains information about group templates.

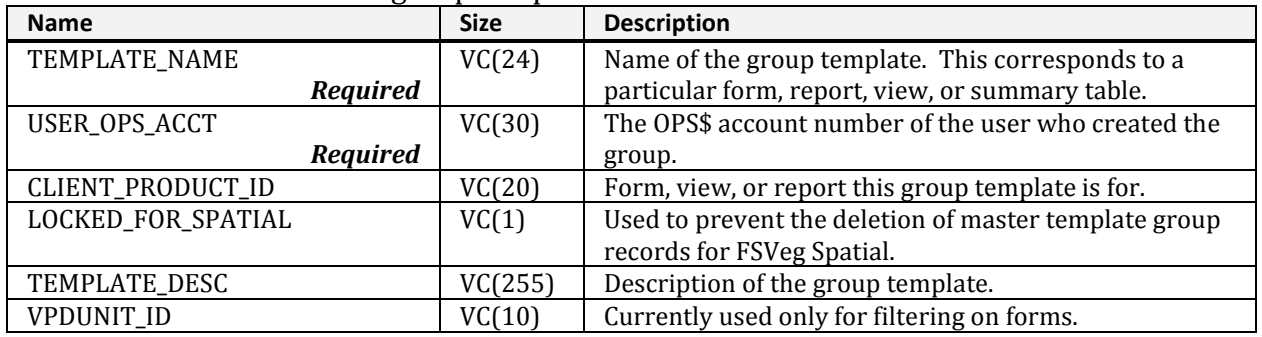

### **NRV\_GRP\_BY\_SUMMARY\_TEMP**

<span id="page-24-2"></span>Supports summarizing the grouping data that goes in nrv\_group\_by. These columns are duplicates of the nrv\_stid\_summary\_base\_temp columns. To create grouping records, records that belong in the group from the nry stid summary base temp are pulled into this table. Once the grouping record is created, this table is flushed and a new set of records for the next group is pulled in from nrv\_stid\_summary\_base\_temp.

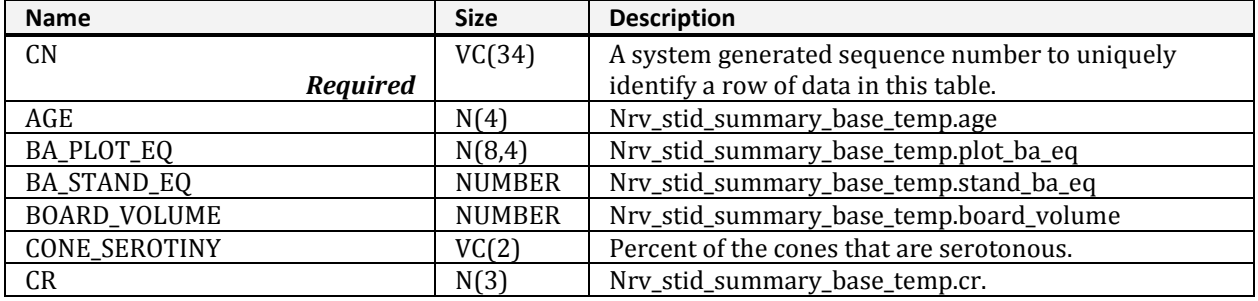

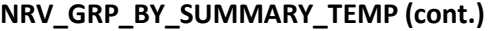

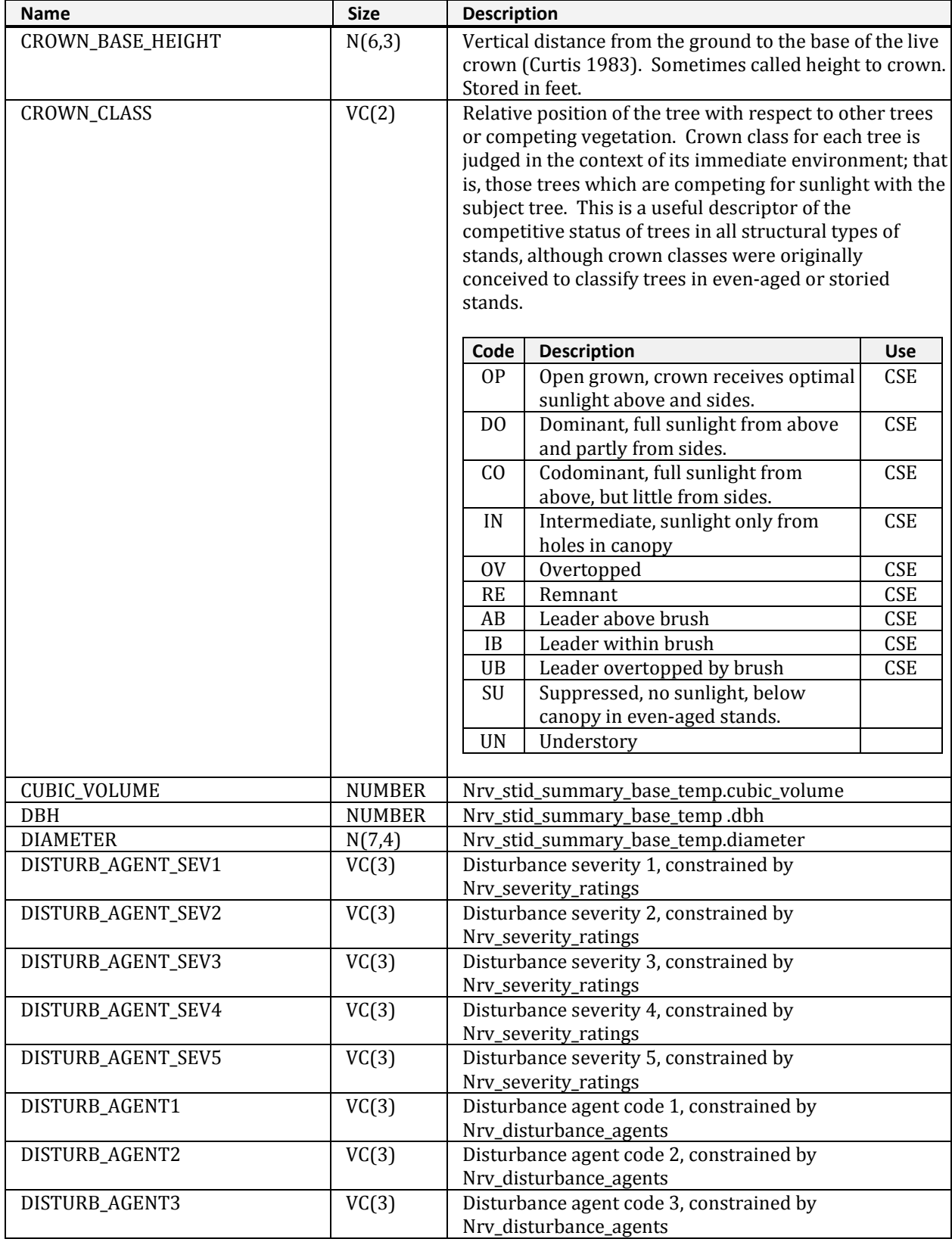

### **NRV\_BARK\_REF (cont.)**

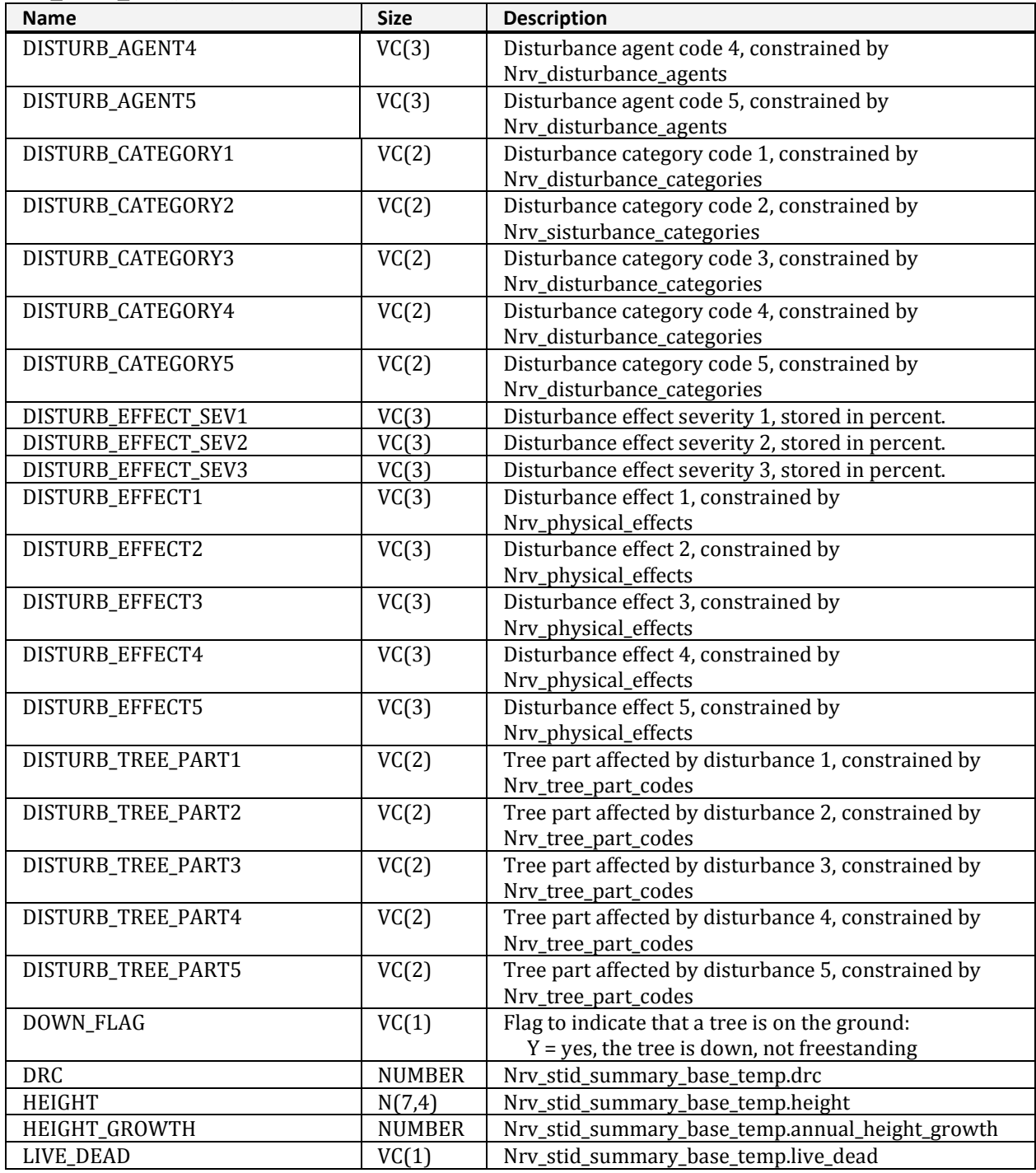

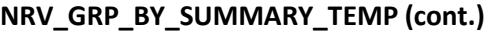

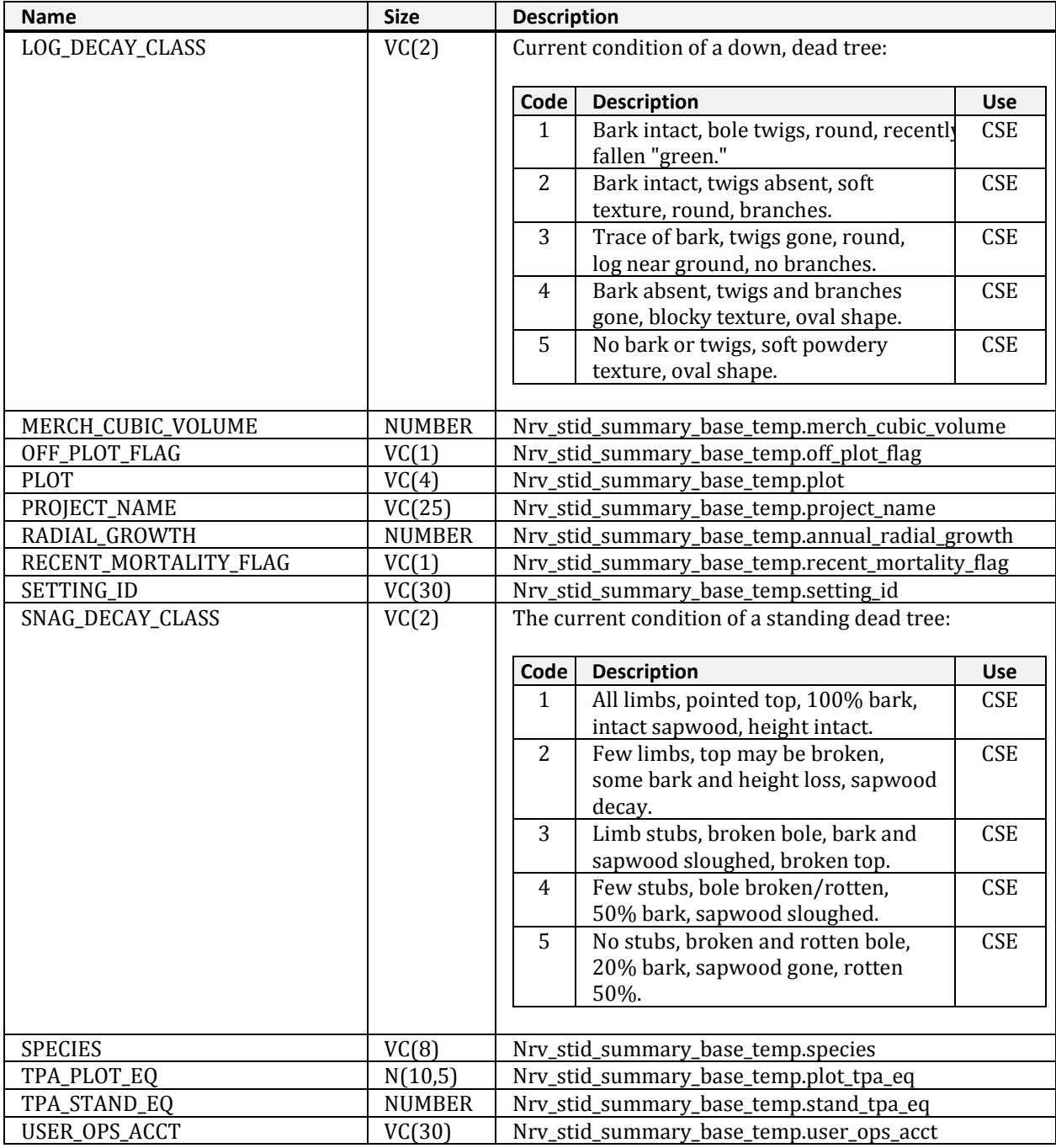

# **NRV\_GRP\_BY\_SUMM\_COV\_TEMP**

<span id="page-28-0"></span>Temporarily holds the cover "group-by" information during summary processing. In the descriptions below, *view* denotes Nrv\_stand\_plot\_cover\_vm or Nrv\_cluster\_plot\_cover\_vm, depending on whether the record comes from cluster or stand data.

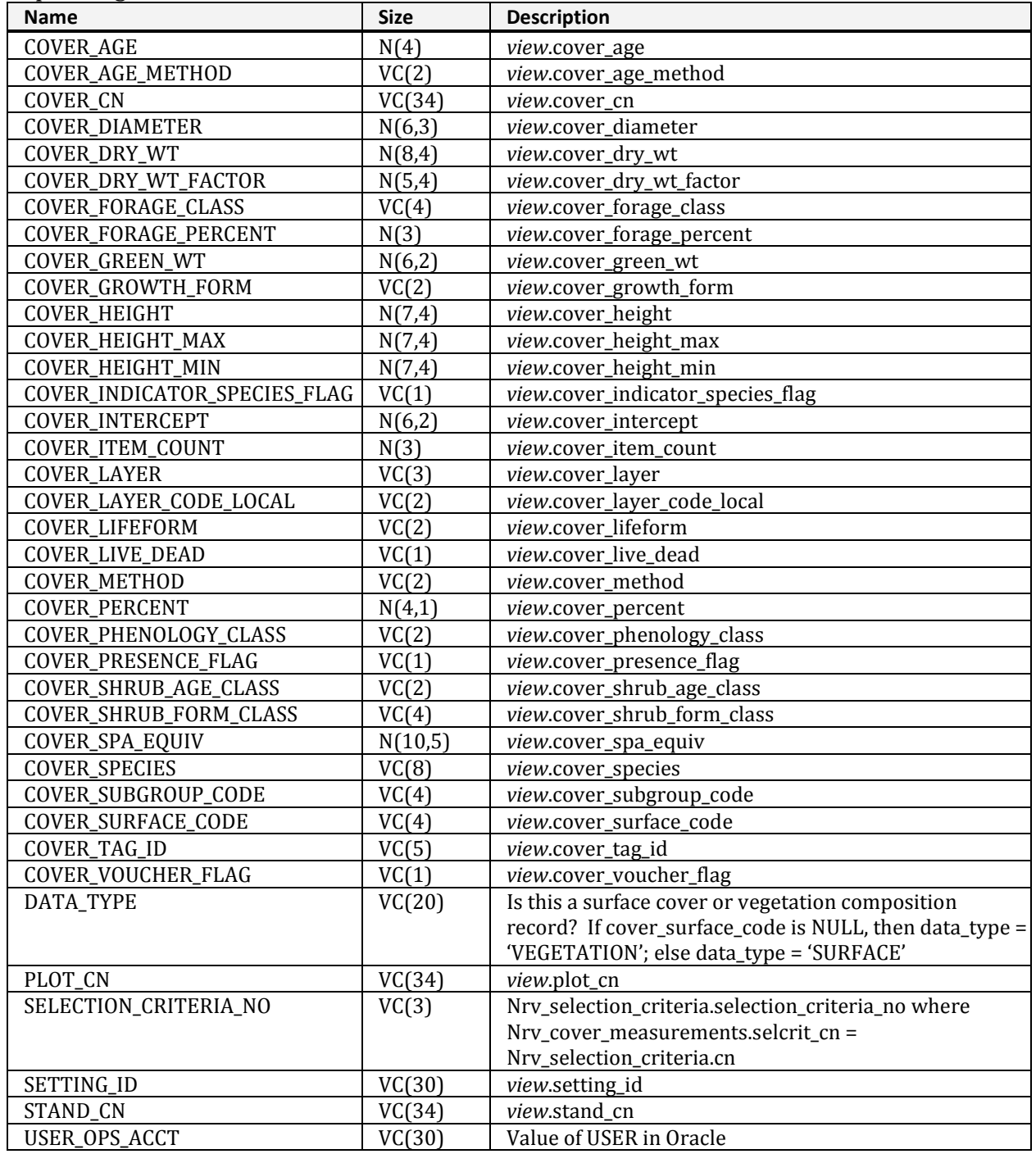

# **NRV\_HEIGHT\_REF**

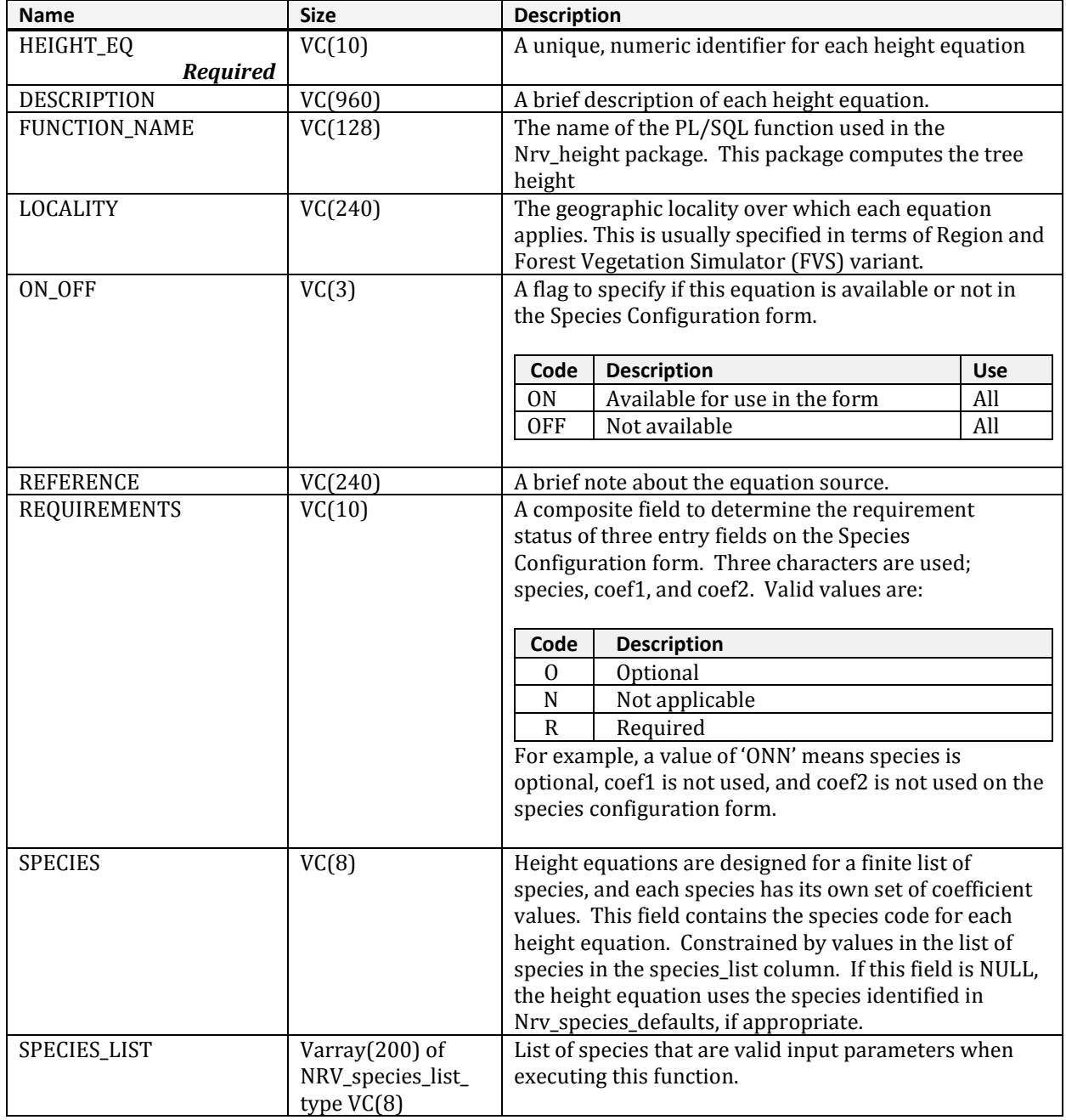

### <span id="page-29-0"></span>Stores information about each volume height equation.

# **NRV\_IMAGE\_SETMEAS\_MTX**

### <span id="page-30-0"></span>A matrix table used to link one or more image records to one or more setting records.

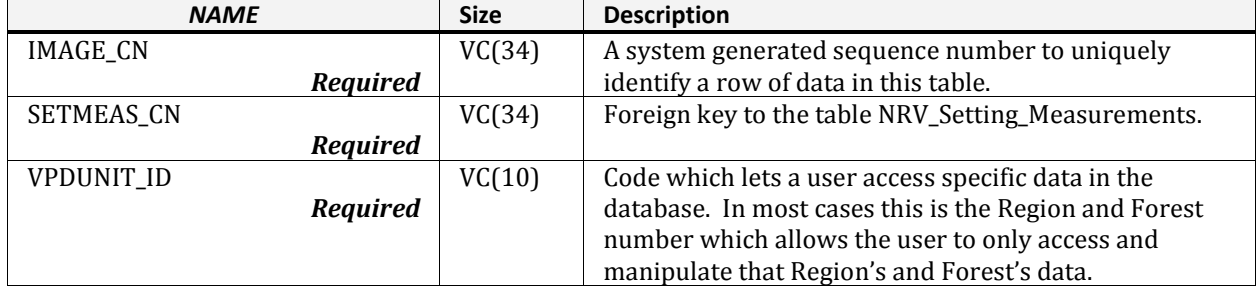

# **NRV\_INTERFACE\_PRODUCTS**

<span id="page-30-1"></span>Contains information about the products delivered with the interface program.

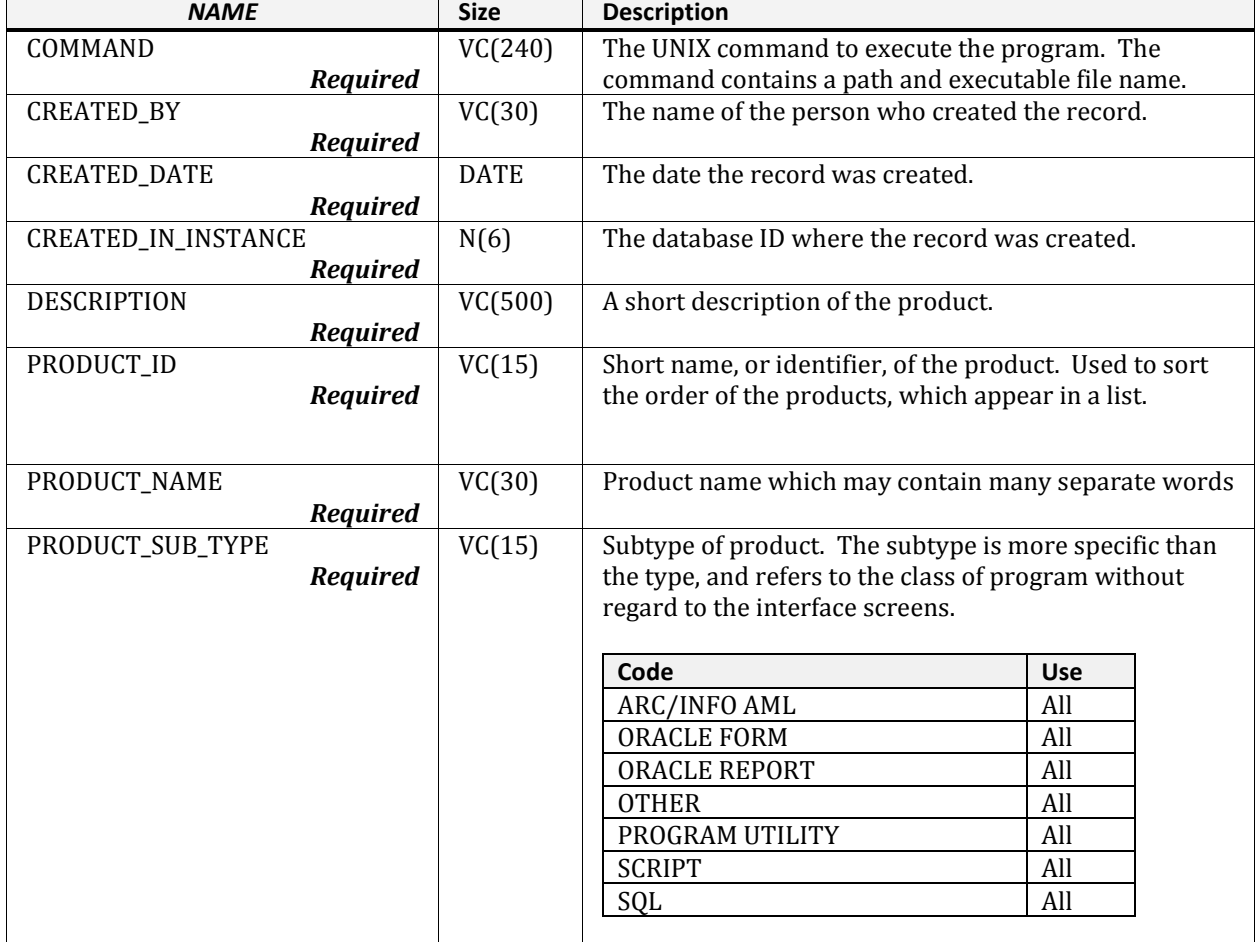

#### **NRV\_INTERFACE\_PRODUCTS (cont.)**

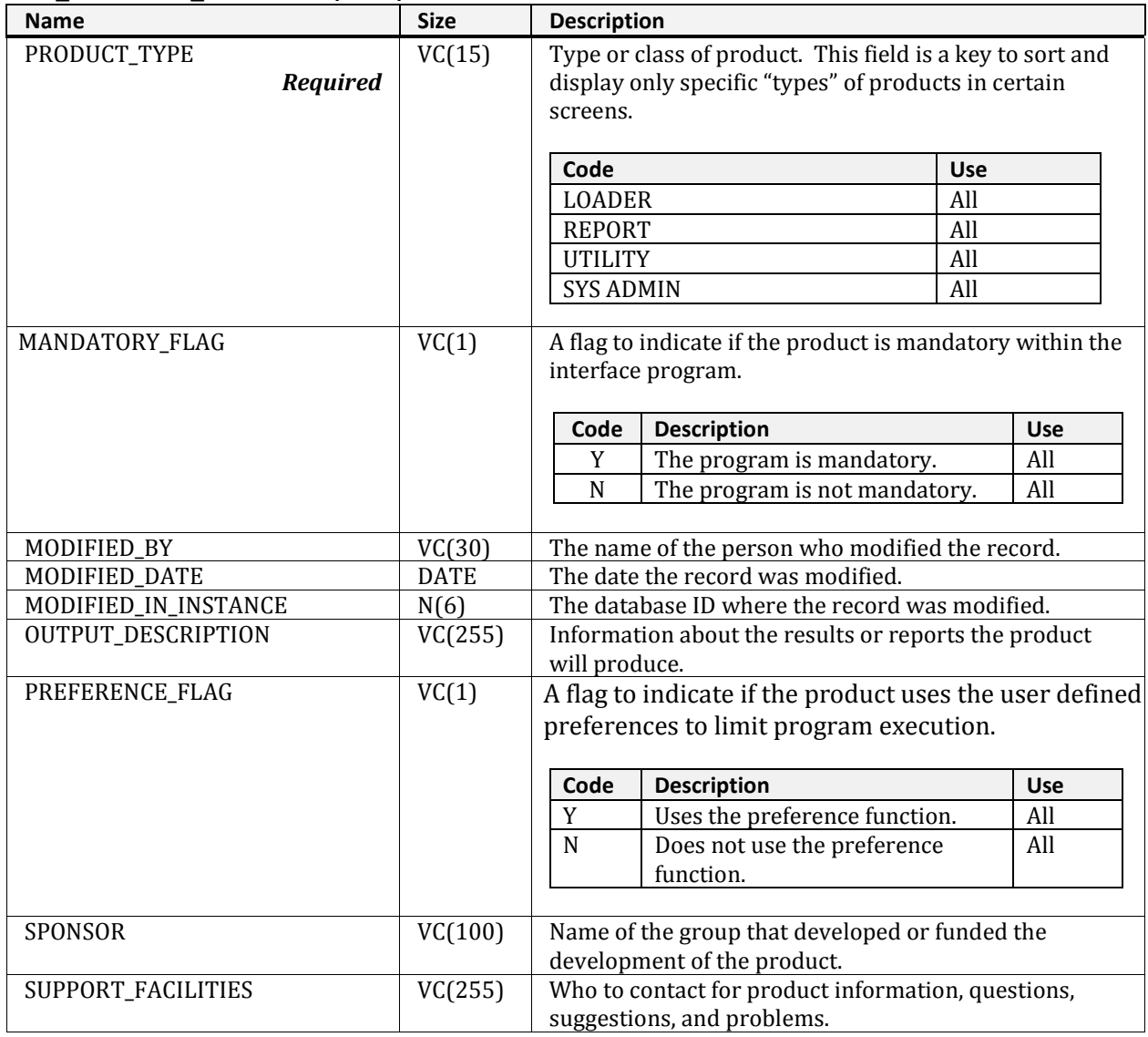

# **NRV\_LIST\_METADATA**

<span id="page-31-0"></span>The parent table of Nrv\_list\_settings that contains the name of the list, ownership information, and the list name description. These lists are used for running reports.

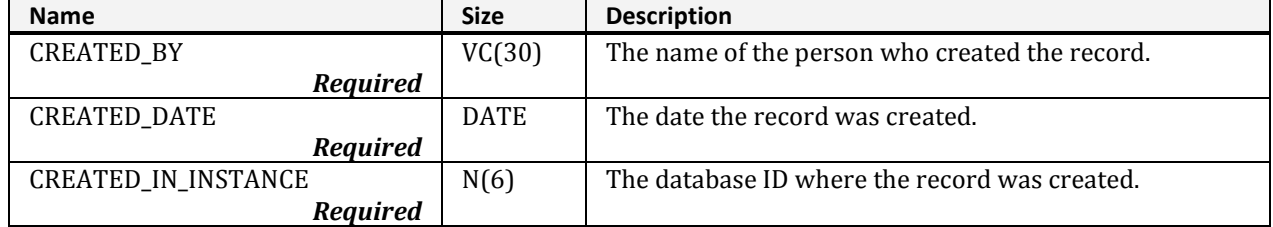

#### **NRV\_LIST\_METADATA (cont.)**

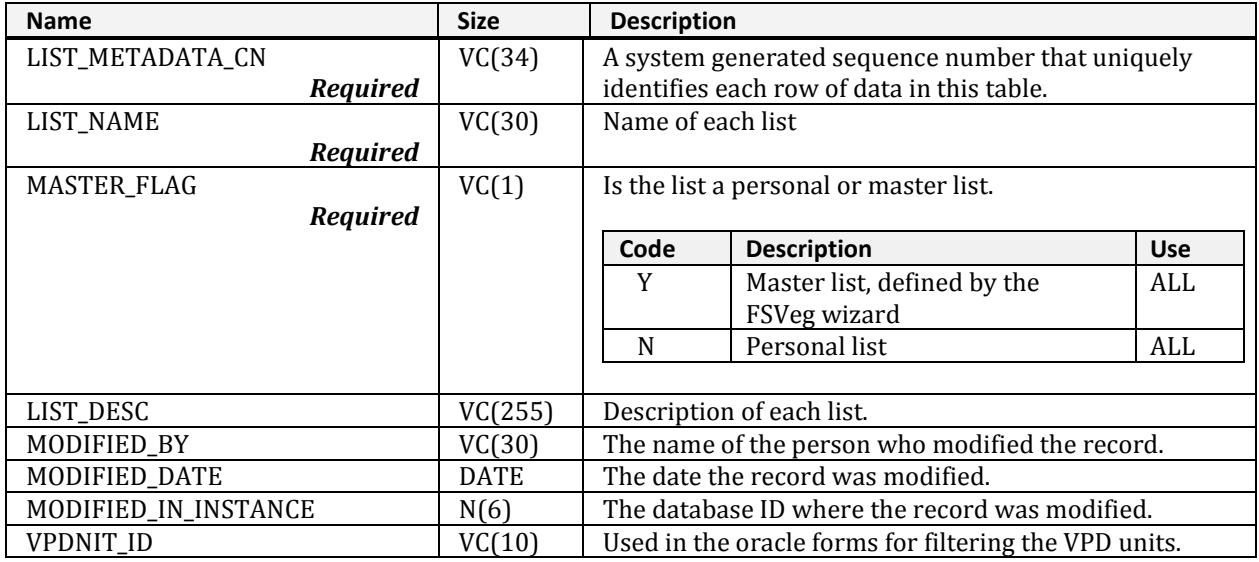

# **NRV\_LIST\_SETTINGS**

<span id="page-32-0"></span>Contains lists of setting IDs used to run reports.

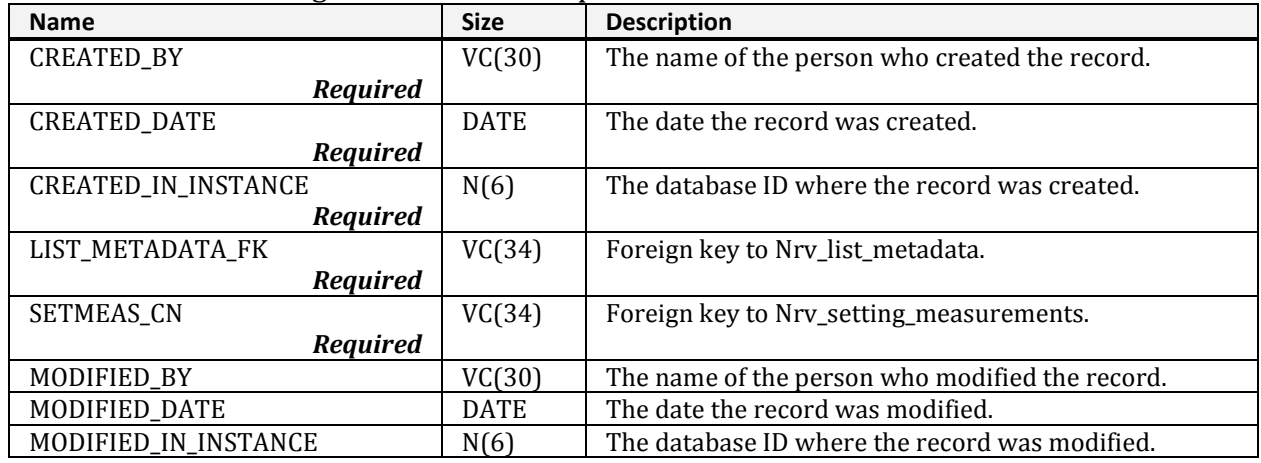

# **NRV\_MSN\_FOR\_USE**

<span id="page-32-1"></span>This is a working table used with the "most similar neighbor" (MSN) functionality in INFORMS. It is a pointer table used to fill in gaps in data by an imputation method.

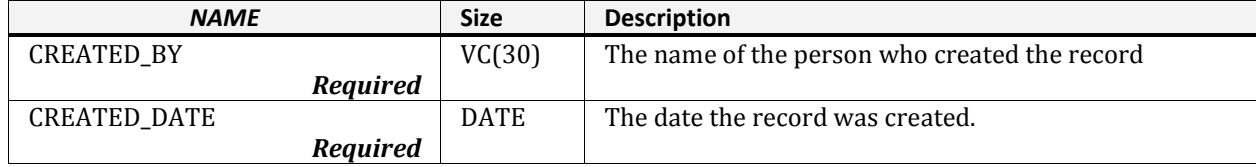

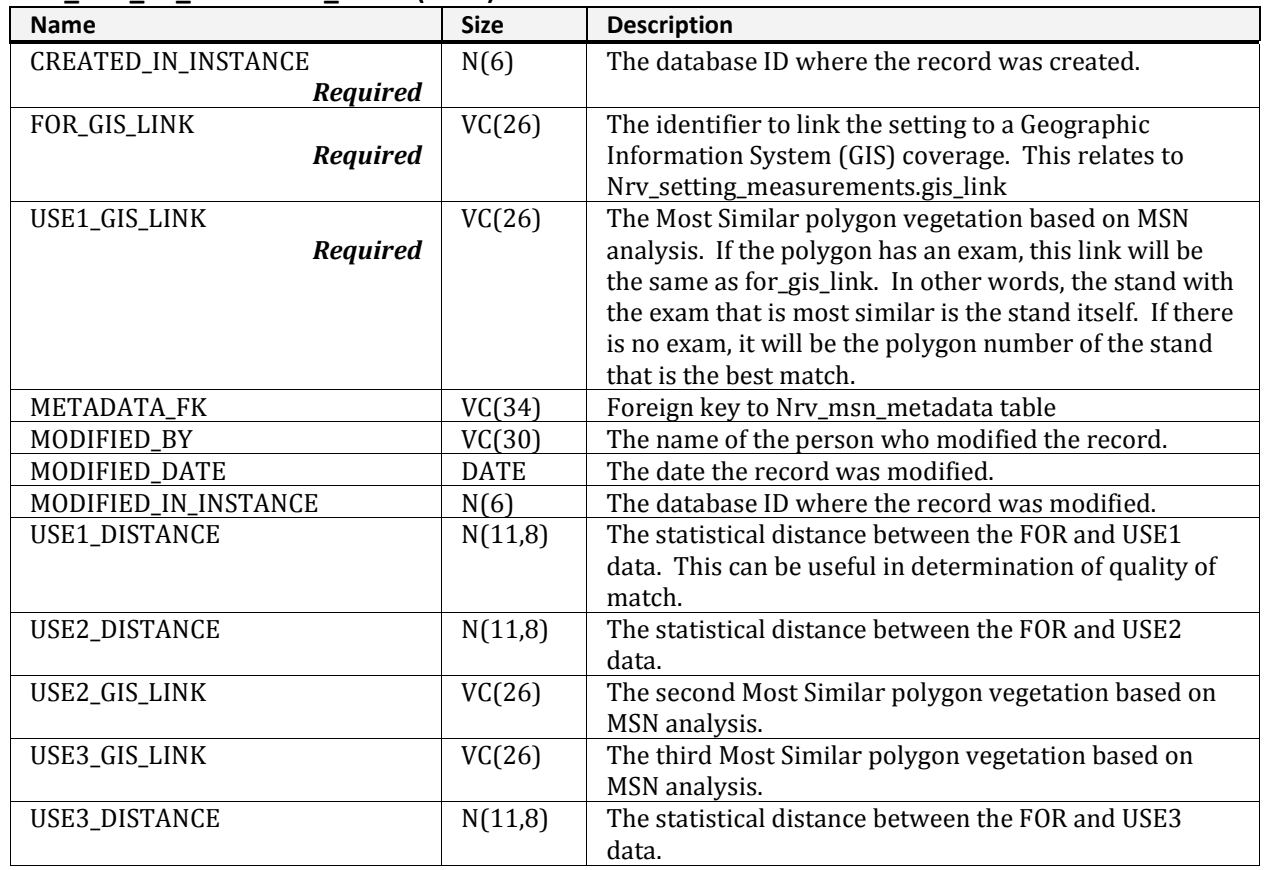

#### **NRV\_GRP\_BY\_SUMMARY\_TEMP (cont.)**

## **NRV\_MSN\_METADATA**

<span id="page-33-0"></span>Contains metadata about the "most similar neighbor" (MSN) INFORMS analysis results stored in Nrv msn for use.

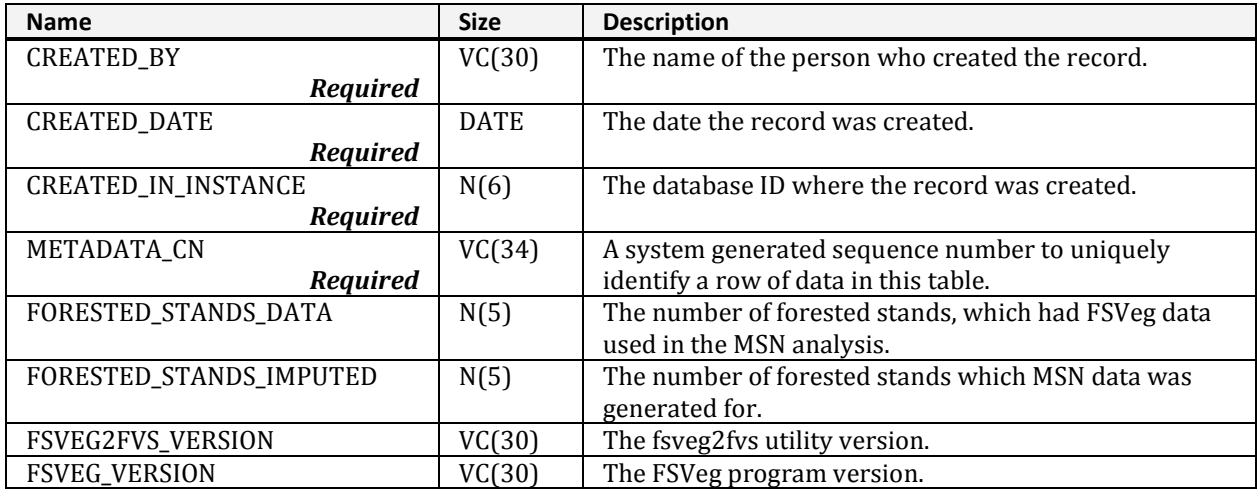

#### **NRV\_MSN\_METADATA (cont.)**

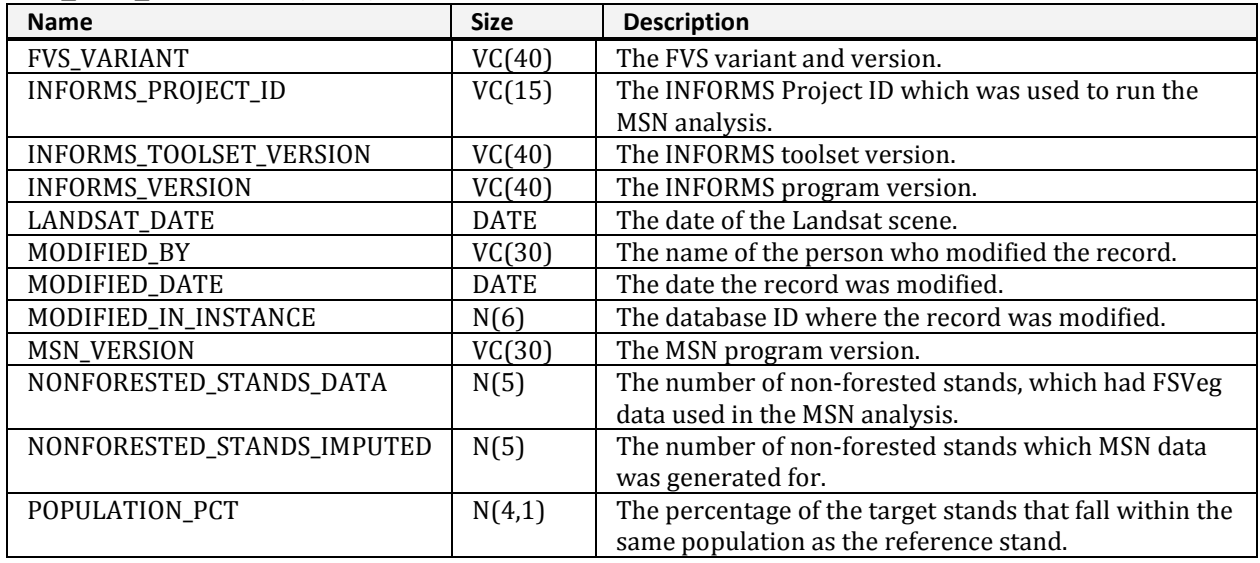

### **NRV\_PDR\_SOFTWARE**

### <span id="page-34-0"></span>Contains information about the current version of the Exams software.

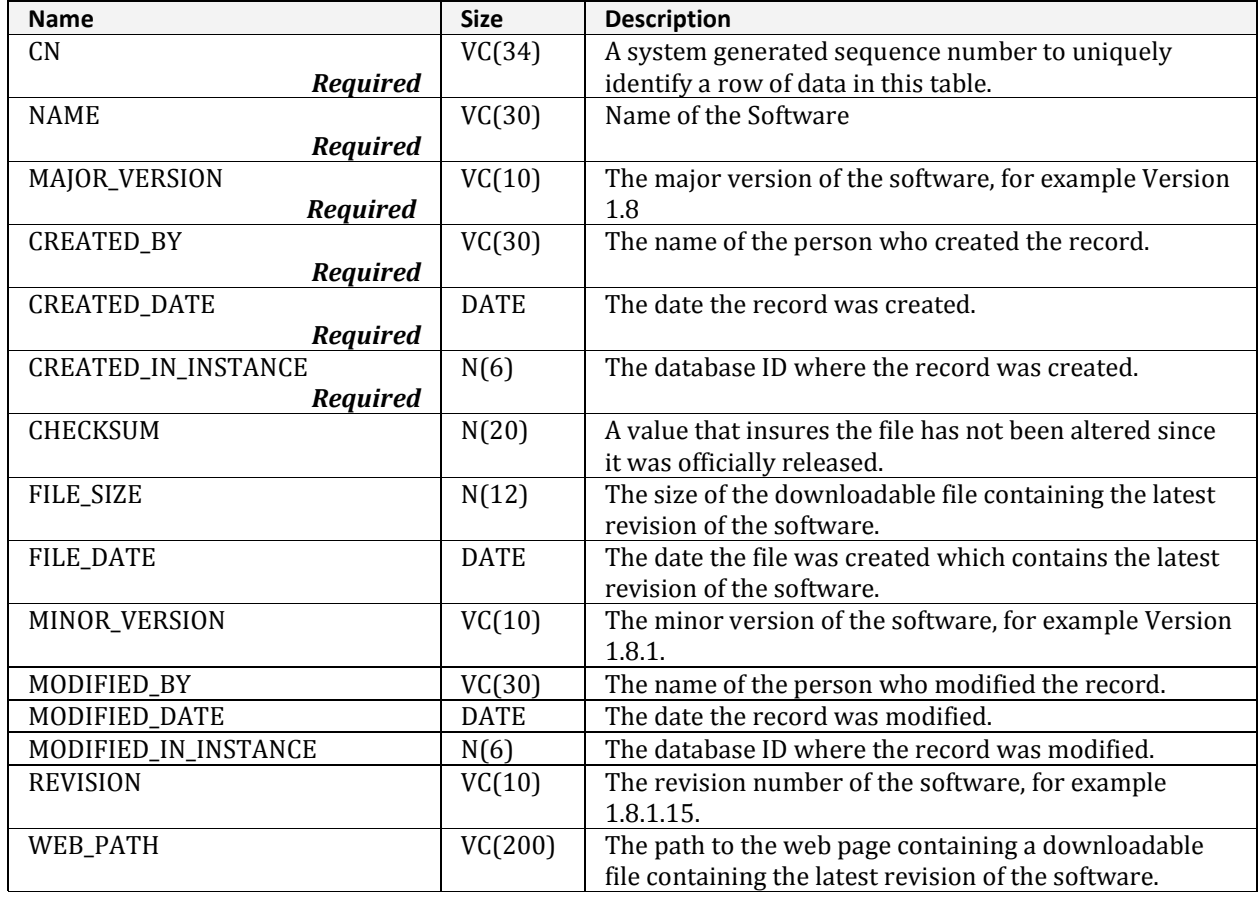

# **NRV\_PREFERENCES**

<span id="page-35-0"></span>Contains user specified preferences about the data to display in reports or queries.

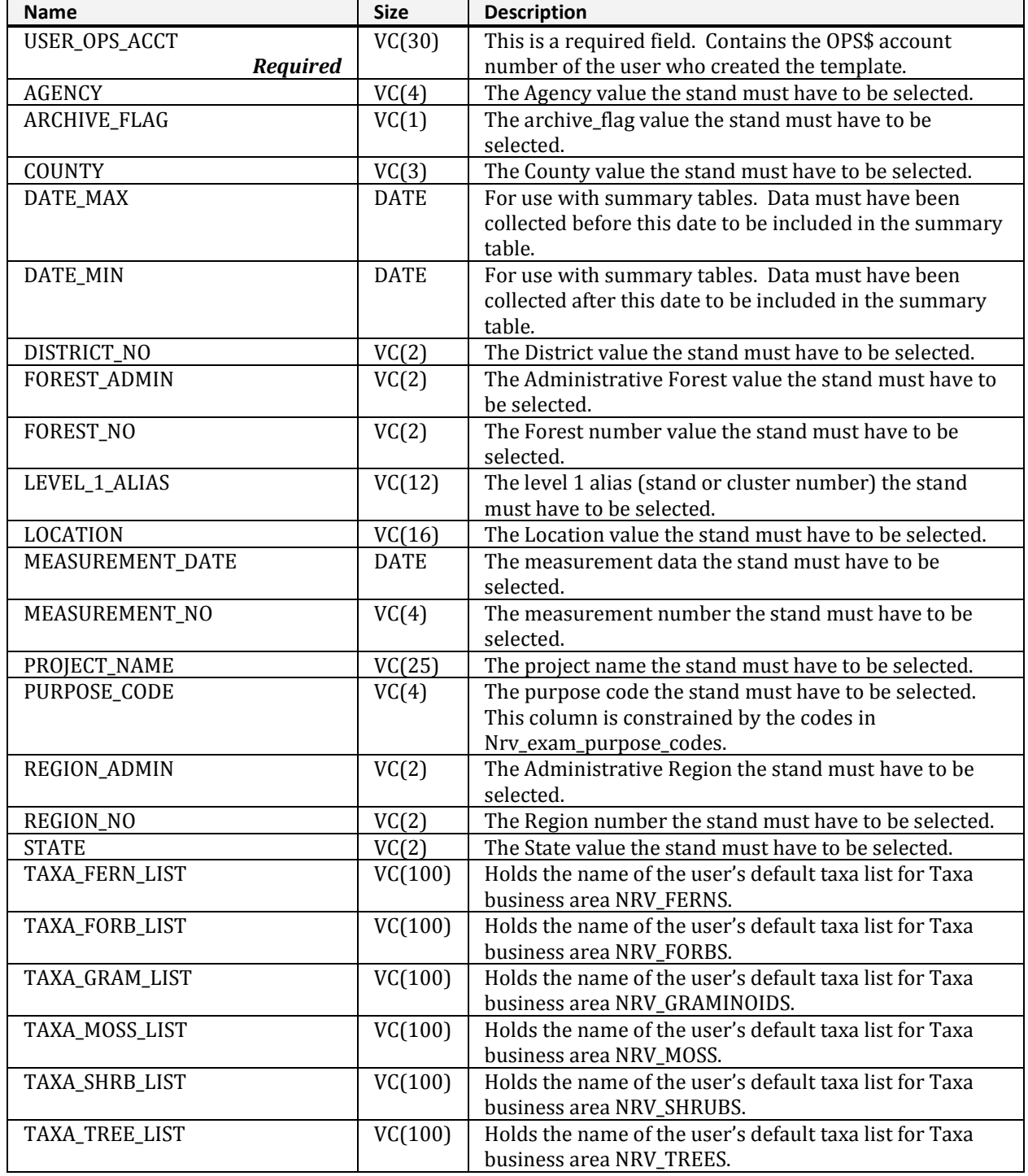
# **NRV\_PREFERENCES (cont.)**

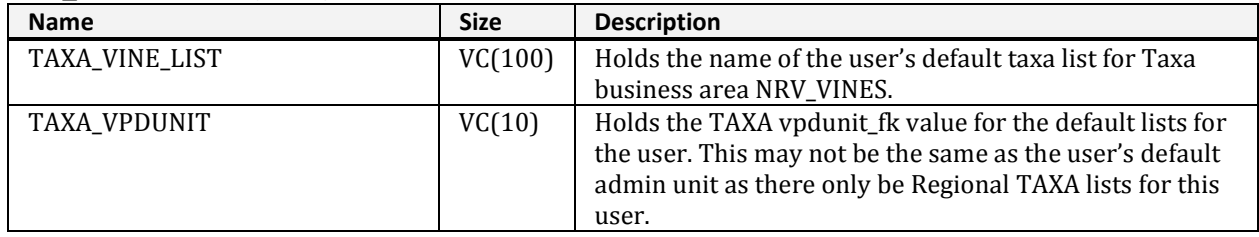

# **NRV\_PRIORITIES**

Describes the priorities used to obtain data for summaries.

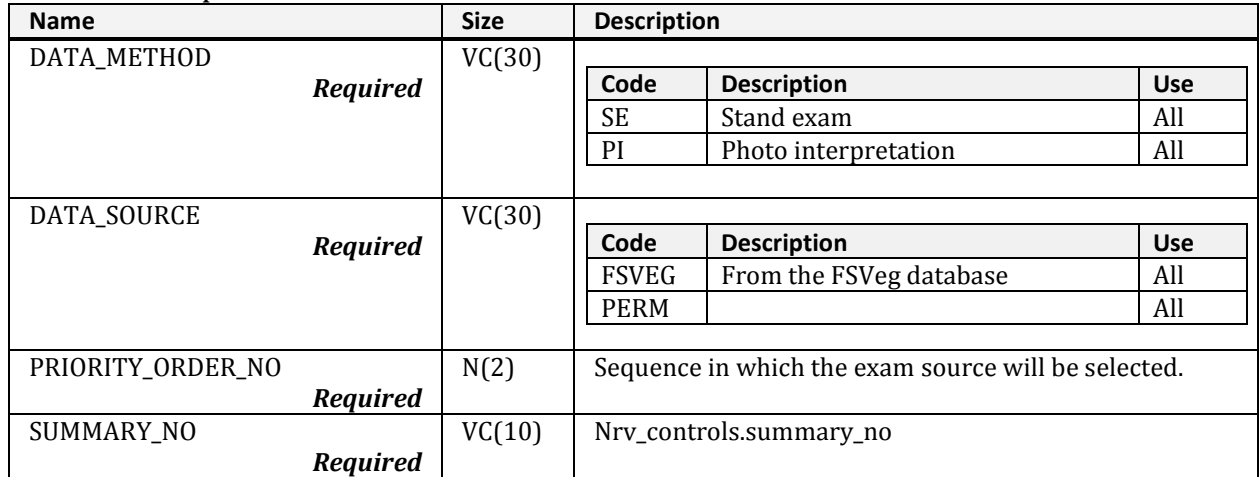

# **NRV\_REAGG\_CONTROLS**

Used to control processing Reagg data sets.

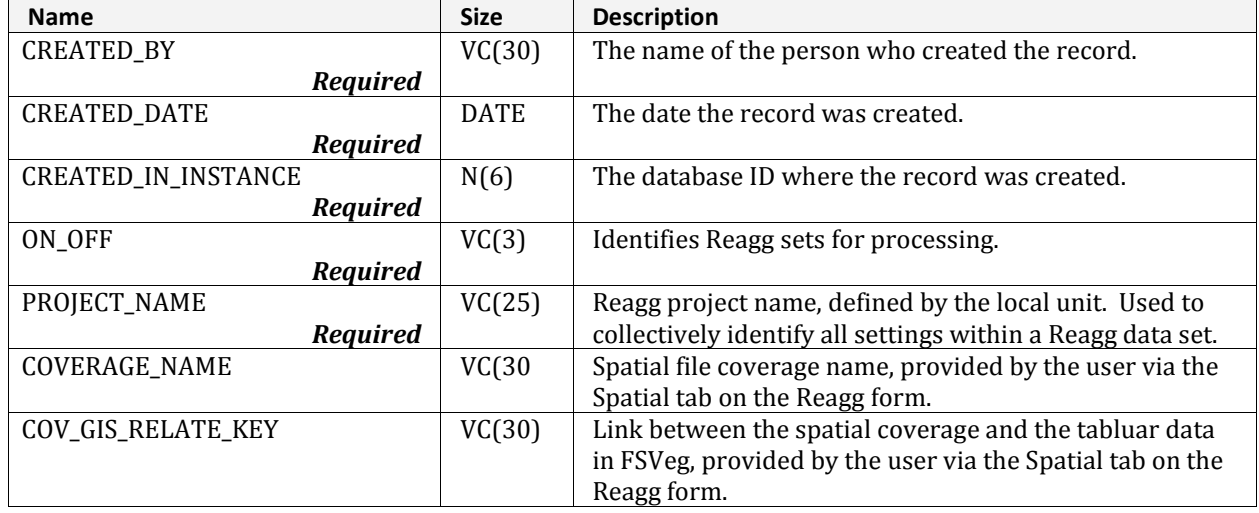

### **NRV\_REAGG\_CONTROLS (cont.)**

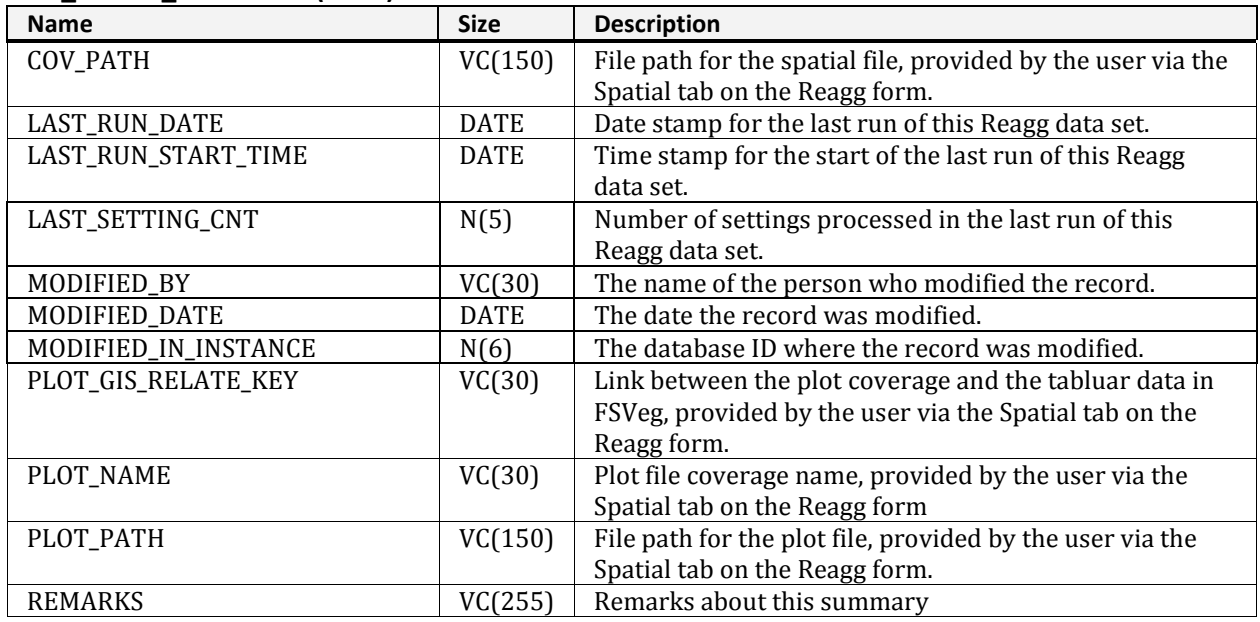

# **NRV\_REAGG\_MENU\_LOCKS**

Identifies which Reagg data set is locked through its access via the Reagg menu.

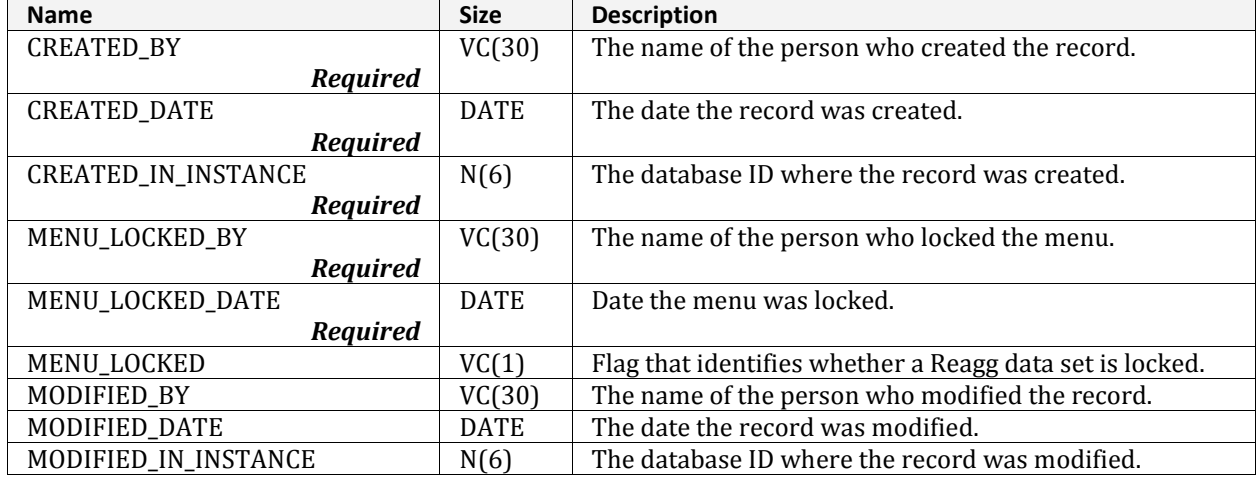

# **NRV\_REAGG\_PLOT\_COUNTS**

Reagg version of the nrv\_plot\_counts table. Contains data pertaining to only the selected, or active, Reagg data set.

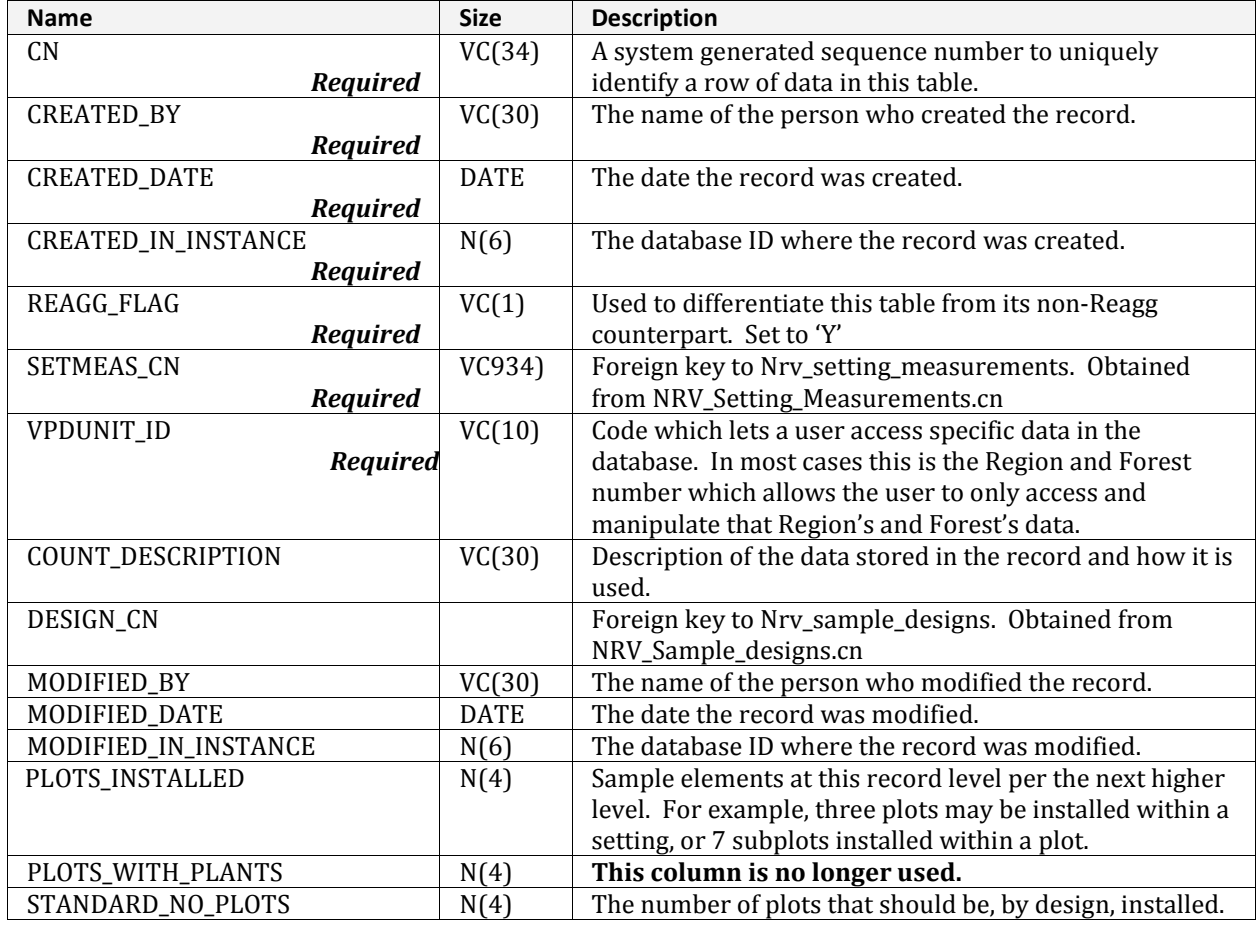

# **NRV\_REAGG\_PROJECT\_LOCKS**

Identifies which Reagg data set is locked by a user.

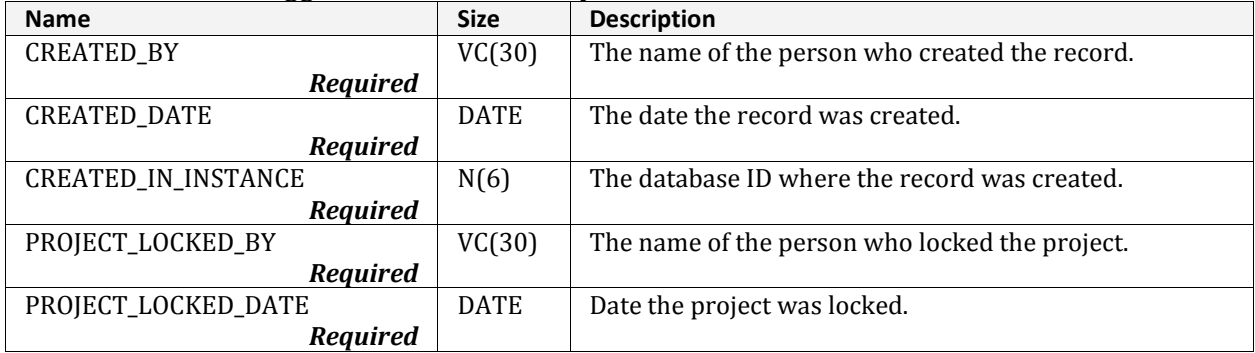

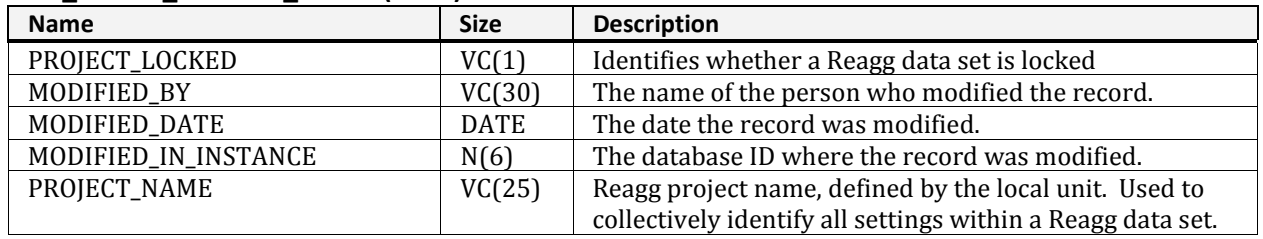

### **NRV\_REAGG\_PROJECT\_LOCKS (cont.)**

# **NRV\_REAGG\_SAMPLE\_DESIGNS**

Reagg version of the nrv\_sample\_designs table. Contsains data pertaining to only the selected, or active, Reagg data set.

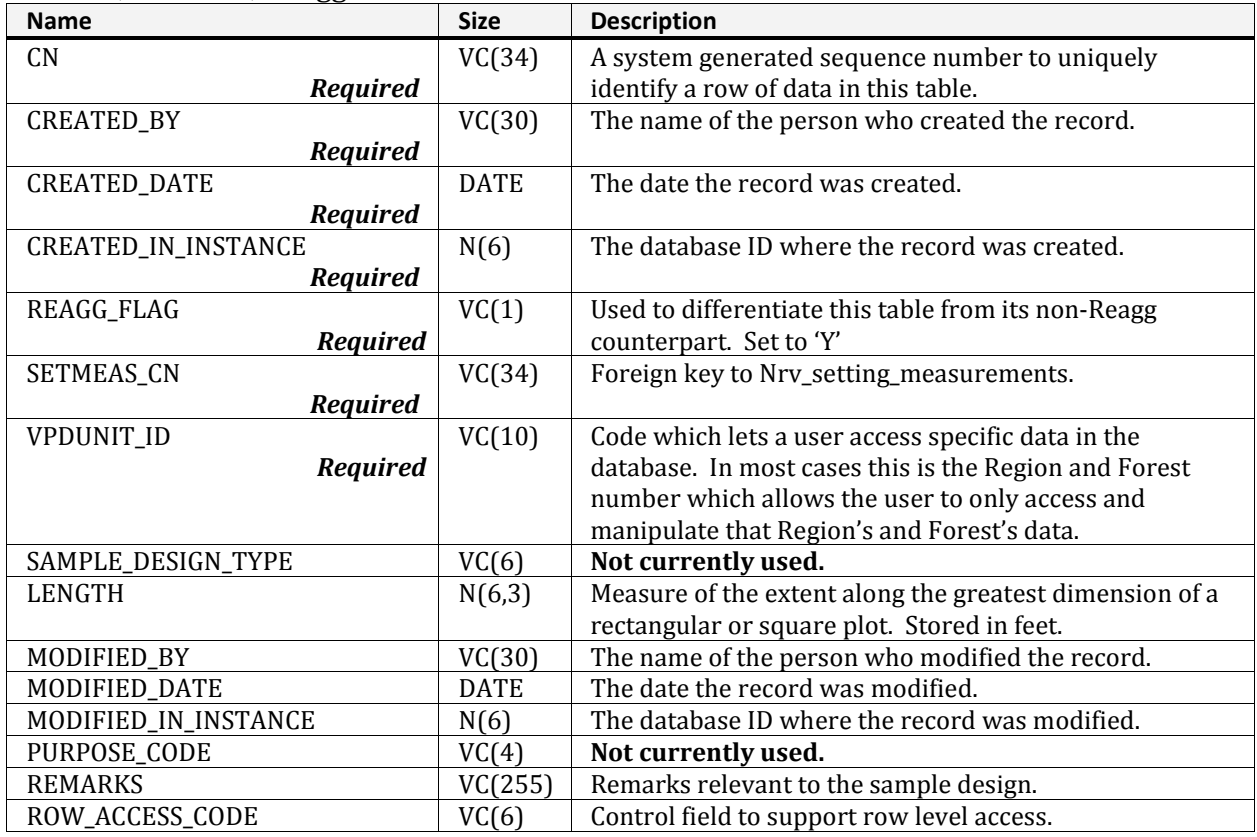

# **NRV\_REAGG\_SAMPLE\_DESIGNS (cont.)**

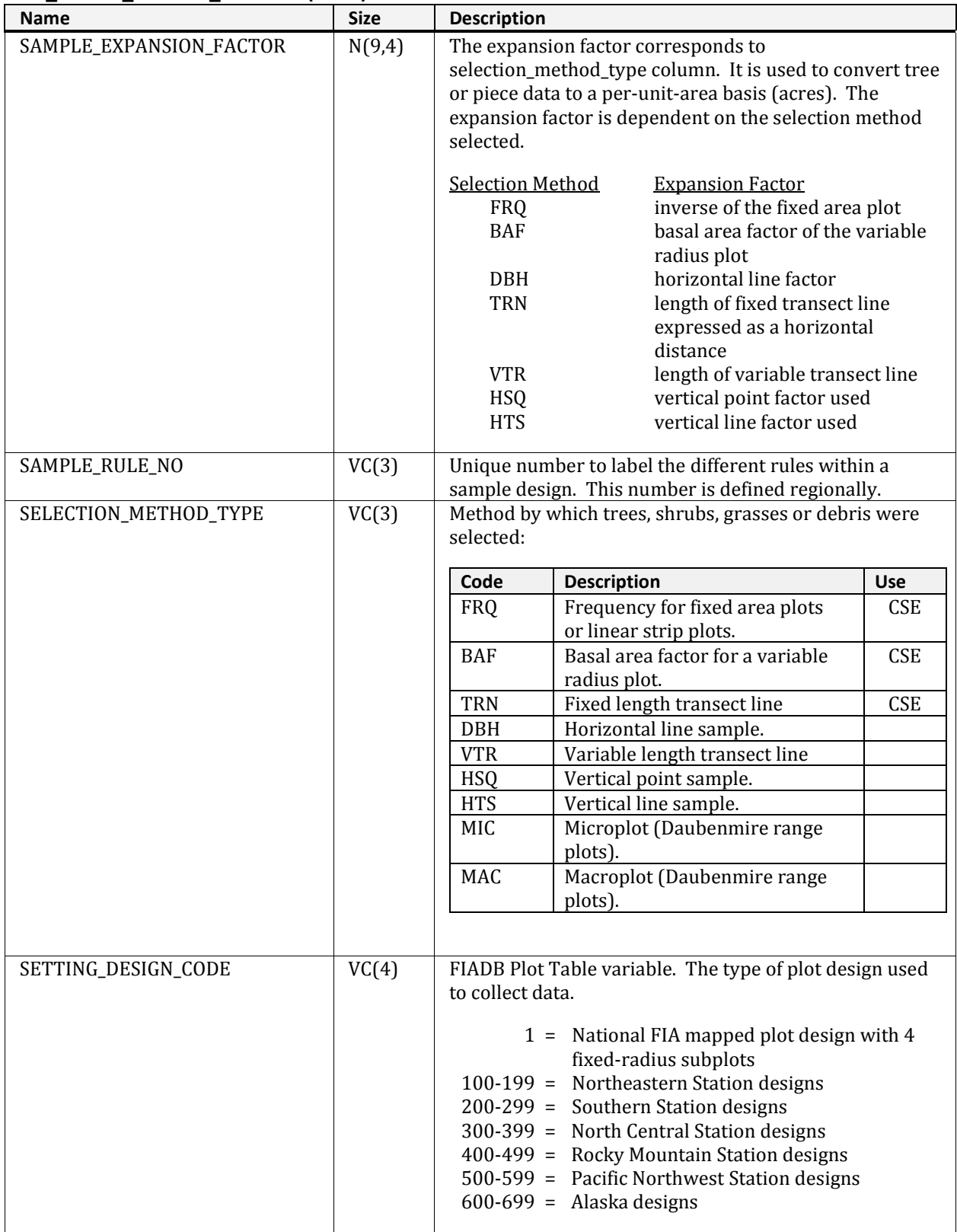

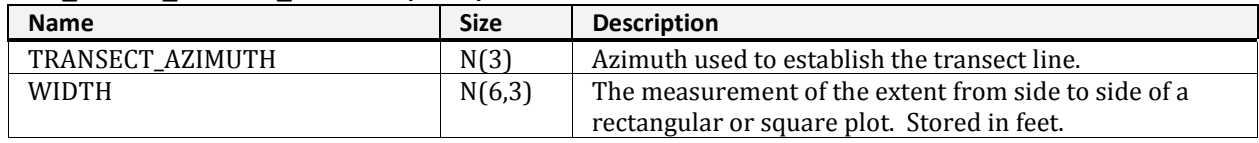

#### **NRV\_REAGG\_SAMPLE\_DESIGNS (cont.)**

# **NRV\_REAGG\_SELECTION\_CRITERIA**

Reagg version of the nrv\_selection\_criteria table. Contains data pertaining to only the selected, or active, Reagg data set.

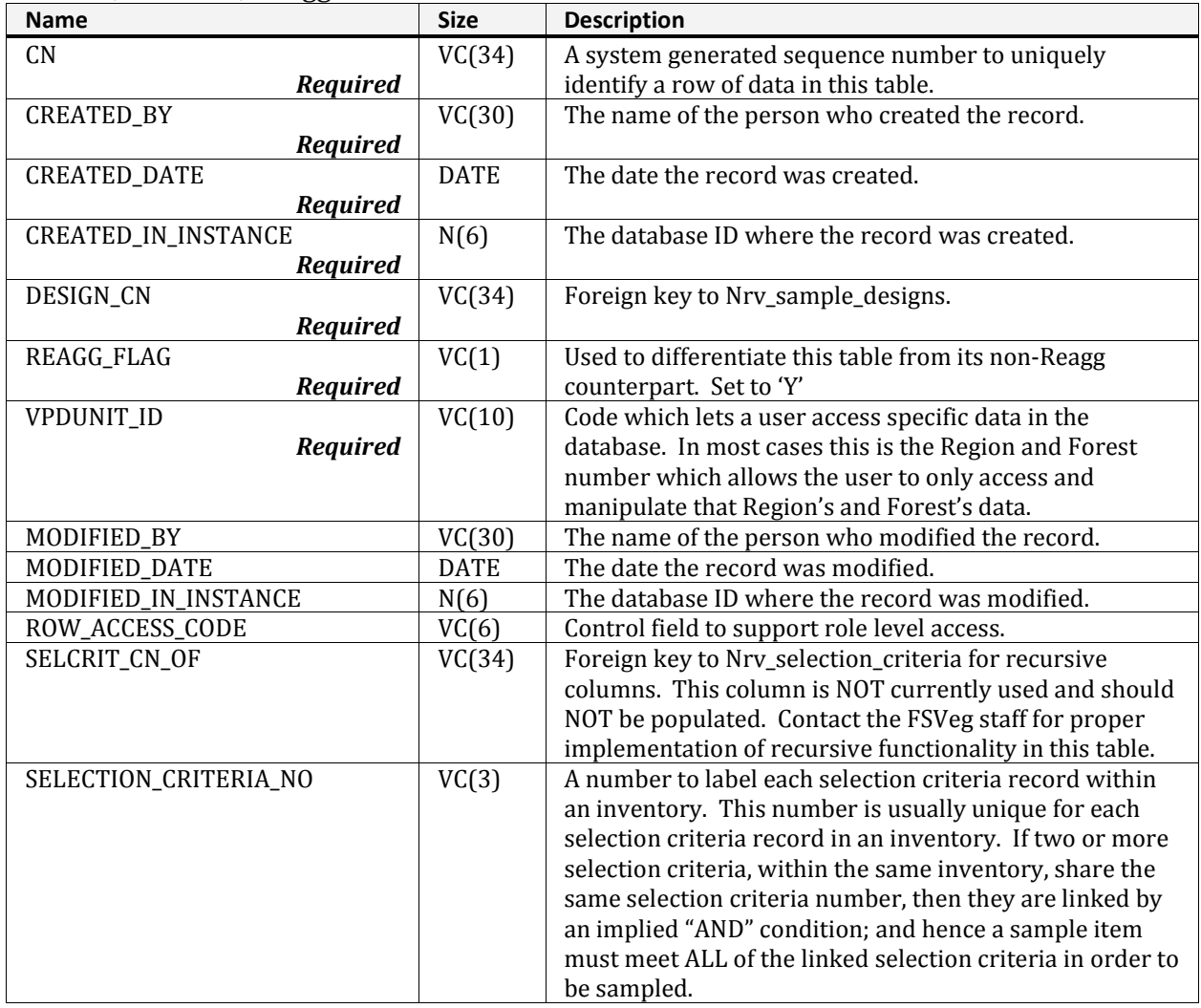

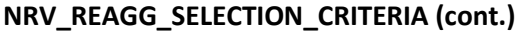

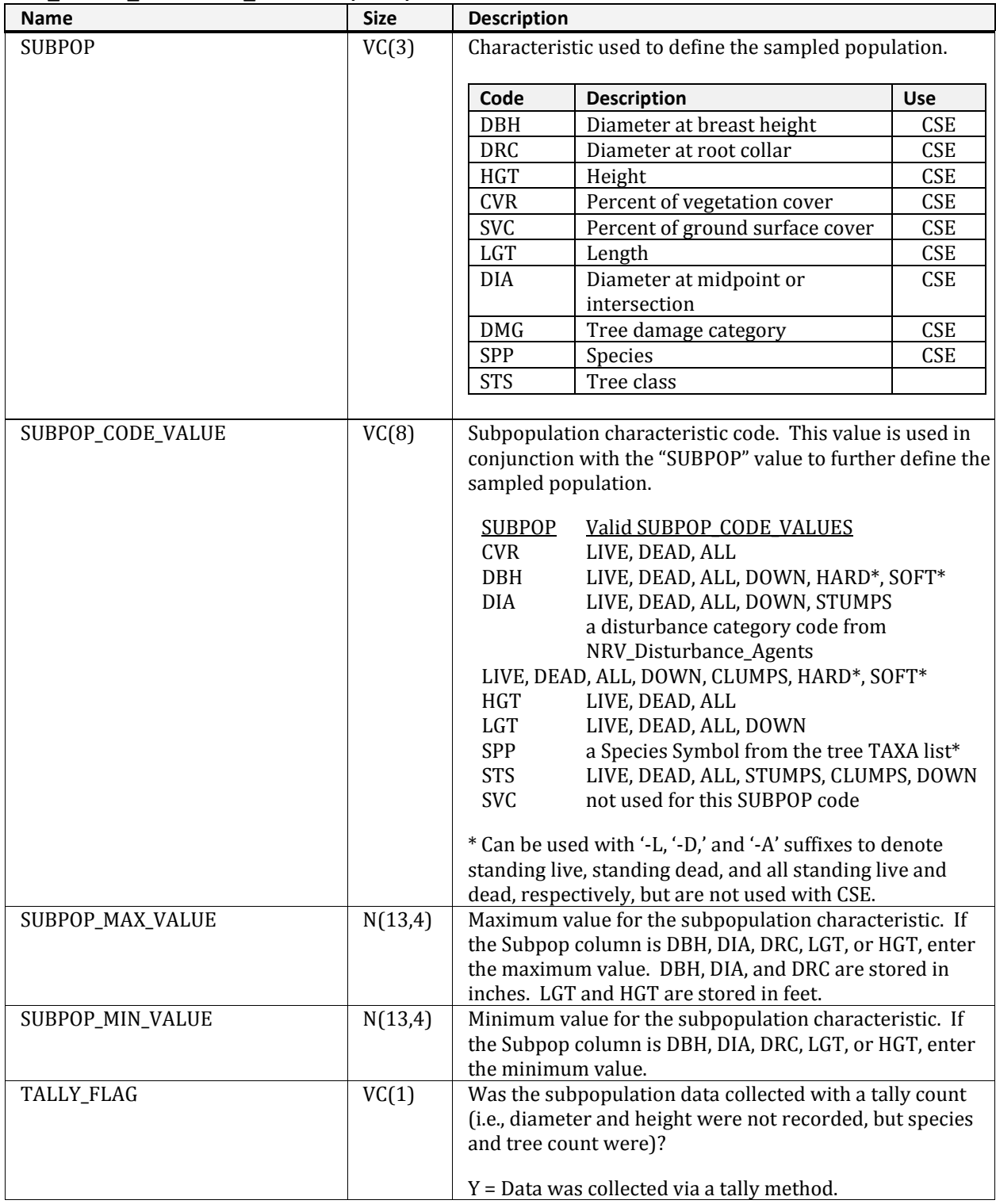

# **NRV\_REAGG\_SETTING\_MEASUREMENTS**

Reagg version of nrv\_setting\_measurements. Contains data pertaining to only the selected, or active, Reagg data set.

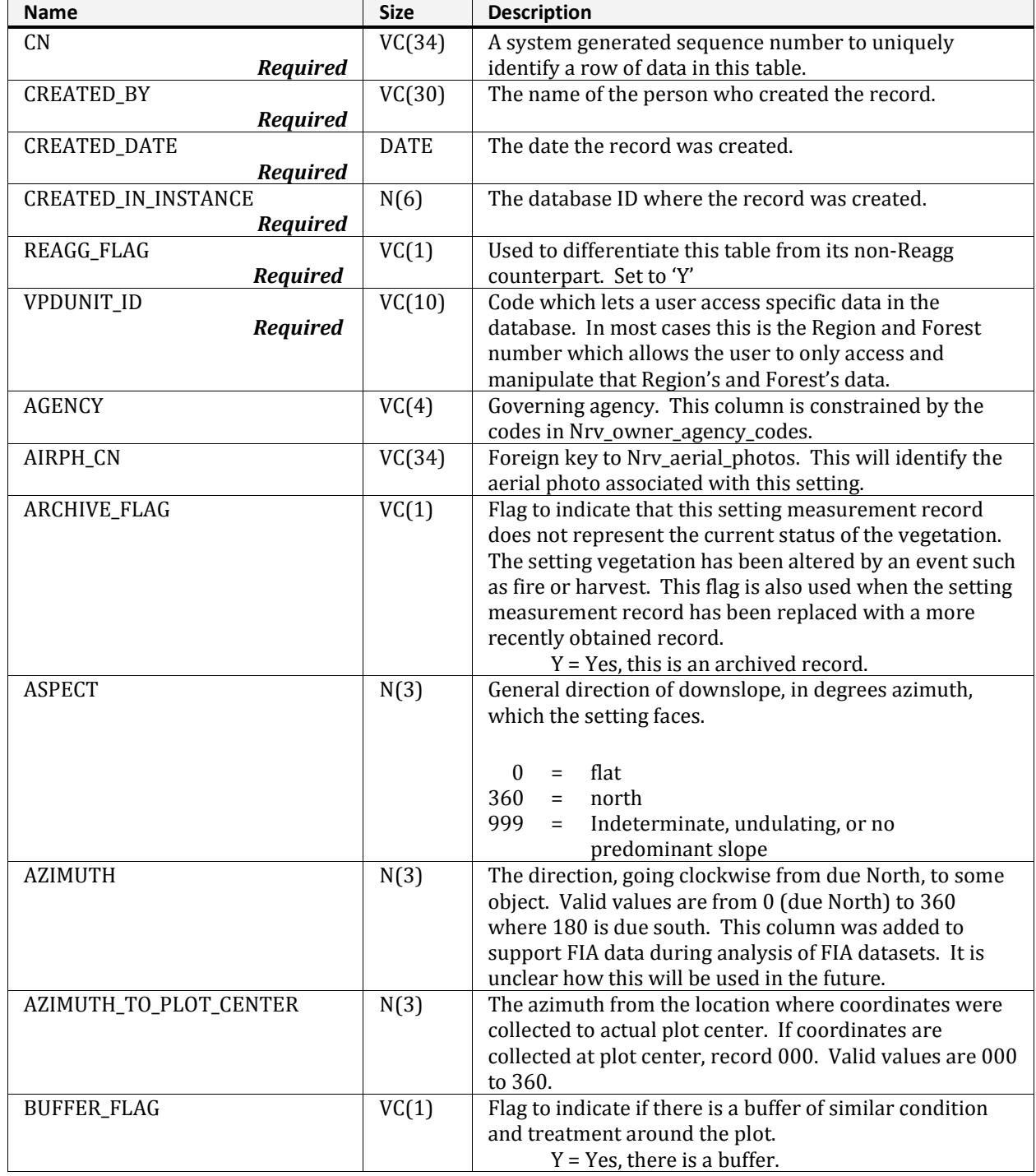

| <b>Name</b>                                | <b>Size</b>    | <b>Description</b>                                                                                                    |  |  |  |
|--------------------------------------------|----------------|----------------------------------------------------------------------------------------------------|--|--|--|
| <b>BUFFER_WIDTH</b>                        | N(6,2)         | Average width of the buffer of similar condition and                                                                                                    |  |  |  |
|                                            |                | treatment around the plot. Stored in feet.                                                                                                    |  |  |  |
| CANOPY_CLOSURE                             | N(3)           | Amount of the setting covered by the crowns of trees.                                                                                                    |  |  |  |
|                                            |                | Stored in percent.                                                                                                    |  |  |  |
| CANOPY_CLOSURE_METHOD                      | VC(2)          | Method used to determine canopy closure.                                                                                                    |  |  |  |
|                                            |                | Code<br><b>Description</b><br>Use                                                                                                    |  |  |  |
|                                            |                | Measured<br>M                                                                                                    |  |  |  |
|                                            |                | Estimated<br>E                                                                                                    |  |  |  |
|                                            |                | $\mathsf C$<br>Calculated                                                                                                    |  |  |  |
|                                            |                |                                                                                                    |  |  |  |
| CAPABLE_GROW_AREA_PCT<br>COLLECTOR_VERSION | N(3)<br>VC(15) | The area capable of growing trees. Stored in percent.<br>The version of the PDR software used to collect the data.                                                                                                    |  |  |  |
|                                            |                |                                                                                                    |  |  |  |
|                                            |                | The PNW Regional data will store the                                                                                                    |  |  |  |
|                                            |                | DATA_RECORDER_NUMBER in this field. This field will                                                                                                    |  |  |  |
|                                            |                | only be populated at the parent record of the setting not                                                                                                    |  |  |  |
|                                            |                | the child record. PNW manual version # will start with<br>1.0.0 at the beginning of the field season. If minor<br>modifications to the data recorder program are made in                                                                                                    |  |  |  |
|                                            |                |                                                                                                    |  |  |  |
|                                            |                |                                                                                                    |  |  |  |
|                                            |                | response to changes in field procedures or<br>programming requirements, the z field will be changed<br>to $z+1$ . If more significant changes are made, the y field<br>will be changed to $y+1$ . The first field $(x)$ will be<br>changed only in the event of a major modification to the<br>program. |  |  |  |
|                                            |                |                                                                                                    |  |  |  |
|                                            |                |                                                                                                    |  |  |  |
|                                            |                |                                                                                                    |  |  |  |
|                                            |                |                                                                                                    |  |  |  |
| COMPARTMENT_NO                             | VC(10)         | Division of forest for purposes of orientation,<br>administration, and silvicultural operations. It is                                                                                                    |  |  |  |
|                                            |                |                                                                                                    |  |  |  |
|                                            |                | defined by permanent boundaries, of natural features or                                                                                                    |  |  |  |
|                                            |                | artificially marked.                                                                                                    |  |  |  |
| CONDITION_STATUS_CHANGE                    | VC(1)          | RMRS Condition Class VARIABLE. See RMRS Field                                                                                                    |  |  |  |
|                                            |                | manual for a definition of the four valid codes: 1, 2, 3,                                                                                                    |  |  |  |
|                                            |                | and 4.                                                                                                    |  |  |  |
| CONSEC_PT_NUM                              | VC(8)          | For FIA use. Each FIA plot has a unique point number to                                                                                                    |  |  |  |
|                                            |                | locate the plot on a quad map. The combination of state,                                                                                                    |  |  |  |
|                                            |                | plot, and point number uniquely identifies a plot and its<br>location within a state.                                                                                                    |  |  |  |
| <b>COUNTY</b>                              | VC(3)          | Numeric County code where the setting is located.                                                                                                    |  |  |  |
| CYCLE_LENGTH                               | N(2)           | Cycle length. The number of years needed to complete                                                                                                    |  |  |  |
|                                            |                | all five panels. The 1998 Farm Bill contained an                                                                                                    |  |  |  |
|                                            |                | unfunded mandate that annual inventories be                                                                                                    |  |  |  |
|                                            |                | conducted with a completion of the five panels in 5                                                                                                    |  |  |  |
|                                            |                | years. Due to limited funding the cycle length often                                                                                                    |  |  |  |
|                                            |                | exceeds five years, especially in the west and Alaska.                                                                                                    |  |  |  |
| <b>CYCLE_NUMBER</b>                        | N(2)           | FIADB Survey Table variable. Inventory cycle number.                                                                                                    |  |  |  |
|                                            |                | For example, a 4 shows the data came from the fourth                                                                                                    |  |  |  |
|                                            |                | inventory of that State. A cycle number greater than 1<br>does not necessarily mean that information for previous                                                                                                    |  |  |  |
|                                            |                |                                                                                                    |  |  |  |
|                                            |                | cycles resides in the database.                                                                                                    |  |  |  |
| CYCLE_PREVIOUS                             | N(2)           | Previous inventory cycle number. Identifies the most                                                                                                    |  |  |  |
|                                            |                | recent prior cycle number.                                                                                                    |  |  |  |

**NRV\_REAGG\_SETTING\_MEASUREMENTS (cont.)**

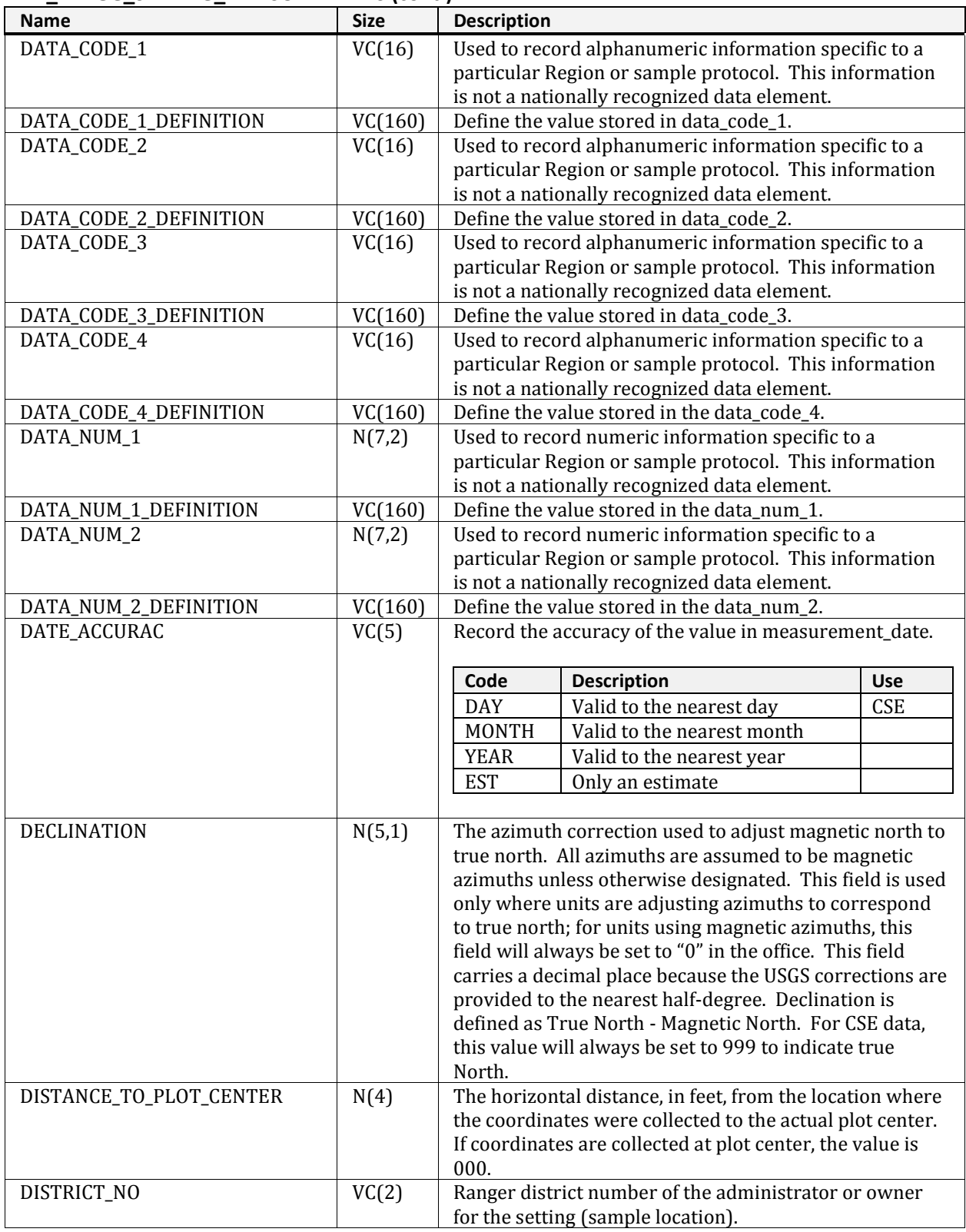

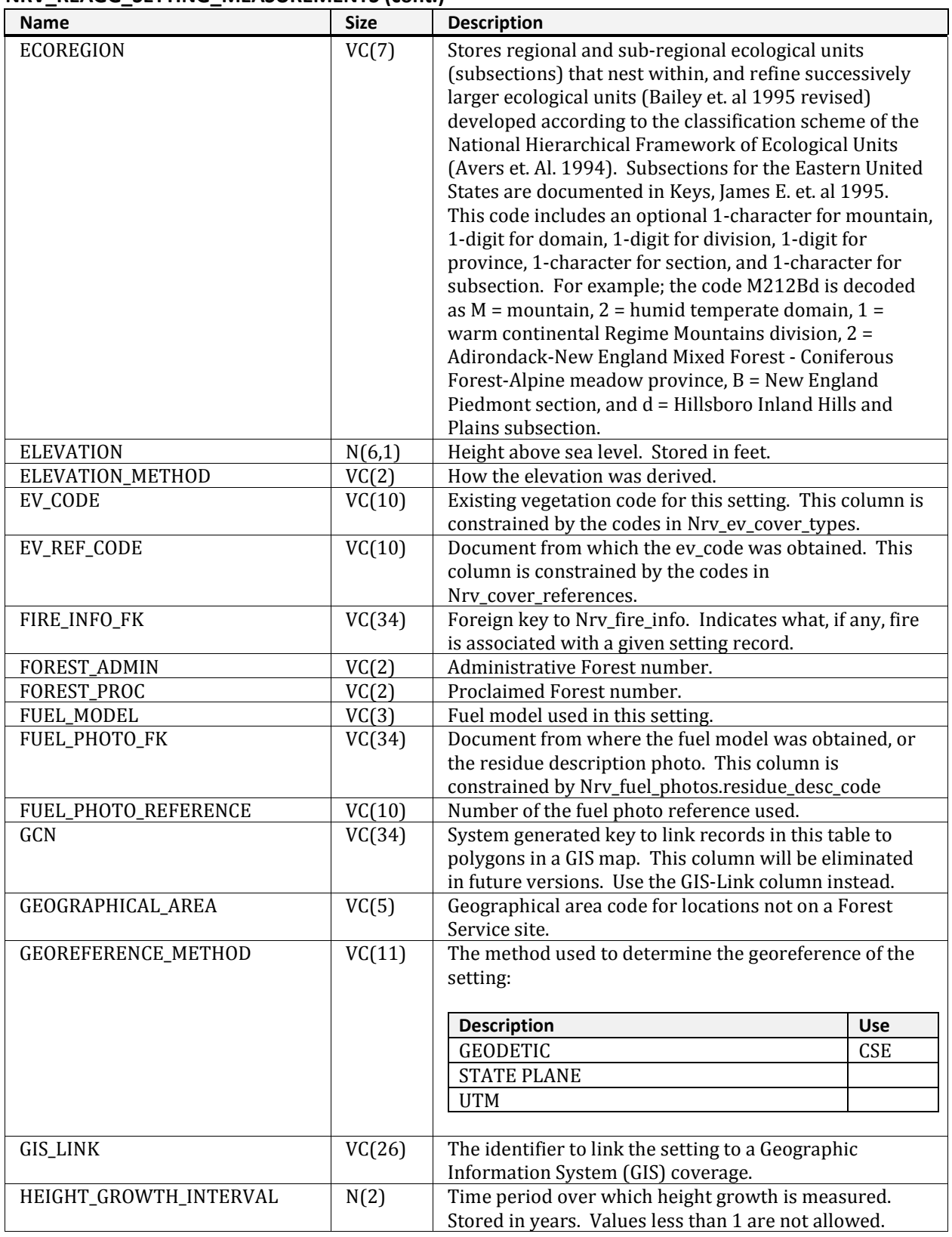

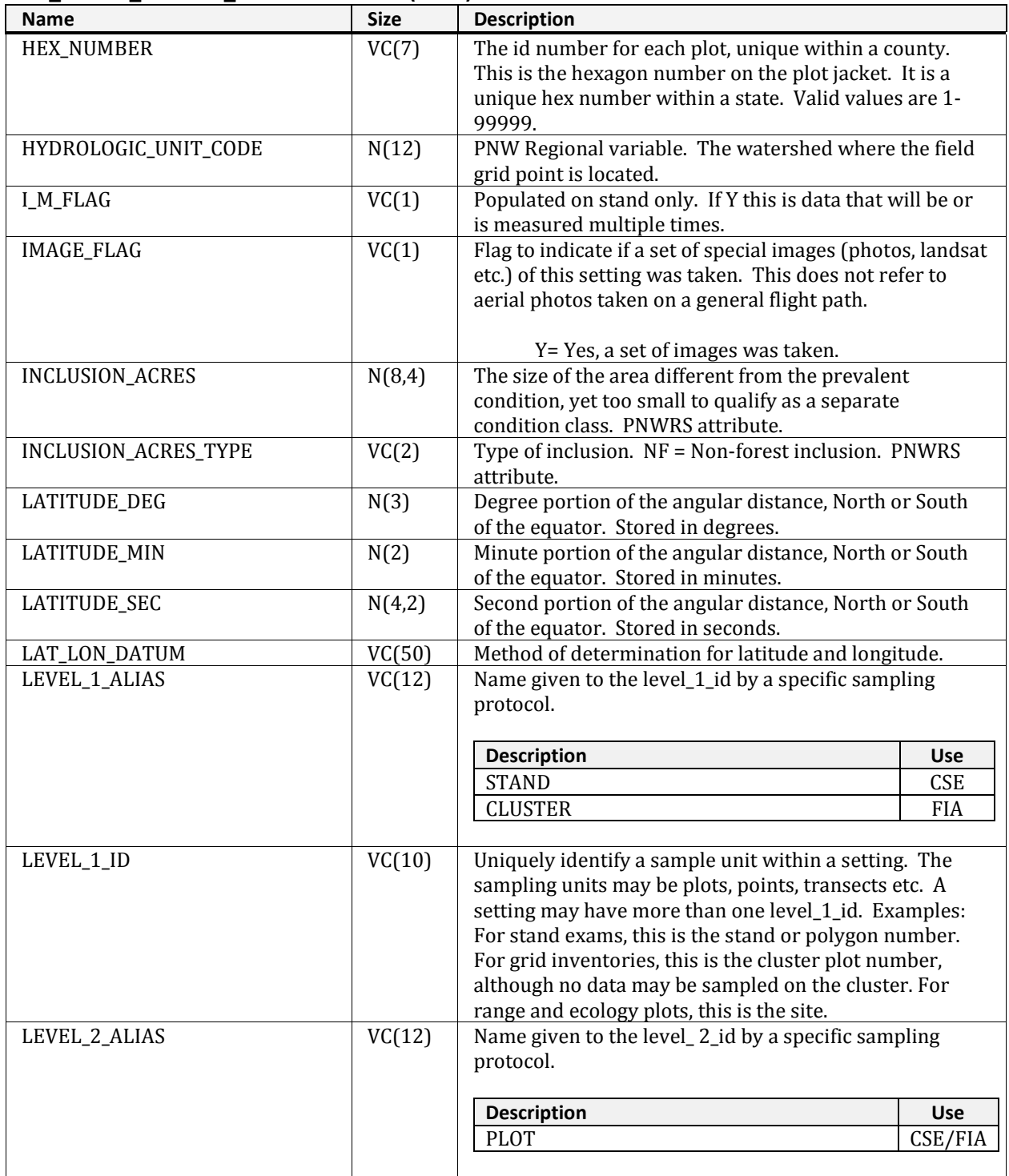

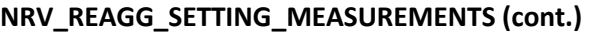

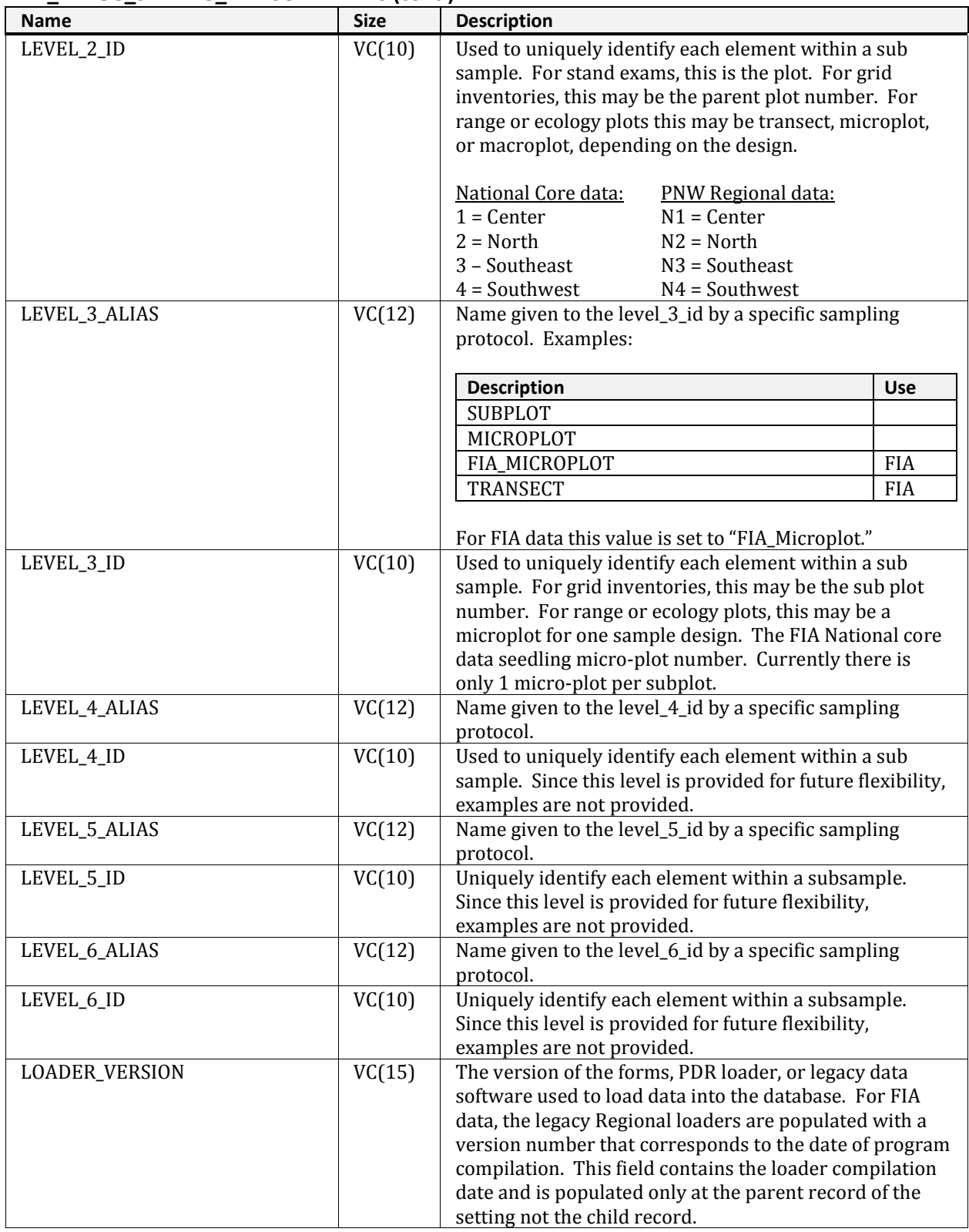

| <b>Name</b>             | <b>Size</b> | <b>Description</b>                                                                                                    |  |  |  |  |
|-------------------------|-------------|----------------------------------------------------------------------------------------------------|--|--|--|--|
| <b>LOCATION</b>         | VC(16)      | The location of the stand within a Region, Forest, and<br>District.                                                                                                    |  |  |  |  |
| LONGITUDE_DEG           | N(3)        | Degree portion of the angular distance East or West of<br>the prime meridian at Greenwich, England. Stored in<br>degrees.                                                                                             |  |  |  |  |
| LONGITUDE_MIN           | N(2)        | Minute portion of the angular distance East or West of<br>the prime meridian at Greenwich England. Stored in<br>minutes.                                                                                              |  |  |  |  |
| LONGITUDE_SEC           | N(4,2)      | Second portion of the angular distance East or West of<br>the prime meridian at Greenwich England. Stored in<br>seconds.                                                                                              |  |  |  |  |
| MAINTENANCE_STATUS      | VC(2)       | Indicates the maintenance status of a plot.                                                                                                    |  |  |  |  |
|                         |             | Code<br><b>Description</b><br><b>Use</b>                                                                                                    |  |  |  |  |
|                         |             | A<br>Active                                                                                                    |  |  |  |  |
|                         |             | $\mathbf I$<br>Inactive                                                                                                    |  |  |  |  |
|                         |             | $\mathbf{D}$<br>Destroyed                                                                                                    |  |  |  |  |
|                         |             | Initial plot establishment - field<br><b>FIA</b><br>$\mathbf{1}$<br>visited or remotely classified.                                                                                                    |  |  |  |  |
|                         |             | $\overline{2}$<br>Re-measurement of a previously<br><b>FIA</b><br>established National design plot -<br>field visited or remotely classified.                                                                         |  |  |  |  |
|                         |             | 3<br><b>FIA</b><br>Replacement plot - a previously<br>established National design plot<br>that was replaced with a new plot<br>because the original plot could not<br>be relocated or because plot data<br>were lost. |  |  |  |  |
|                         |             | Modeled<br>$\overline{4}$<br><b>FIA</b>                                                                                                    |  |  |  |  |
|                         |             |                                                                                                    |  |  |  |  |
| MANAGEMENT_TYPE         | N(2)        |                                                                                                    |  |  |  |  |
| MANAGEMENT_PRODUCTIVITY | N(1)        |                                                                                                    |  |  |  |  |
| MAP_ID                  | VC(16)      | Map ID number. FIA associates the quad map number<br>and point number on that map for each FIA Plot.                                                                                                    |  |  |  |  |
| MEASUREMENT_DATE        | <b>DATE</b> | The date the setting was measured. If date is not known<br>enter the year and/or month that is known.                                                                                                    |  |  |  |  |
| MEASUREMENT_NO          | VC(4)       | Sequential number to identify the measurement<br>sequence of a re-measured setting or plot.                                                                                                    |  |  |  |  |

**NRV\_REAGG\_SETTING\_MEASUREMENTS (cont.)**

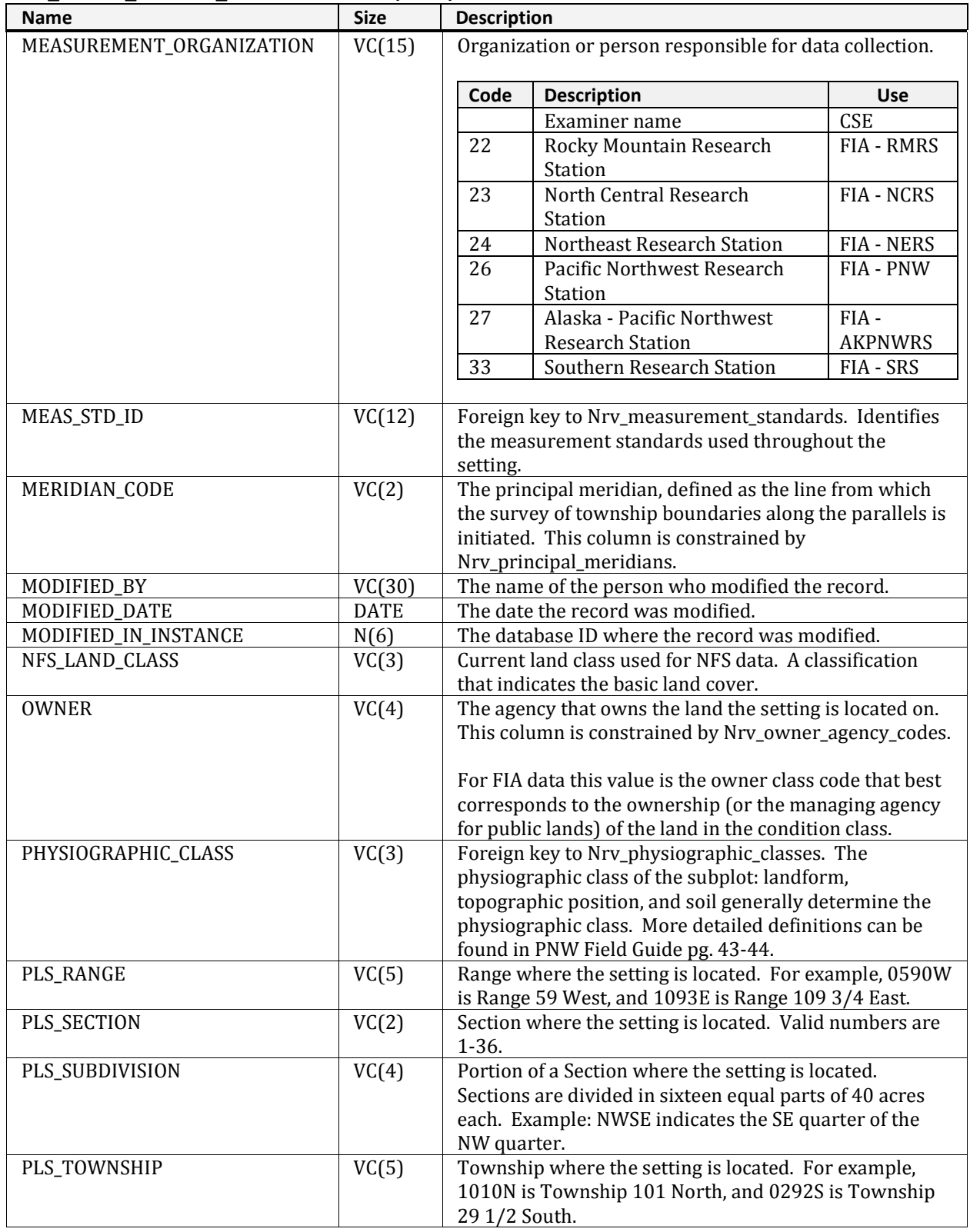

| <b>Name</b>              | <b>Size</b> | <b>Description</b>                                                                                                    |                                        |            |  |  |
|--------------------------|-------------|----------------------------------------------------------------------------------------------------|----------------------------------------|------------|--|--|
| PREVIOUS_SETTING_ID      | VC(30)      | If setting id has changed, for example renumbering the                                                                                                    |                                        |            |  |  |
|                          |             | setting, this column contains the previous setting ID.                                                                                                    |                                        |            |  |  |
|                          |             | The value contained in the setting id field is considered                                                                                                    |                                        |            |  |  |
|                          |             | the current setting ID.                                                                                                    |                                        |            |  |  |
| PROJECT_NAME             | VC(25)      | Defined by the organization. Project names or<br>identifiers should be consistent when applied to                                                                                                    |                                        |            |  |  |
|                          |             |                                                                                                    |                                        |            |  |  |
|                          |             | multiple settings. This column is used to retrieve<br>information for all plots installed under the same<br>project or to list a particular survey type. Examples are:<br>R3 RMSTAND, INTENSIVE, INFGRIP94_1,<br>INTERMOUNTAIN FIA, BURNT BACON CREEK, and |                                        |            |  |  |
|                          |             |                                                                                                    |                                        |            |  |  |
|                          |             |                                                                                                    |                                        |            |  |  |
|                          |             |                                                                                                    |                                        |            |  |  |
|                          |             | COLUMBIA RIVER BASIN.                                                                                                    |                                        |            |  |  |
| PURPOSE_CODE             | VC(4)       | Code that represents the reason for the survey. This                                                                                                    |                                        |            |  |  |
|                          |             | column is constrained by Nrv_exam_purpose_codes                                                                                                    |                                        |            |  |  |
| PV_CODE                  | VC(10)      | Potential vegetation for this setting. A partial list of                                                                                                    |                                        |            |  |  |
|                          |             | codes is located in Nrv_pv_cover_types; however this                                                                                                    |                                        |            |  |  |
|                          |             | column is not constrained by this set of codes.                                                                                                    |                                        |            |  |  |
| PV_REF_CODE              | VC(10)      | Document from which the pv_code was obtained. This                                                                                                    |                                        |            |  |  |
|                          |             | column is constrained by Nrv_cover_references.                                                                                                    |                                        |            |  |  |
| RADIAL_GROWTH_INTERVAL   | N(2)        | Time period over which radial_growth is measured.                                                                                                    |                                        |            |  |  |
|                          |             | Stored in years. Values less than 1 are not allowed.                                                                                                    |                                        |            |  |  |
| RADIAL_GROWTH_INTERVAL_2 | N(2)        | Time period over which radial_growth_2 is measured.                                                                                                    |                                        |            |  |  |
|                          |             | Stored in years. Values less than 1 are not allowed.                                                                                                    |                                        |            |  |  |
| RECENT_MORTALITY_YEARS   | N(2)        | Time period defining the term "recent mortality."                                                                                                    |                                        |            |  |  |
|                          |             | Stored in years.                                                                                                    |                                        |            |  |  |
| REGION_ADMIN             | VC(2)       | Administrative Region number.                                                                                                    |                                        |            |  |  |
|                          |             | Code                                                                                                    | <b>Description</b>                     | <b>Use</b> |  |  |
|                          |             | 01                                                                                                    | Northern Region                        | <b>CSE</b> |  |  |
|                          |             | 02                                                                                                    | Rocky Mountain Region                  | <b>CSE</b> |  |  |
|                          |             | 03                                                                                                    | Southwest Region                       | <b>CSE</b> |  |  |
|                          |             | 04                                                                                                    | <b>Intermountain Region</b>            | <b>CSE</b> |  |  |
|                          |             | 05                                                                                                    | Pacific Southwest Region               | <b>CSE</b> |  |  |
|                          |             | 06                                                                                                    | Pacific Northwest Region               | <b>CSE</b> |  |  |
|                          |             | 08                                                                                                    | Southern Region                        | <b>CSE</b> |  |  |
|                          |             | 09                                                                                                    | Eastern Region                         | <b>CSE</b> |  |  |
|                          |             | 10                                                                                                    | Alaska Region                          | <b>CSE</b> |  |  |
|                          |             | 99                                                                                                    | Non-forest service lands<br><b>CSE</b> |            |  |  |
|                          |             |                                                                                                    |                                        |            |  |  |

**NRV\_REAGG\_SETTING\_MEASUREMENTS (cont.)**

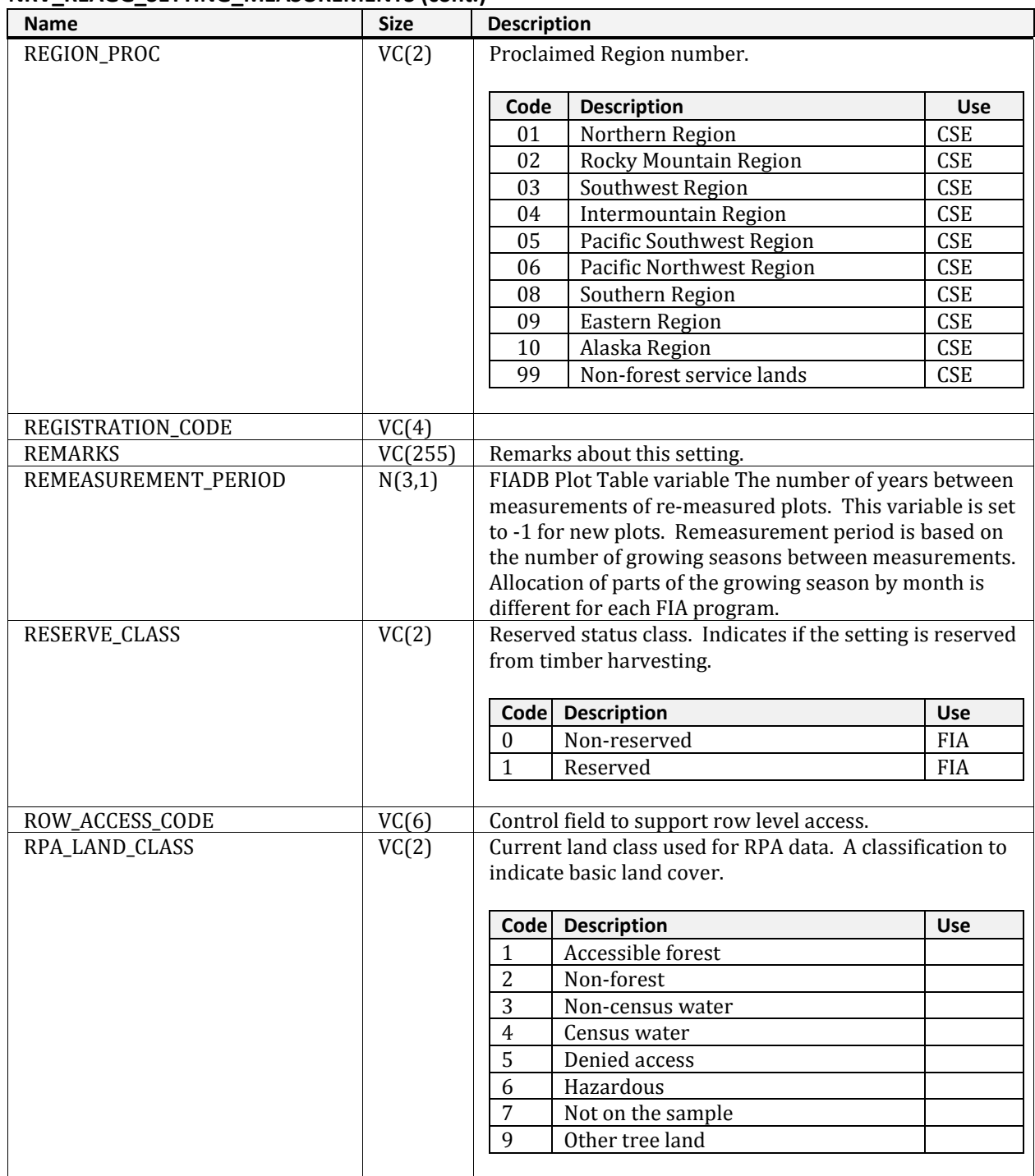

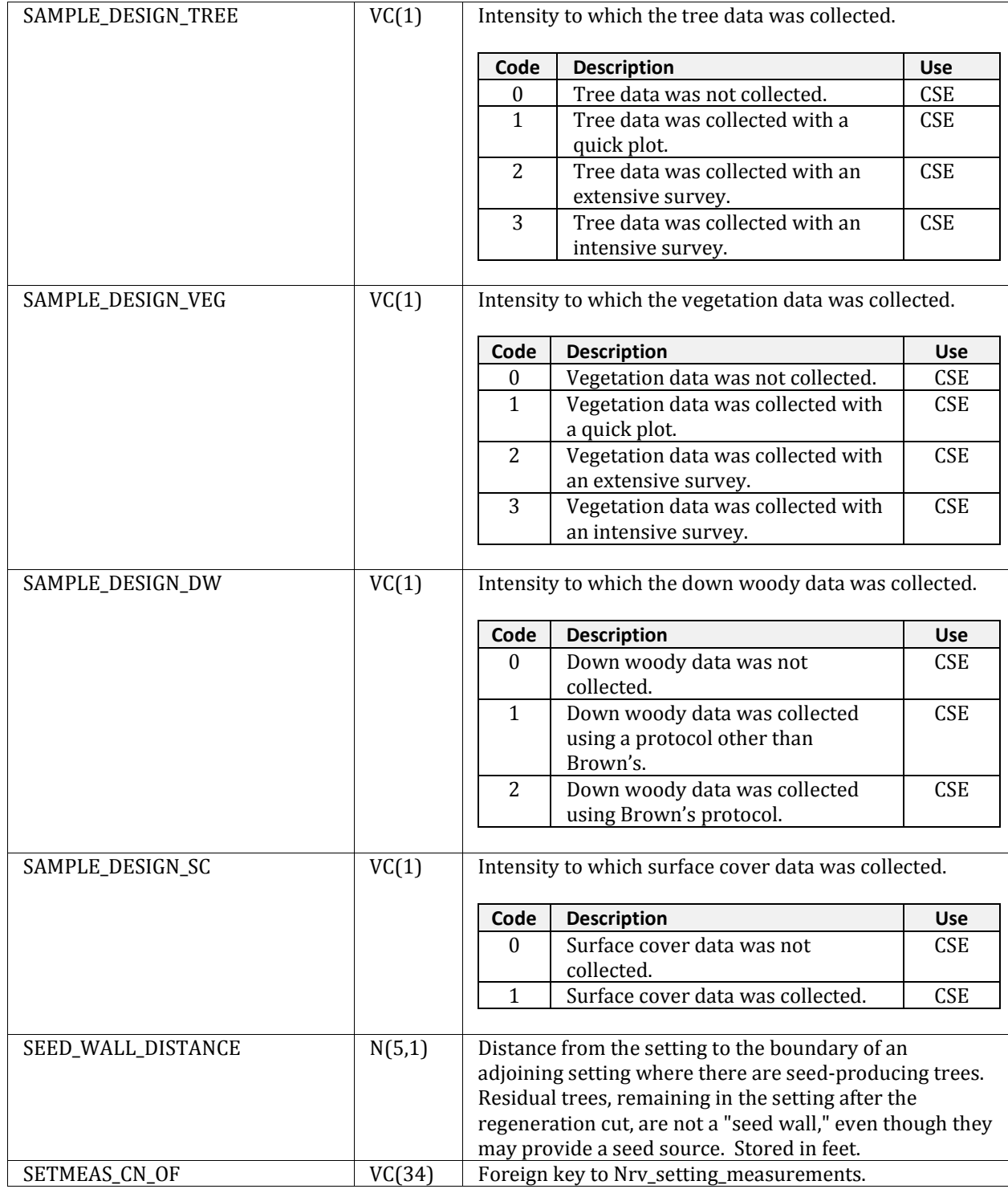

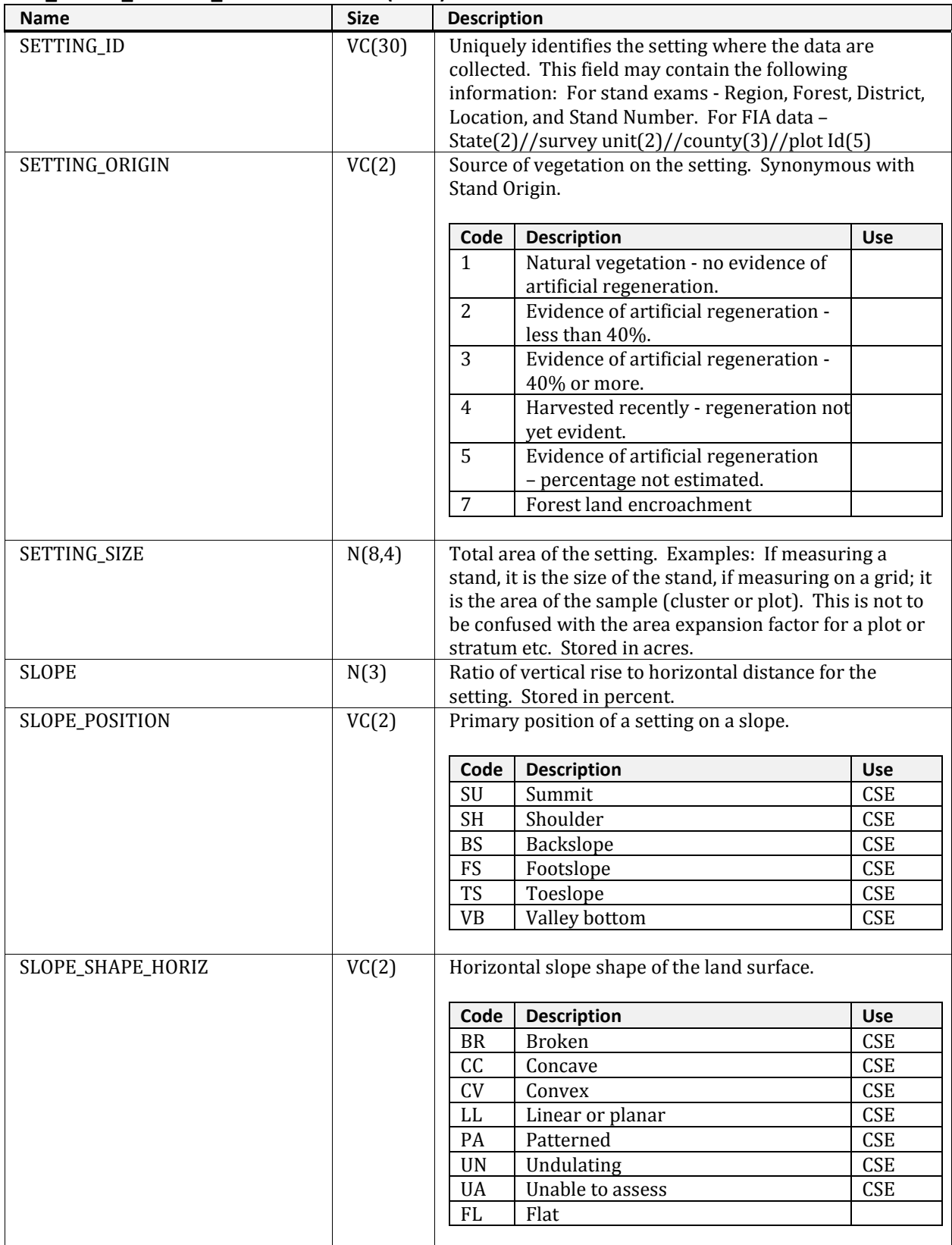

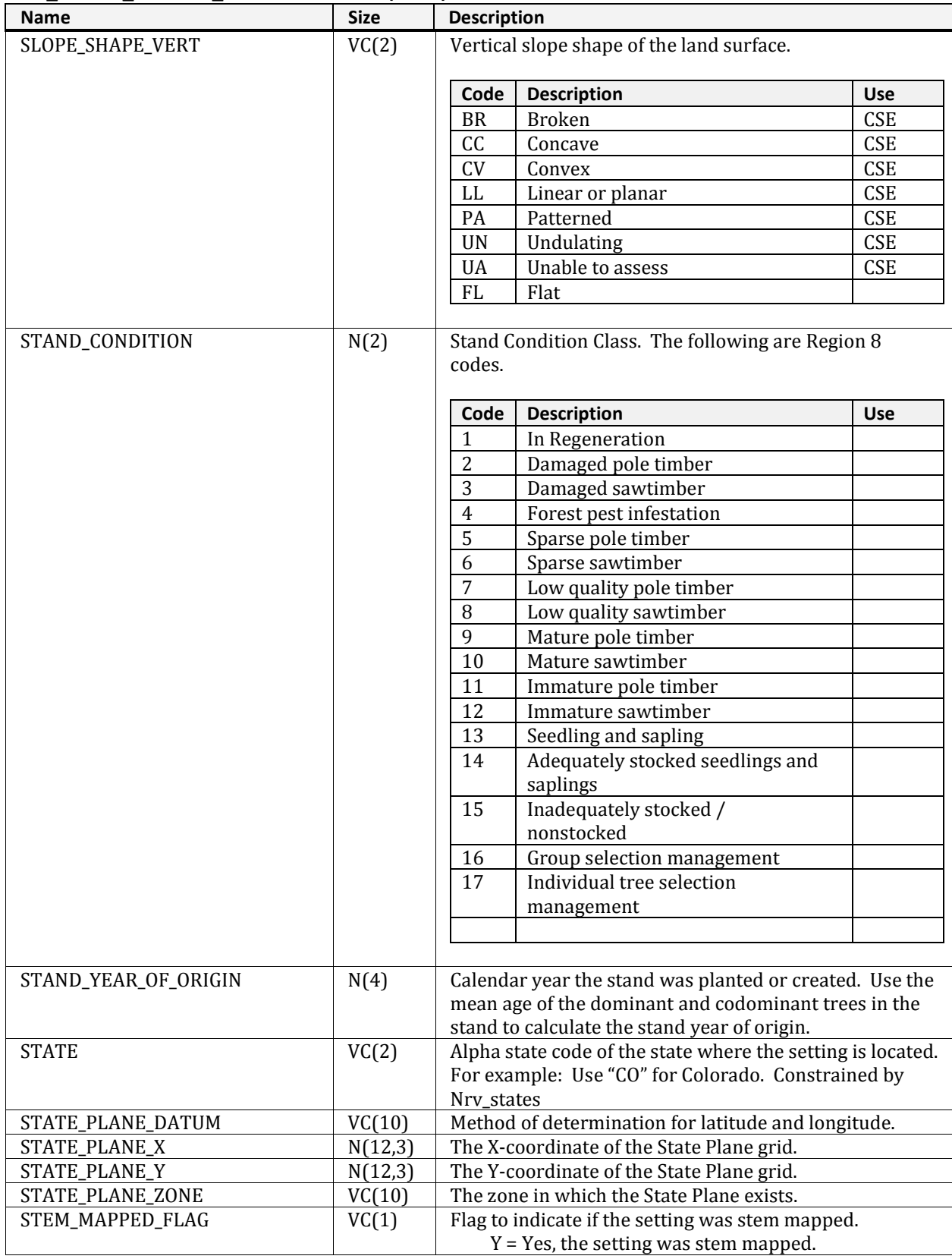

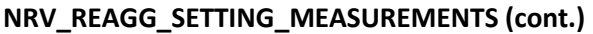

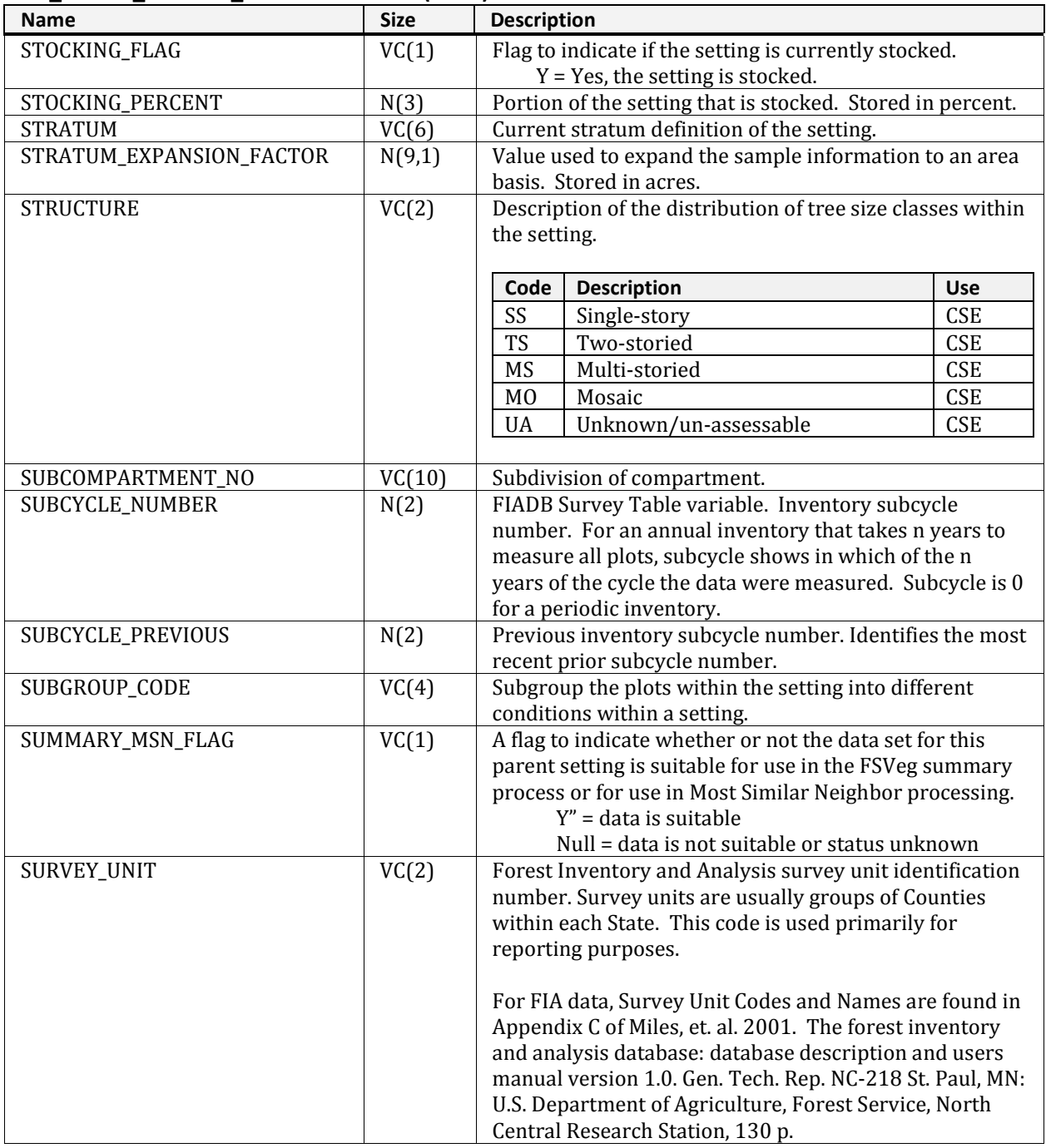

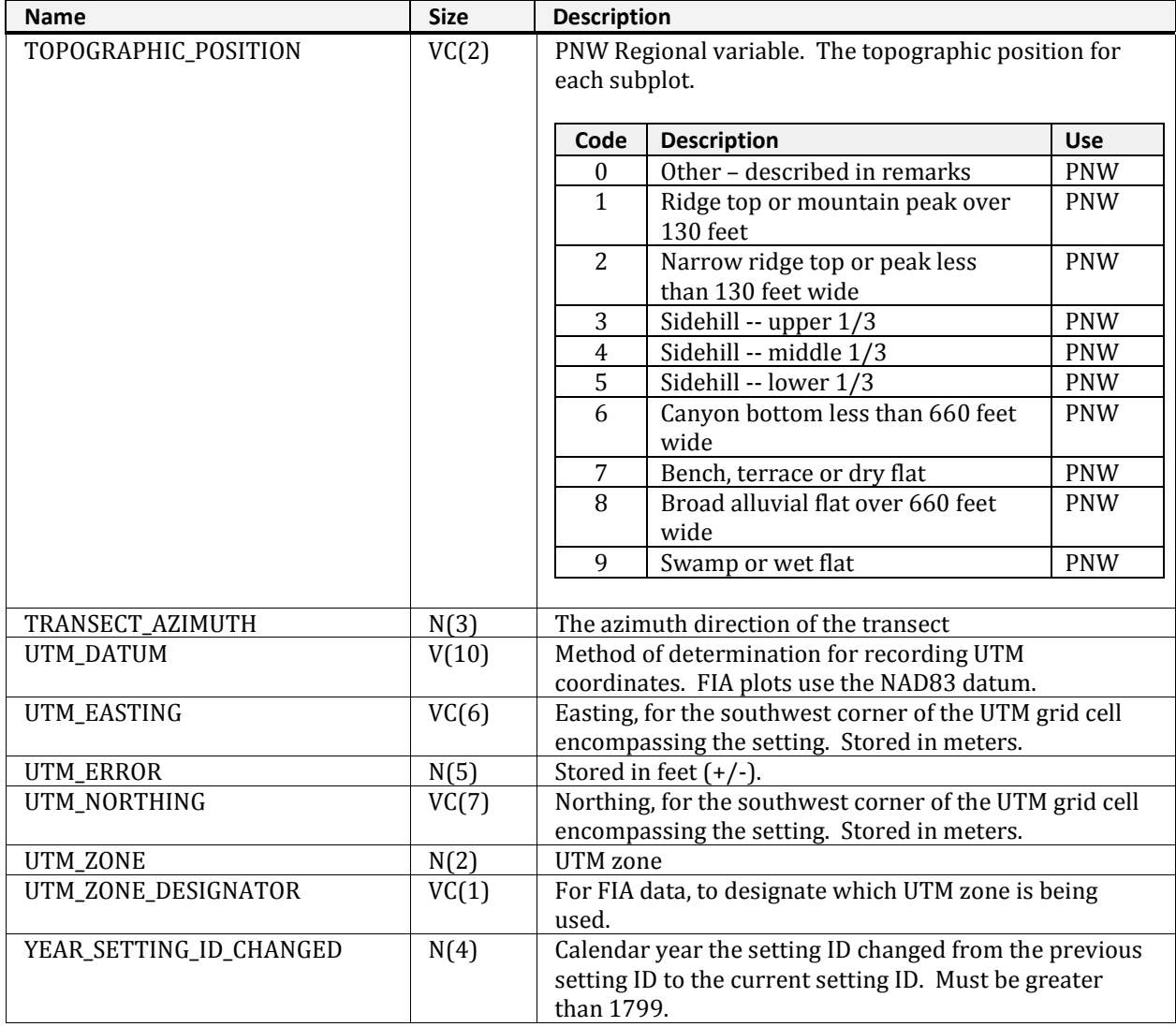

# **NRV\_REAGG\_SOURCE\_INFO**

Filled by the AML during Reagg processing; records are removed once the Reagg data sets have been processed.

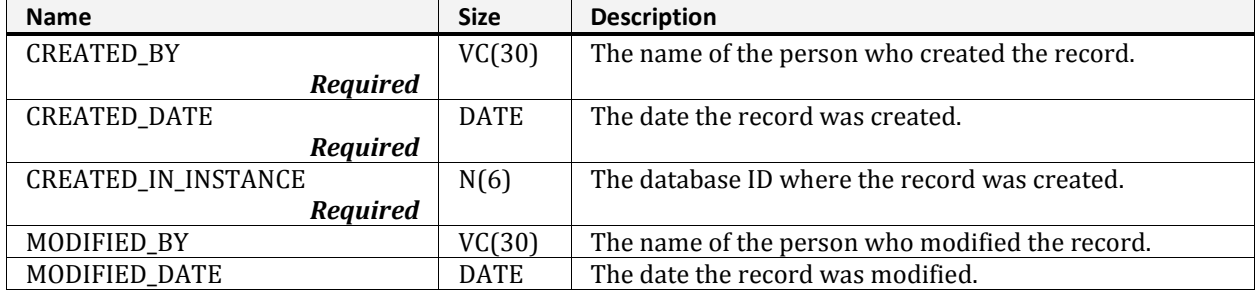

## **NRV\_REAGG\_SOURCE\_INFO (cont.)**

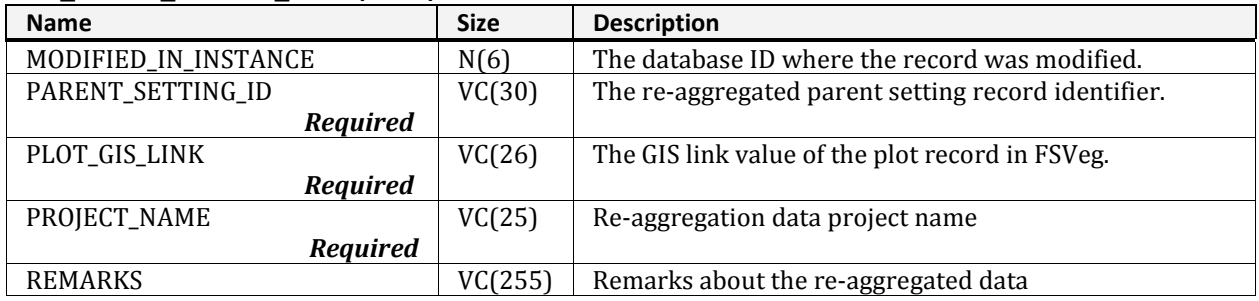

# **NRV\_RSETS\_PLOT\_COUNTS**

Reagg version of nrv\_plot\_counts. Contains data pertaining to all Reagg data sets.

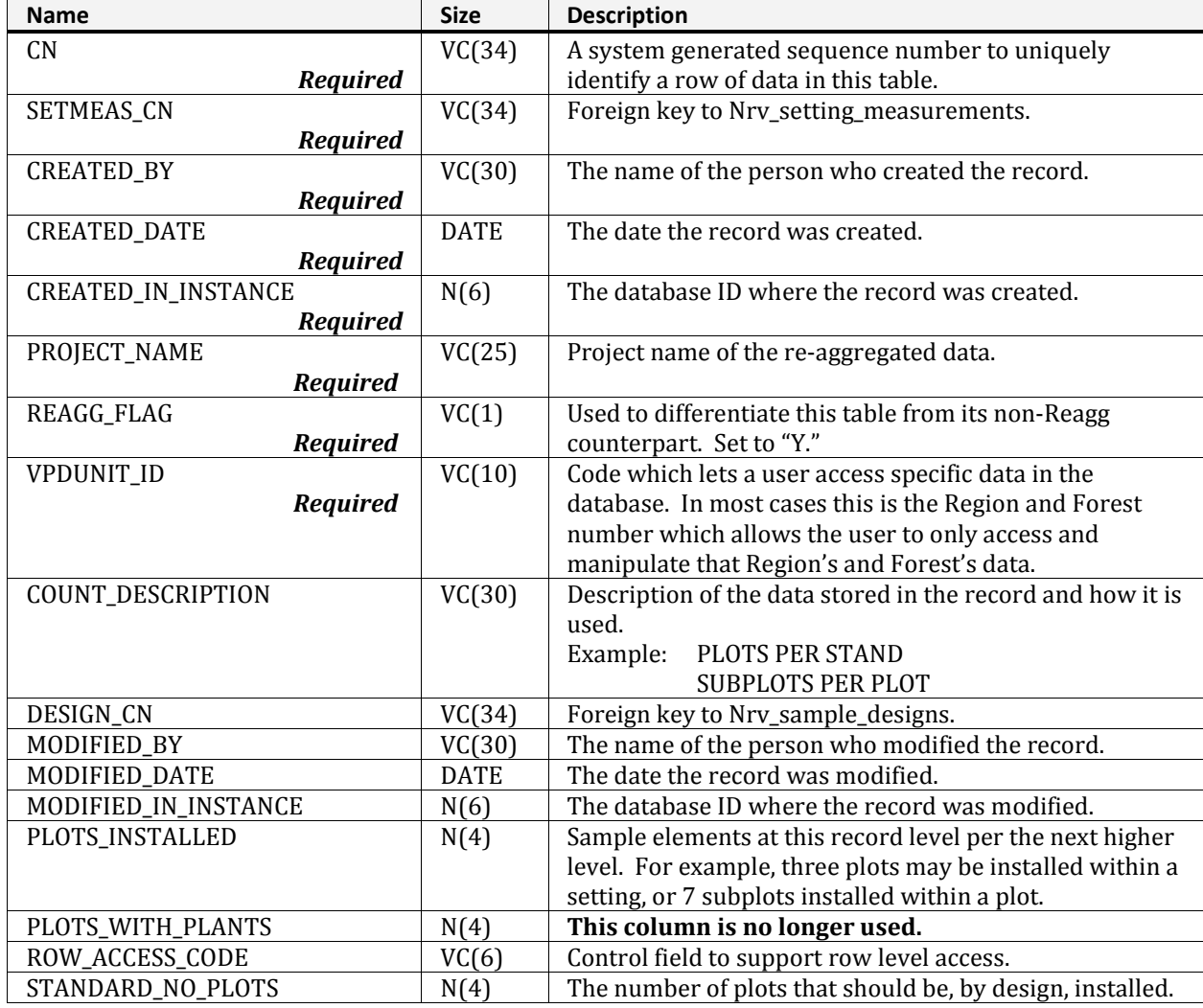

# **NRV\_RSETS\_SAMPLE\_DESIGNS**

Reagg version of the nrv\_sample designs table. Contains data pertaining to all Reagg data sets.

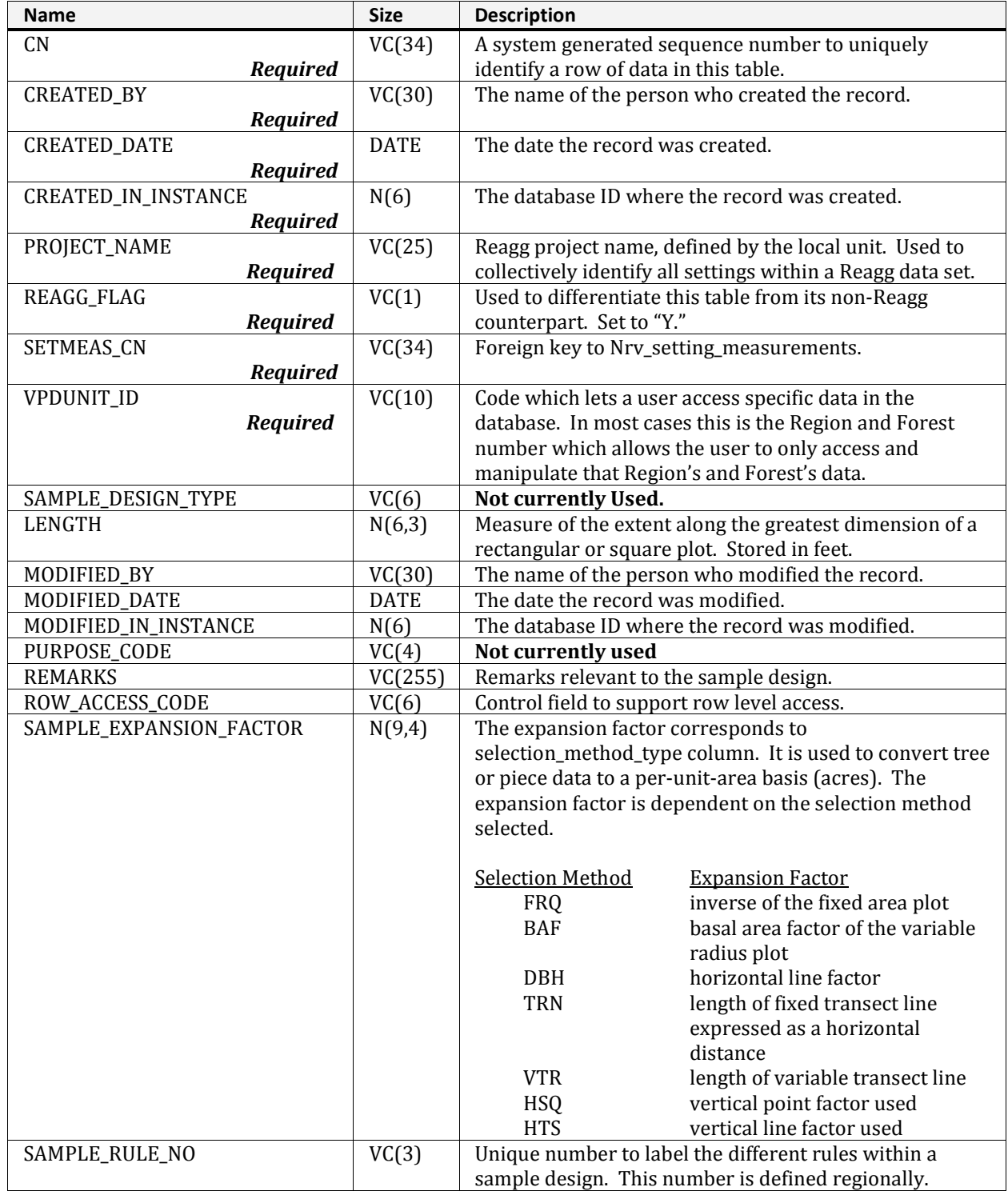

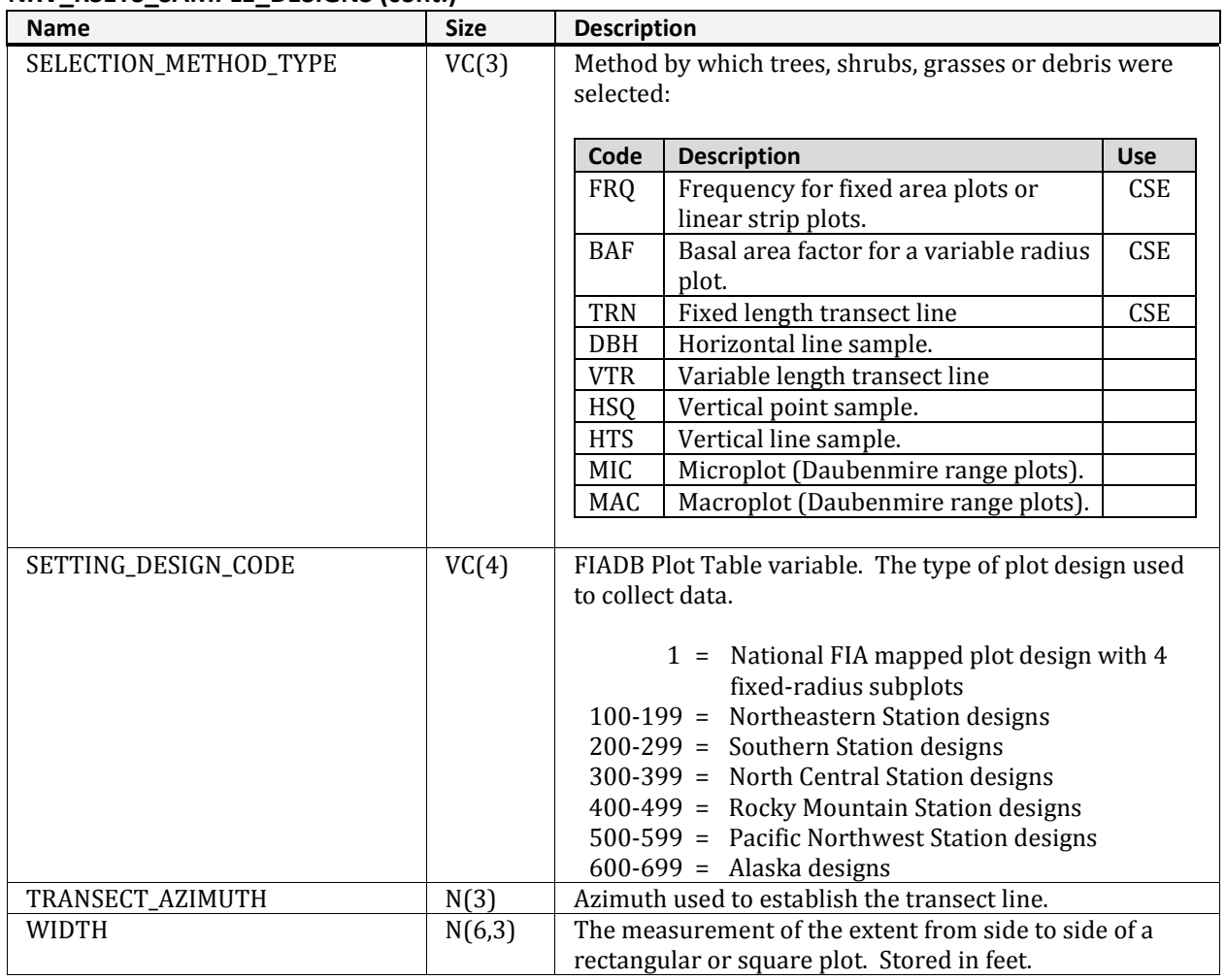

## **NRV\_RSETS\_SAMPLE\_DESIGNS (cont.)**

# **NRV\_RSETS\_SELECTION\_CRITERIA**

Reagg version of nrv\_selection\_criteria. Contains data pertaining to all Reagg data sets.

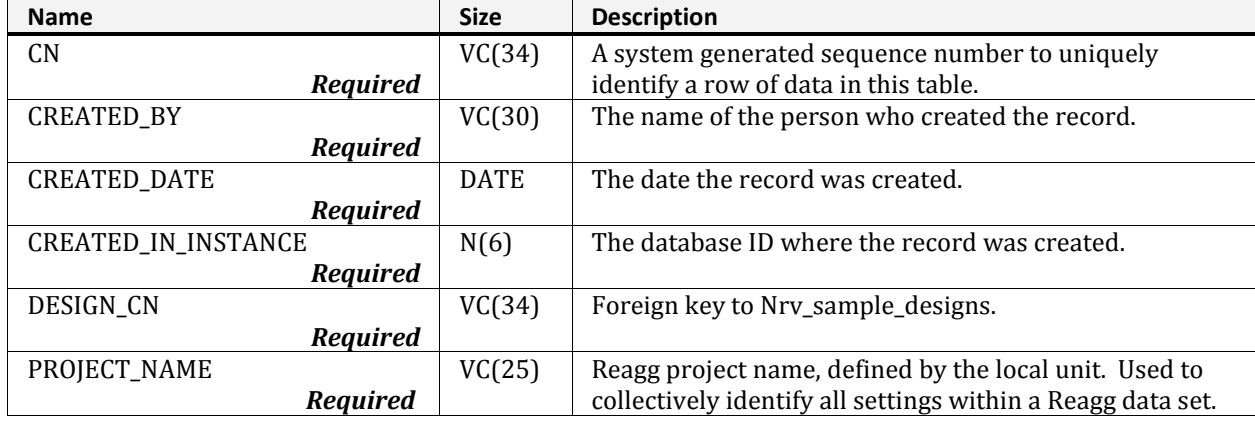

## **NRV\_RSETS\_SELECTION\_CRITERIA (cont.)**

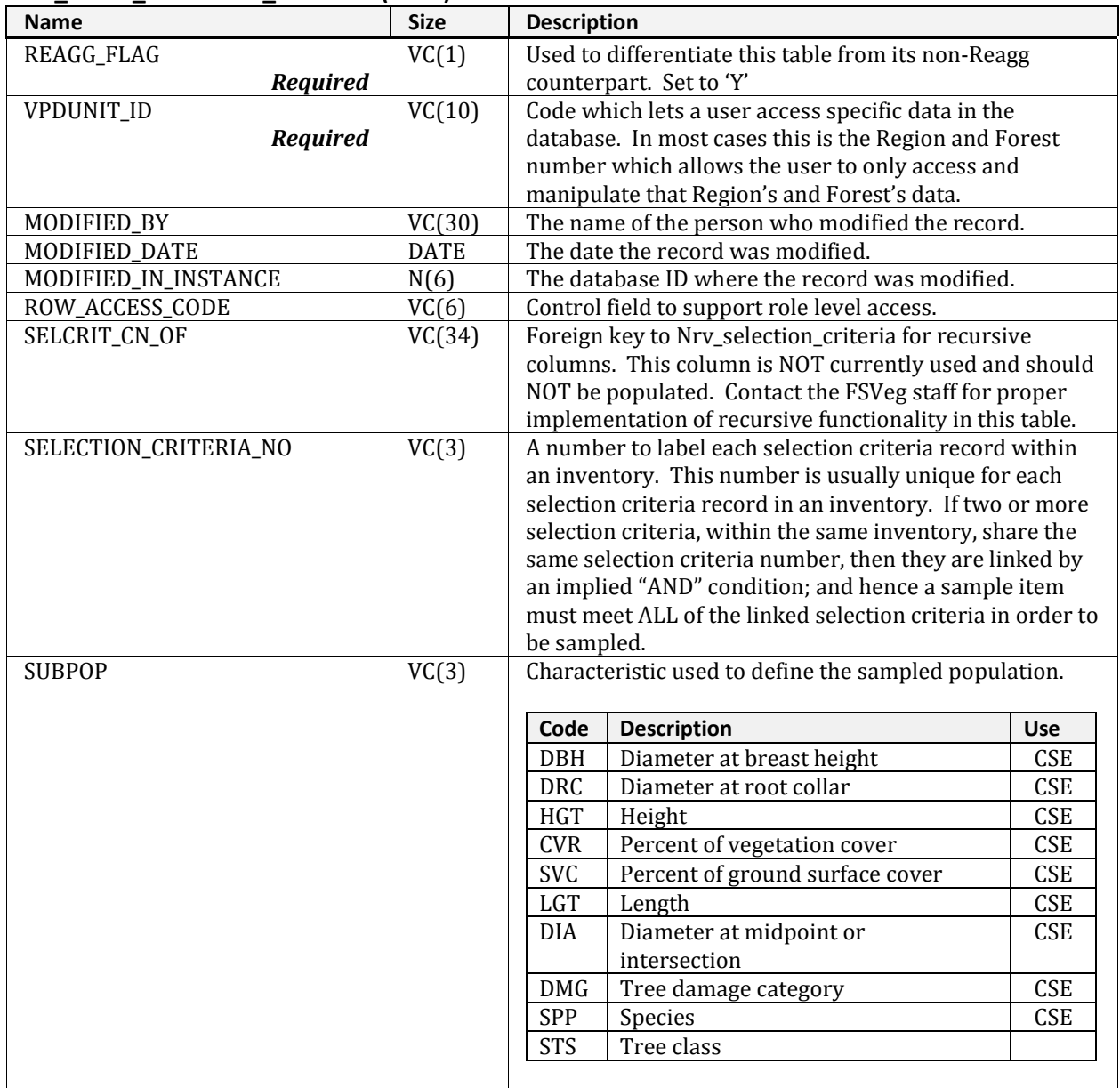

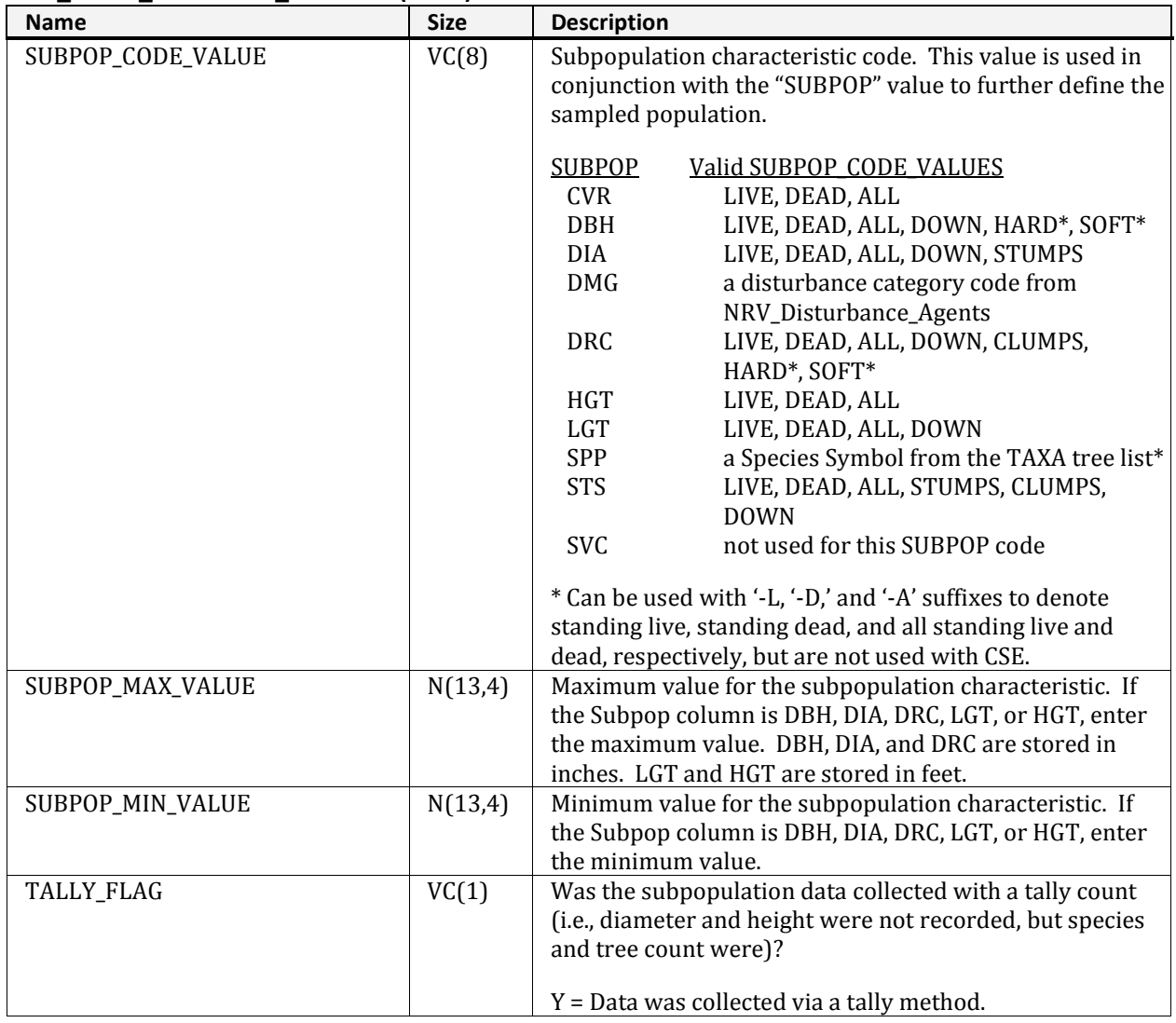

#### **NRV\_RSETS\_SELECTION\_CRITERIA (cont.)**

# **NRV\_RSETS\_SETTING\_MEASUREMENTS**

Reagg version of nrv\_setting\_measurements. Contains data pertaining to all Reagg data sets.

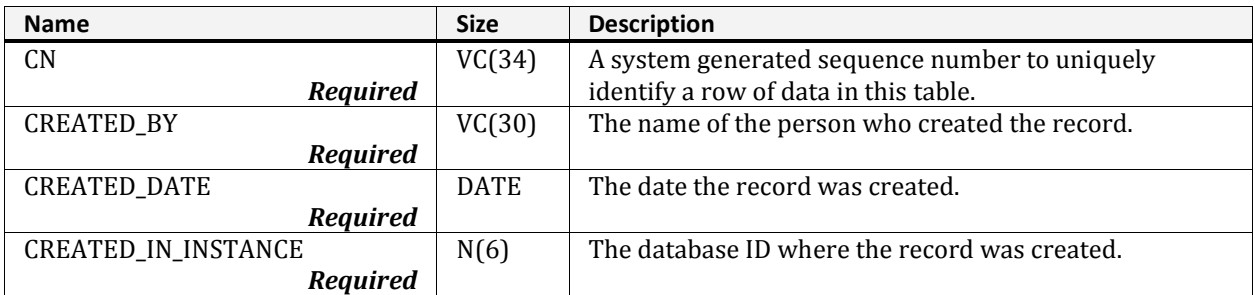

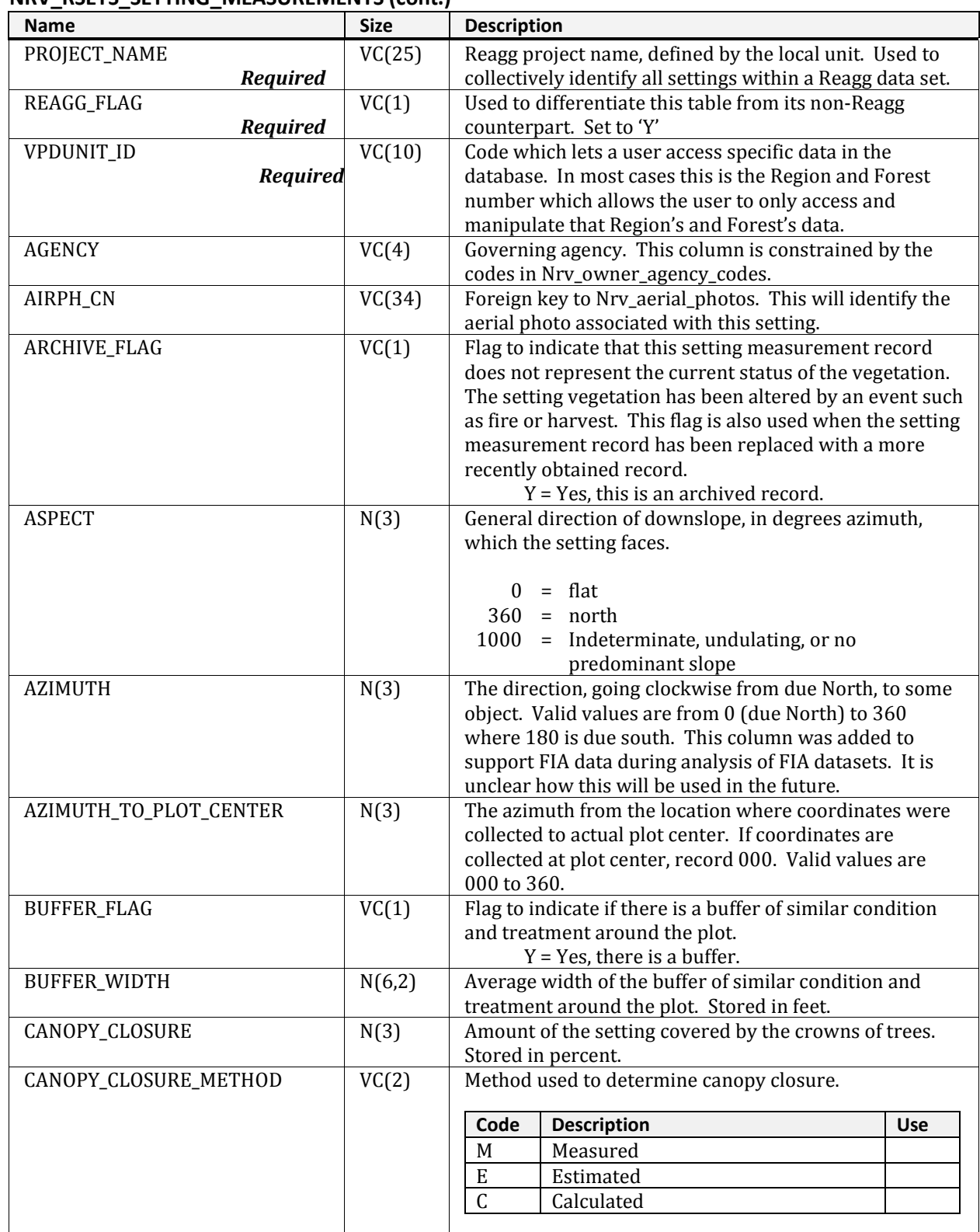

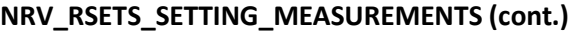

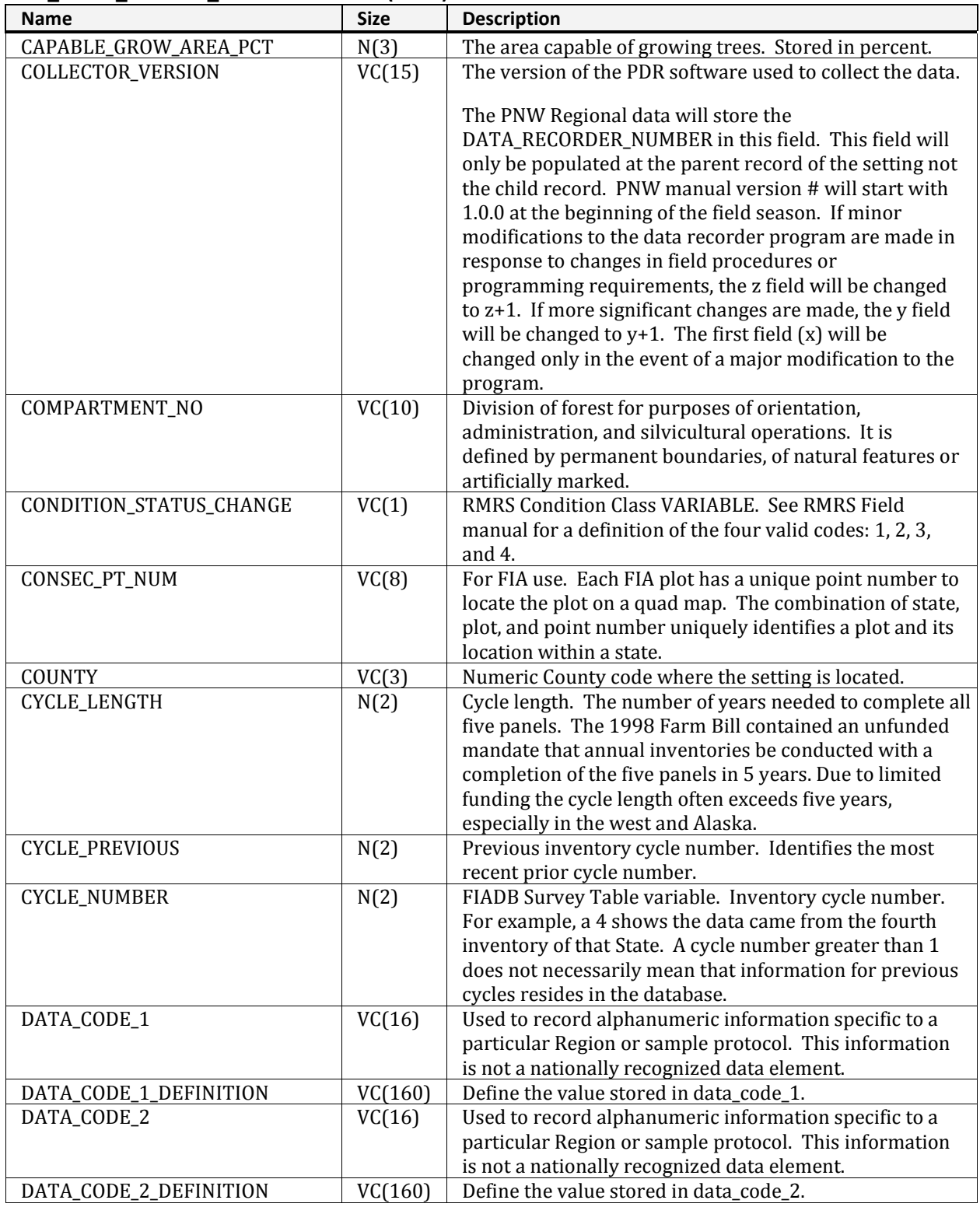

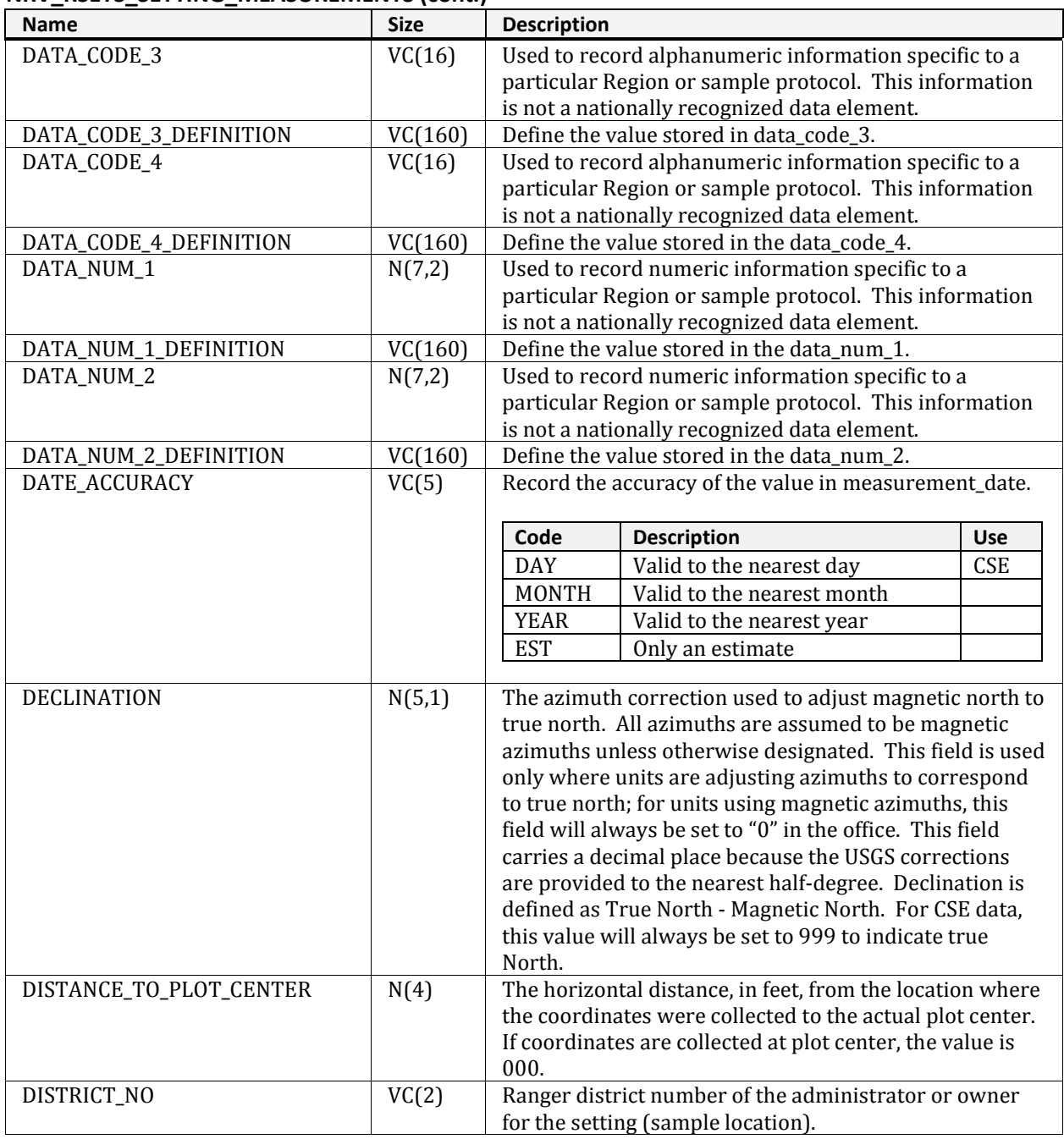

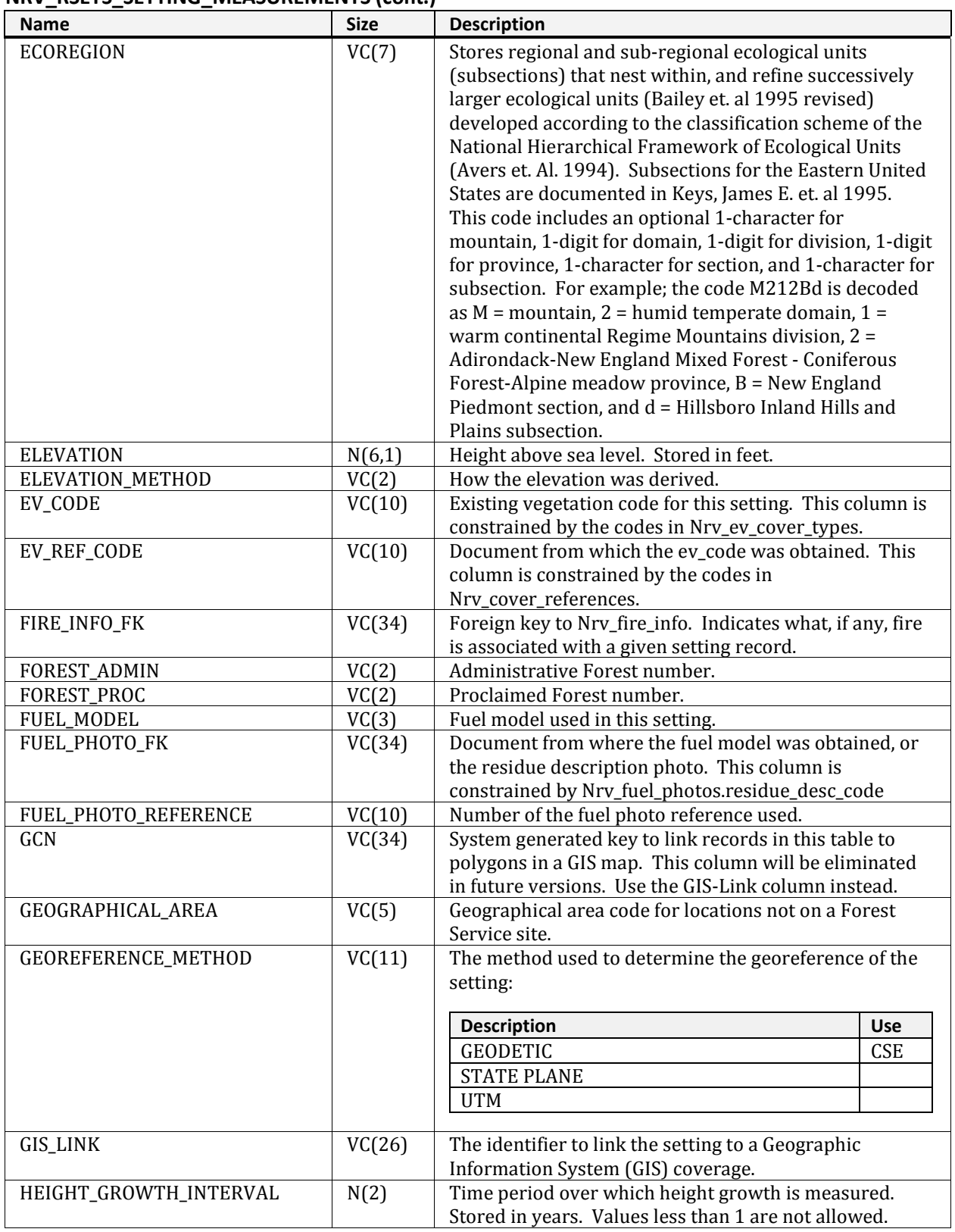

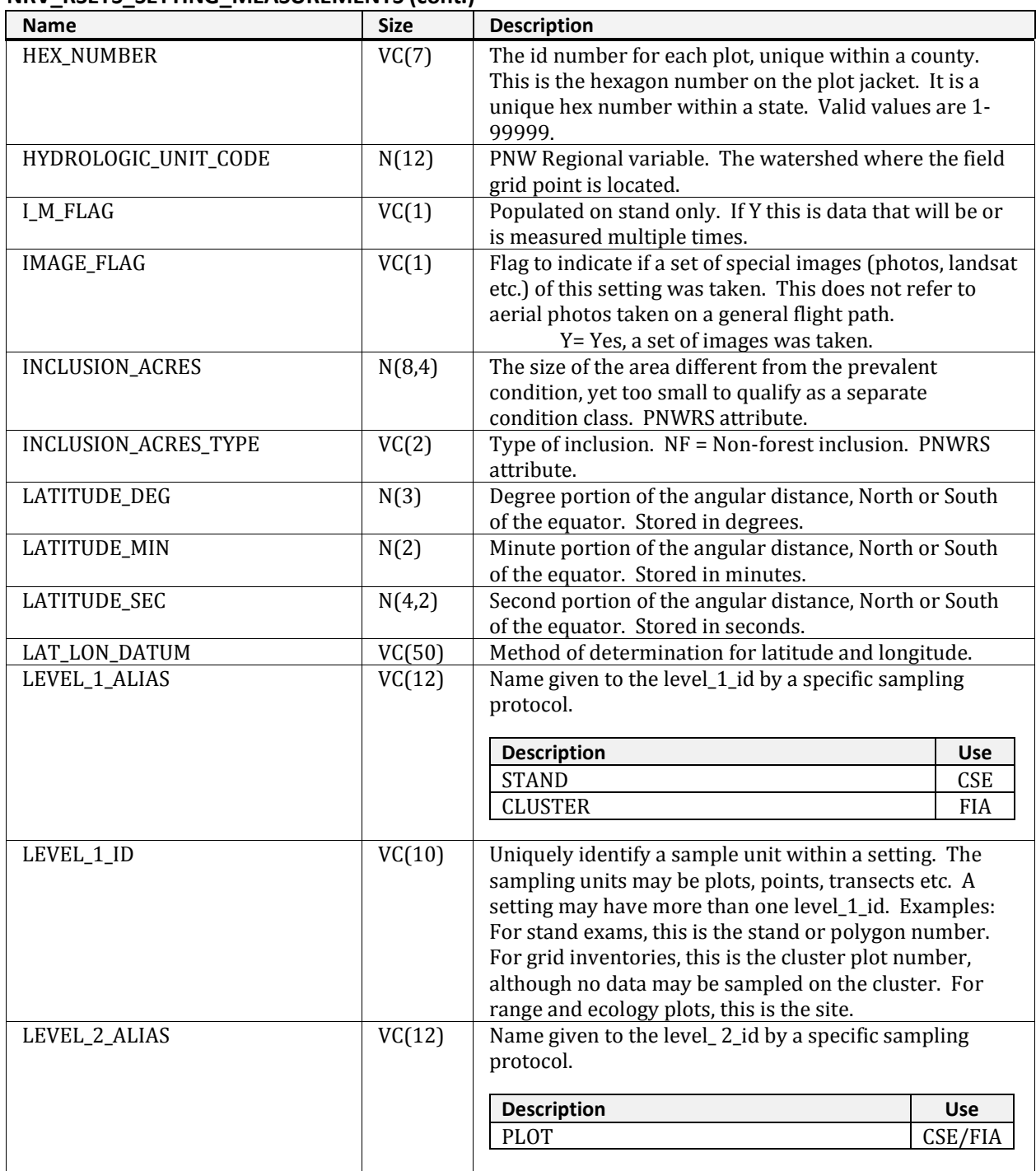

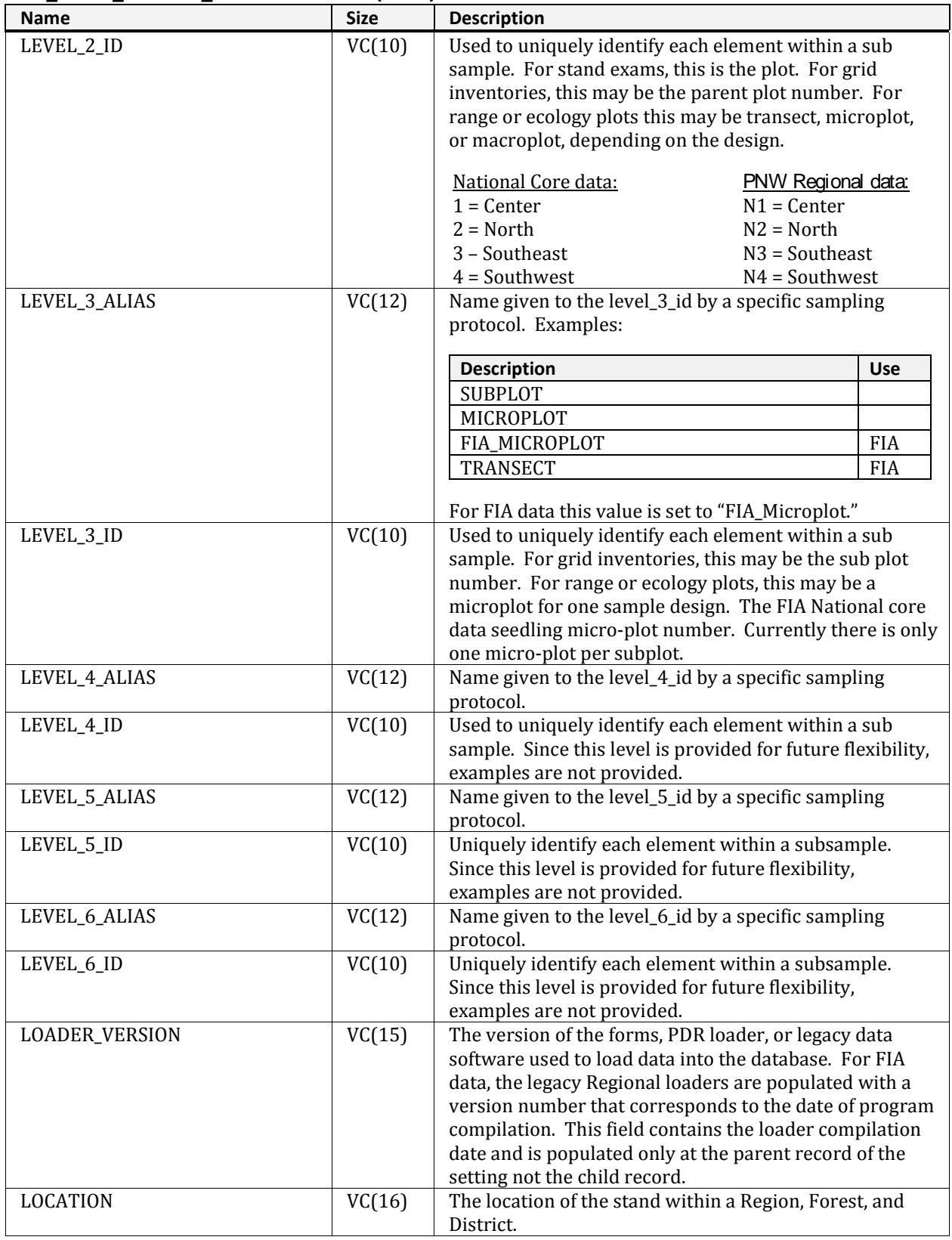

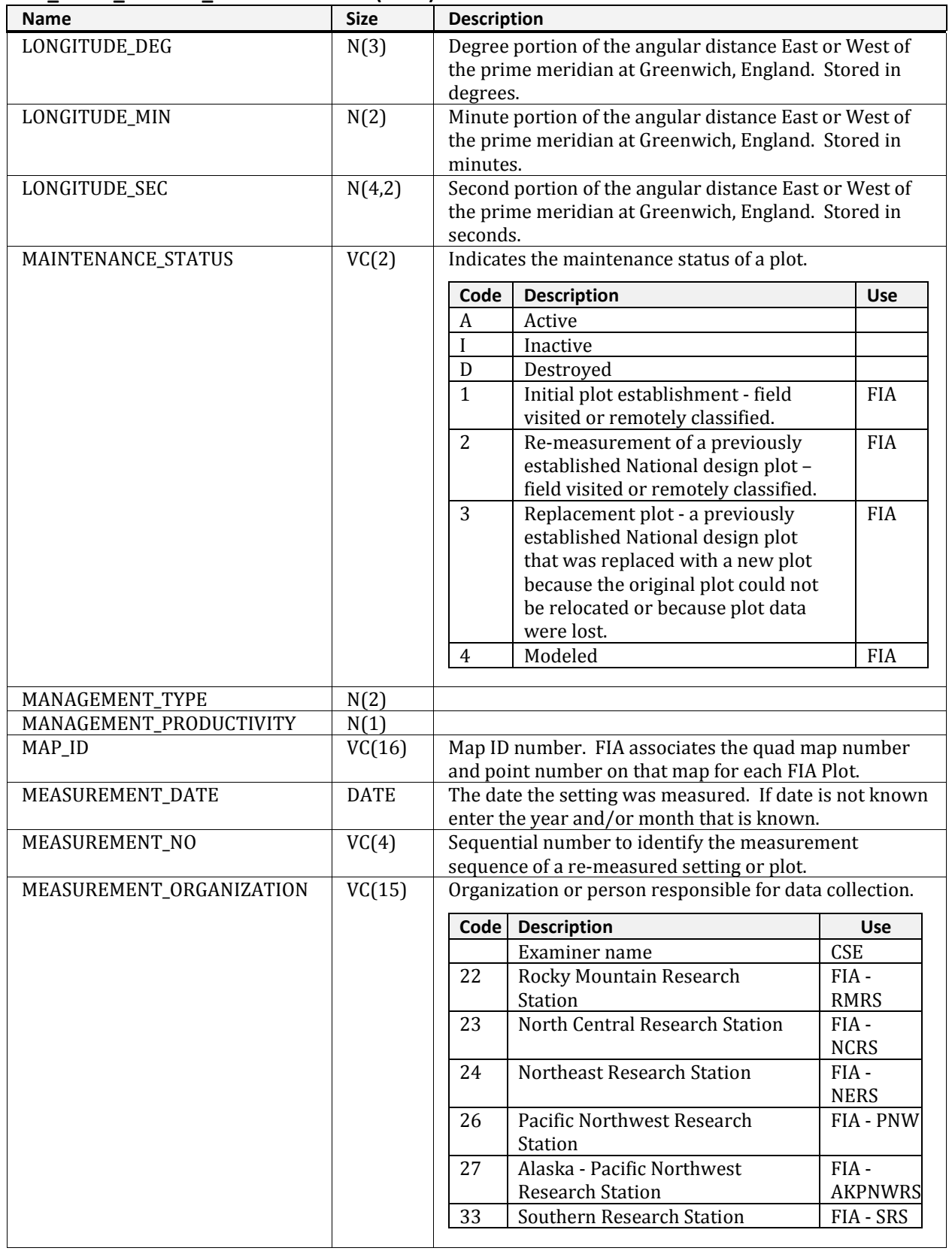

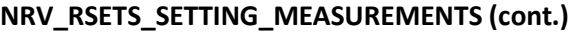

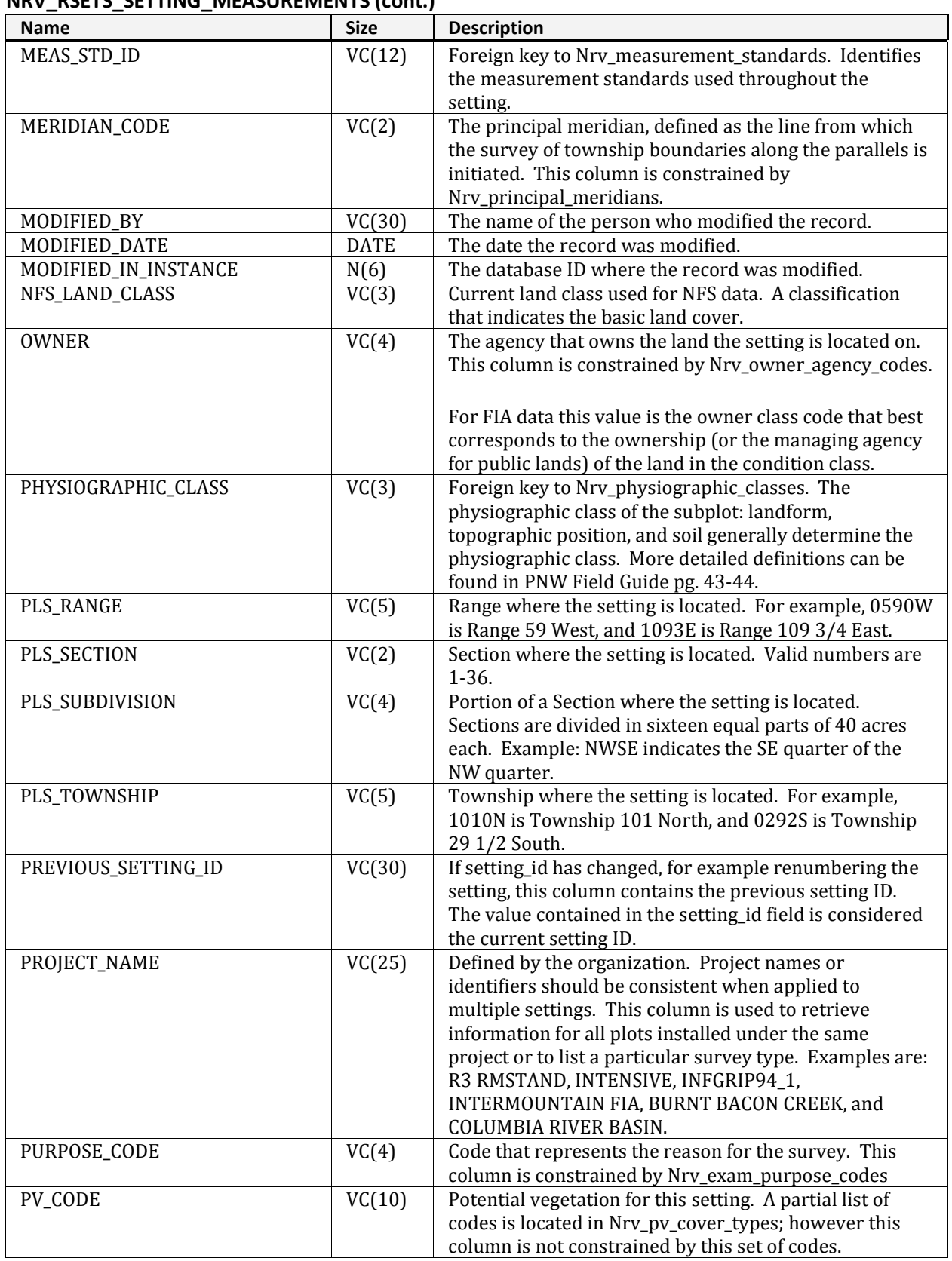

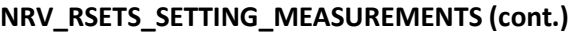

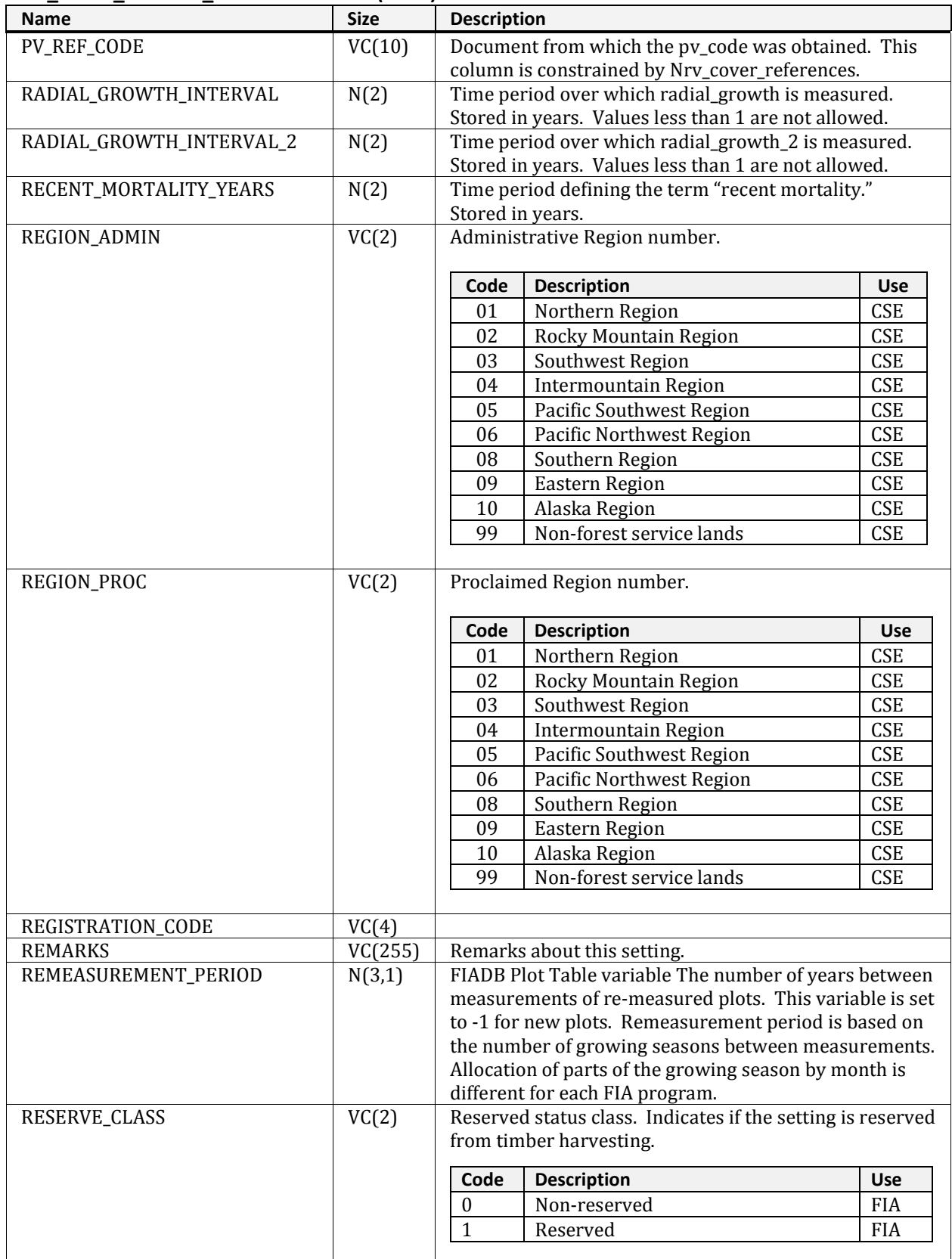
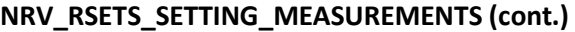

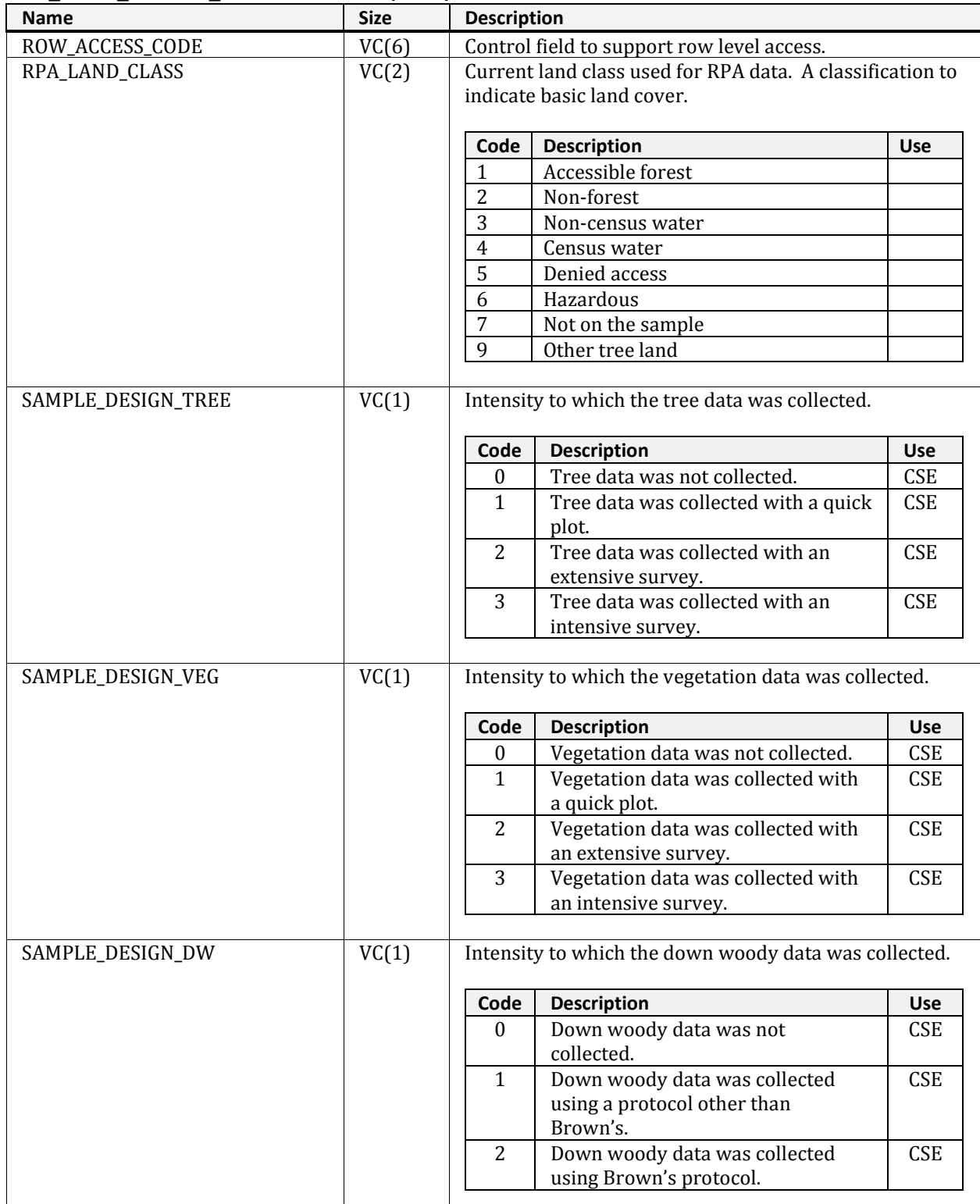

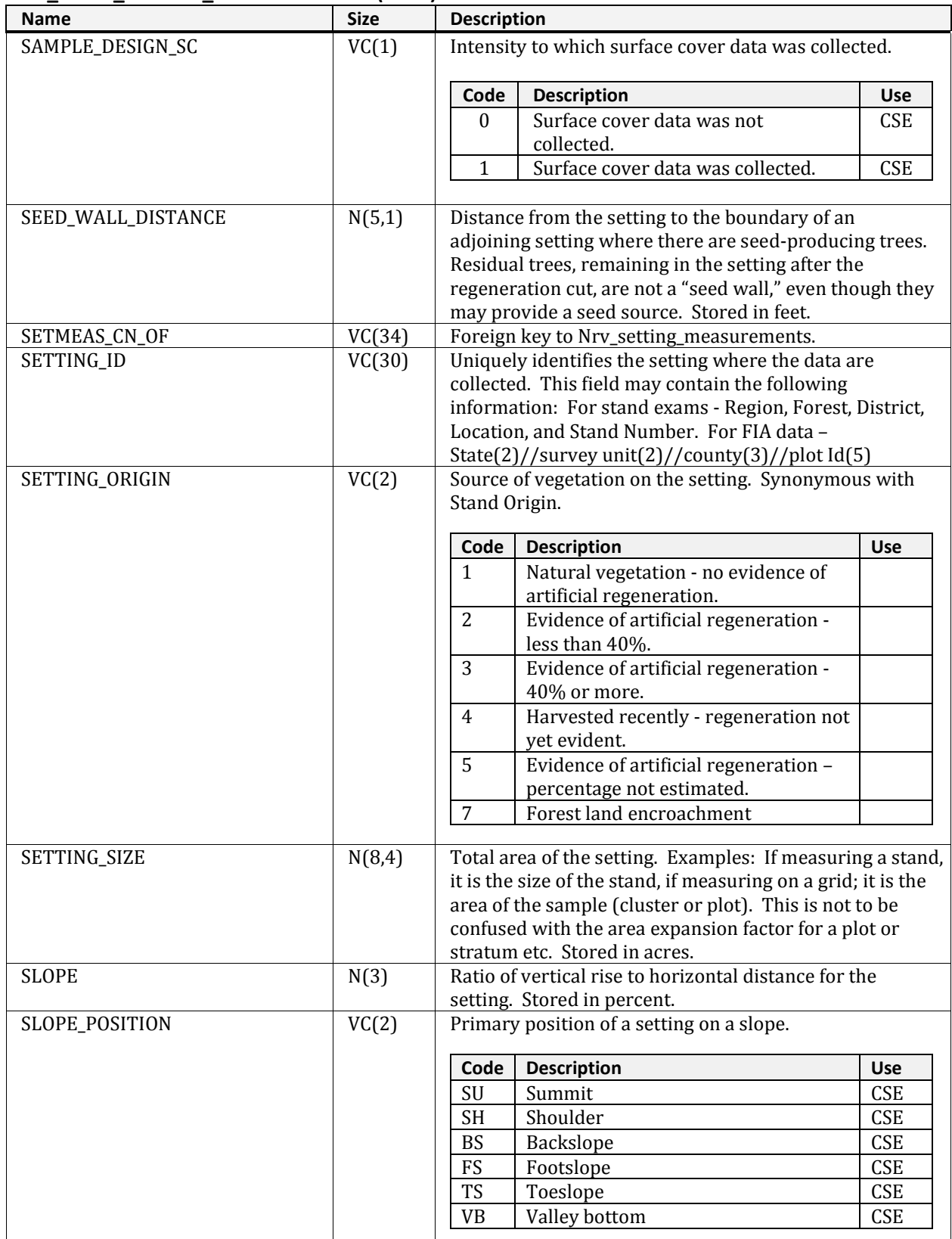

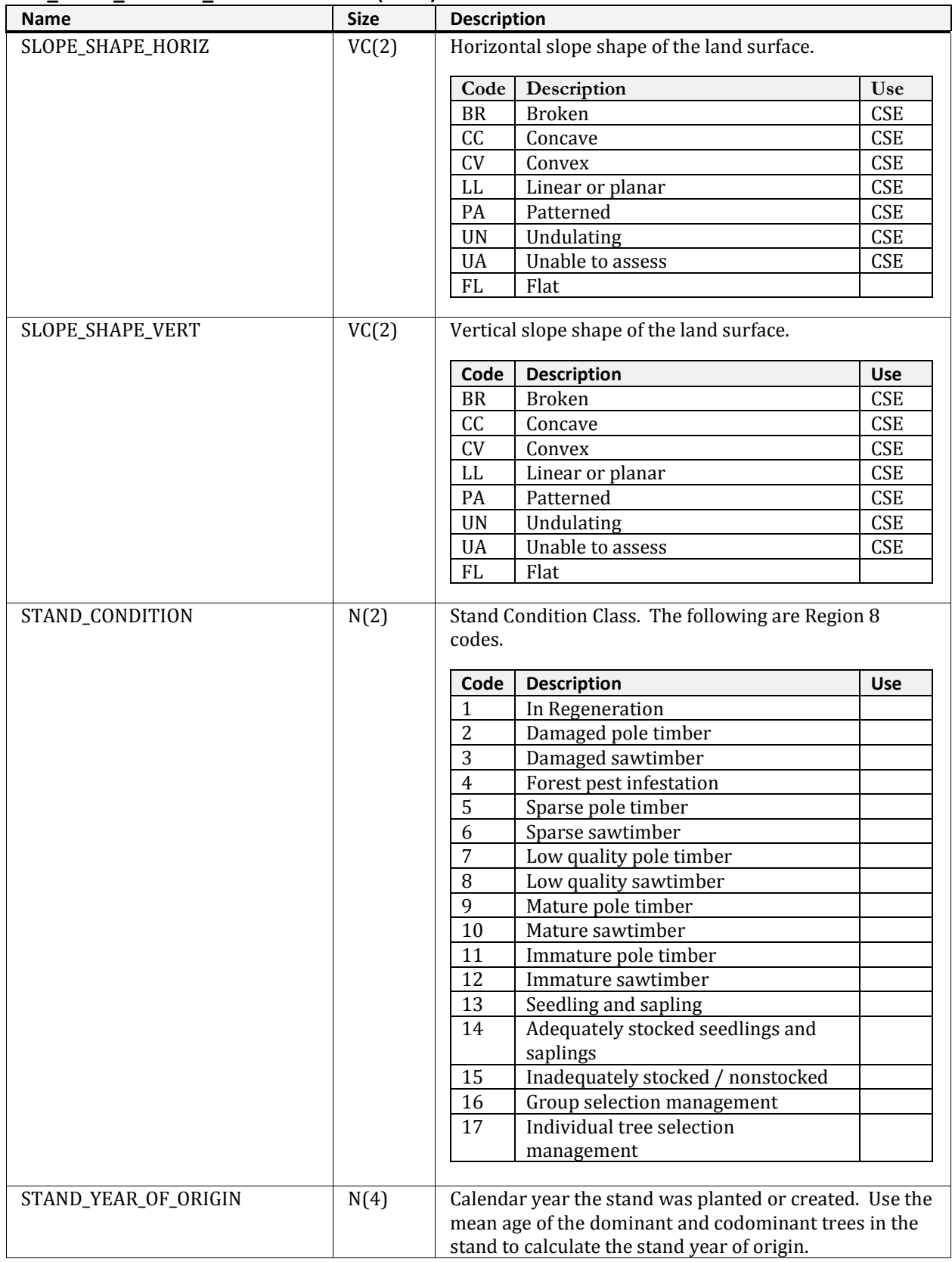

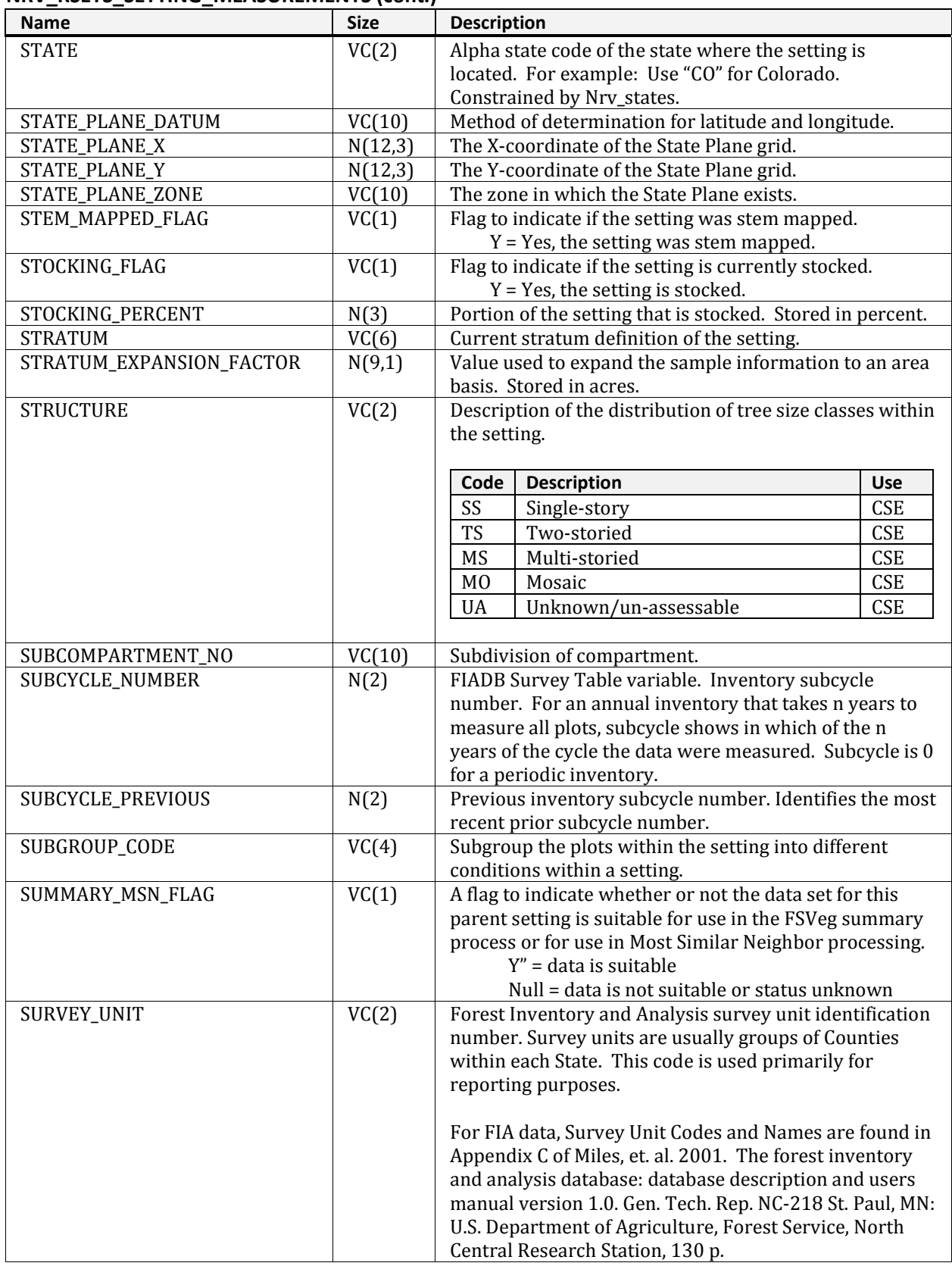

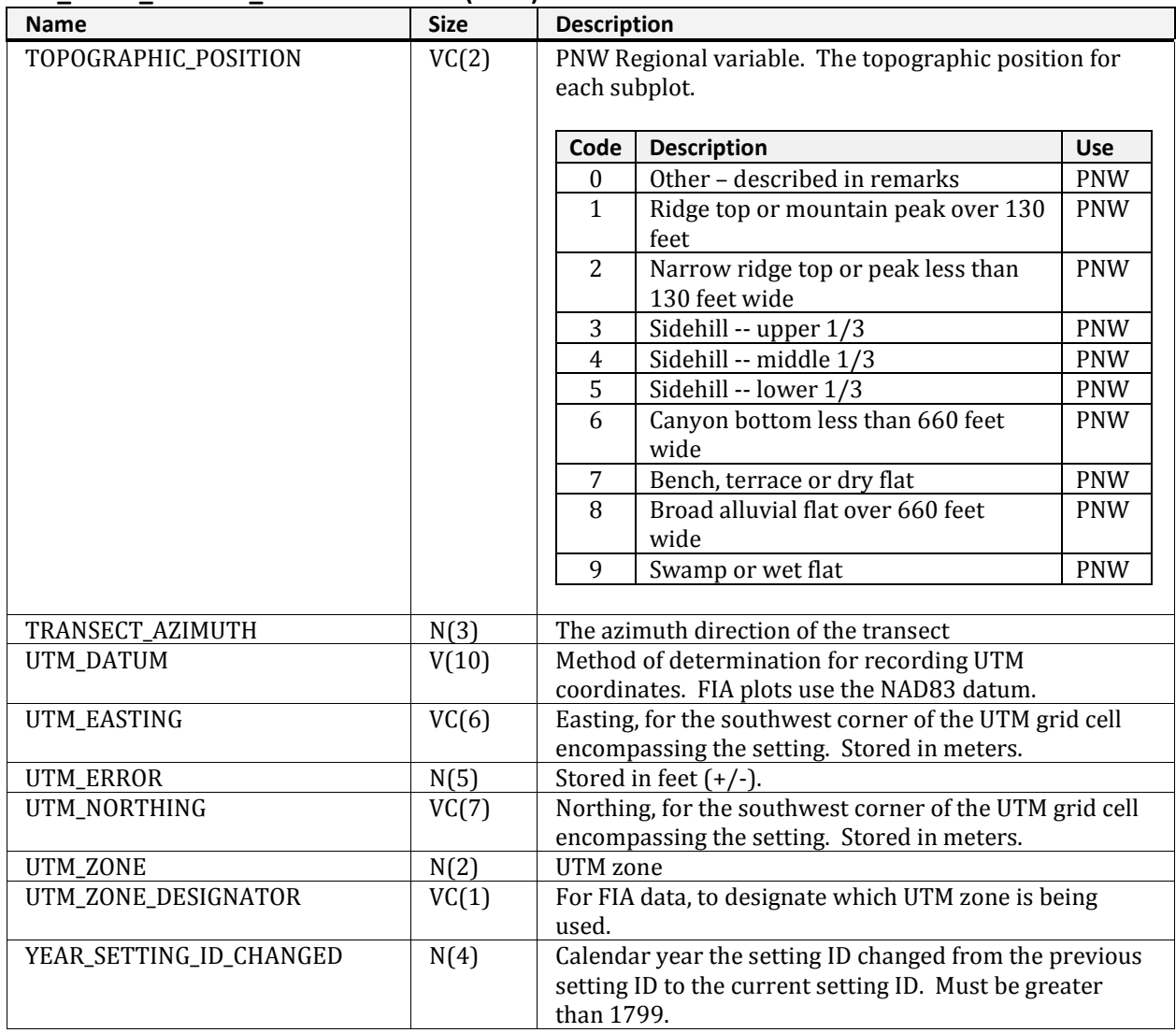

### **NRV\_SAMPLE\_DESIGN\_GROUPS**

Supports the interface default sample design option.

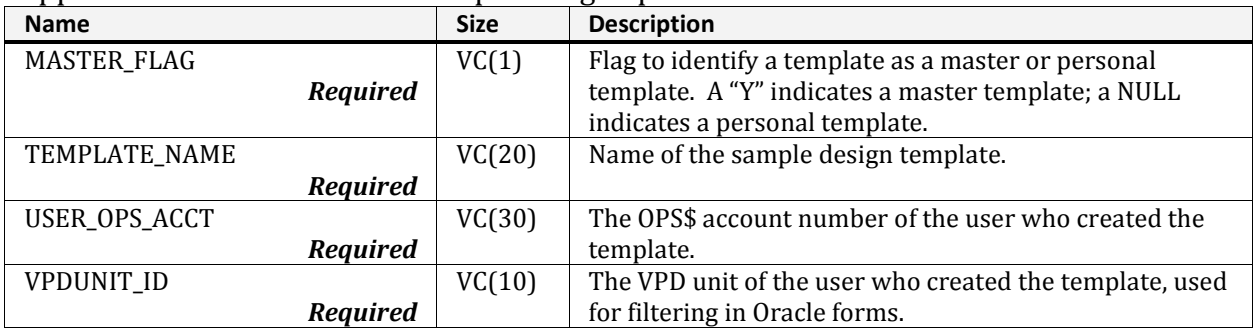

## **NRV\_SAMPLE\_DESIGN\_SUBGROUPS**

### Supports the interface sample design default option.

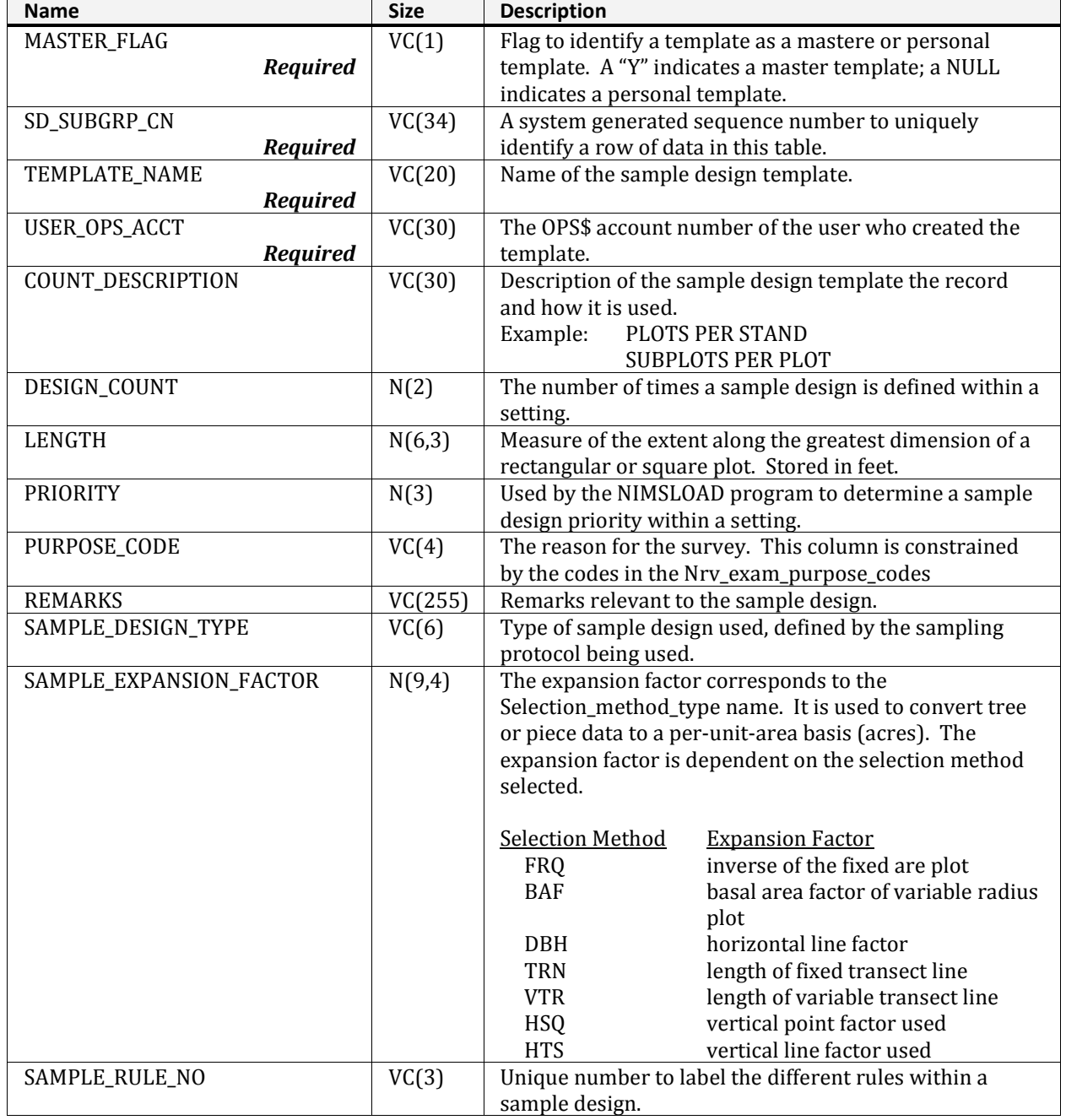

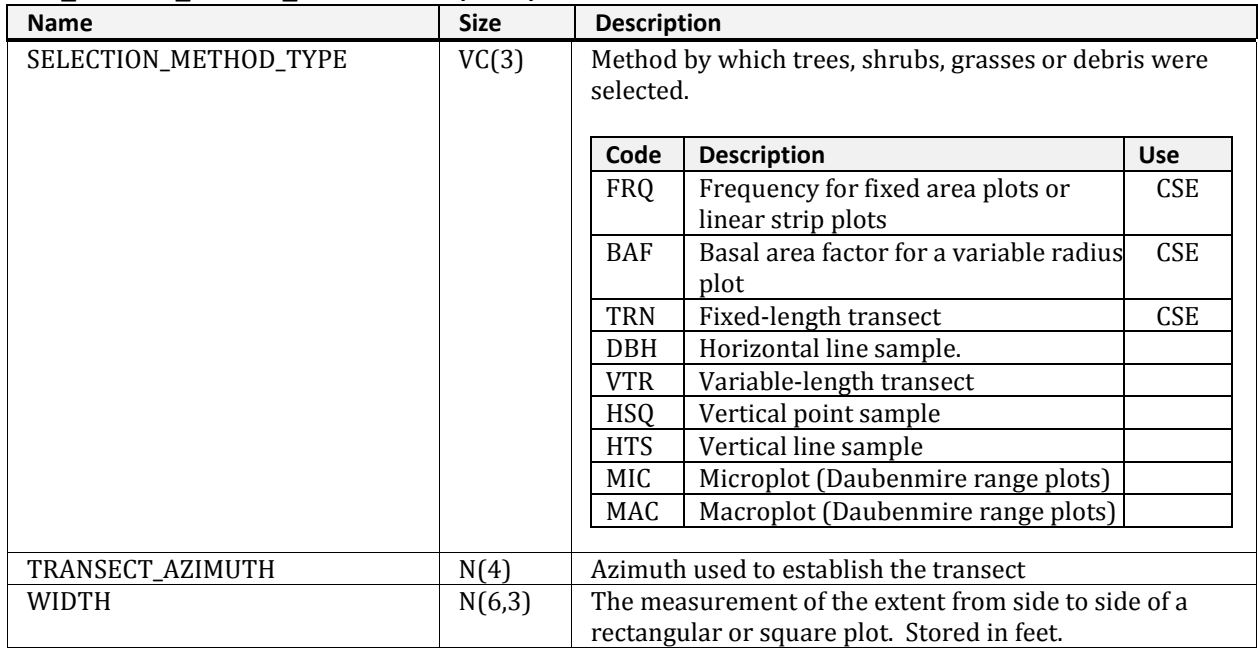

### **NRV\_SAMPLE\_DESIGN\_SUBGROUPS (cont.)**

# **NRV\_SELCRIT\_SUBGROUPS**

Supports the interface default sample design option.

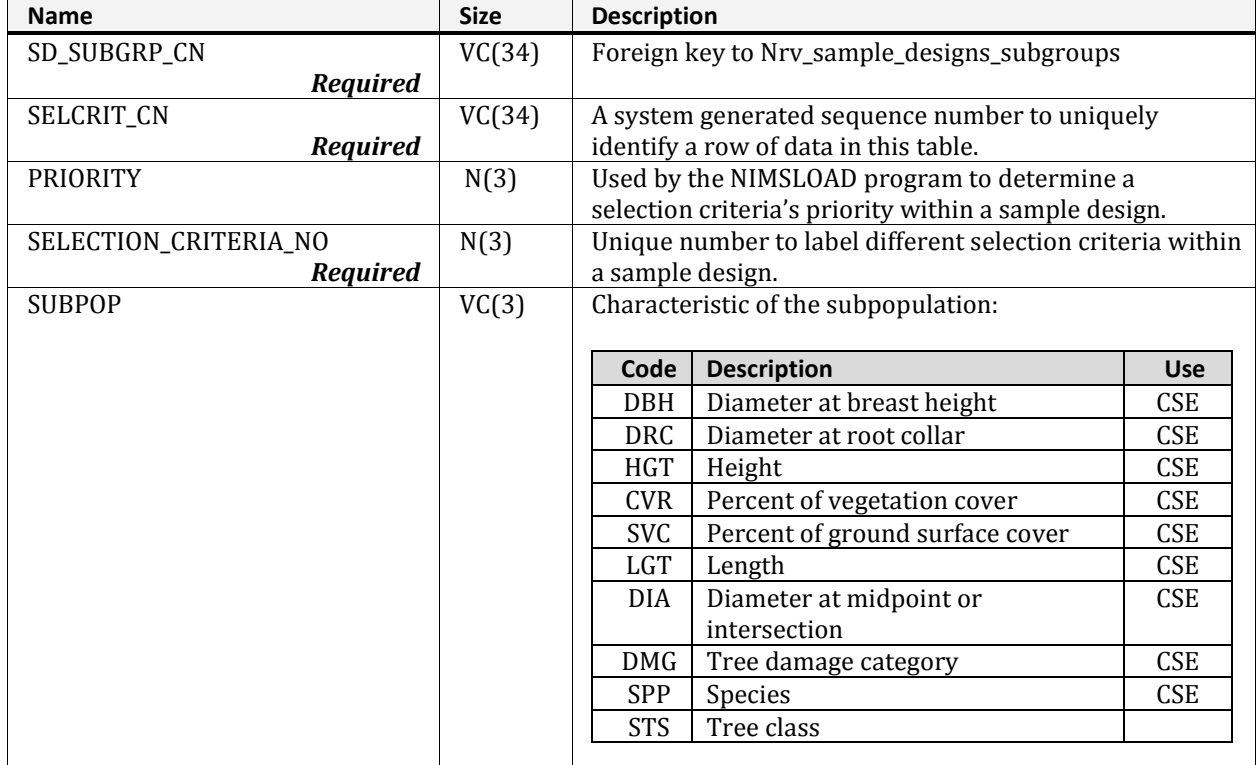

#### **NRV\_SELCRIT\_SUBGROUPS (cont.)**

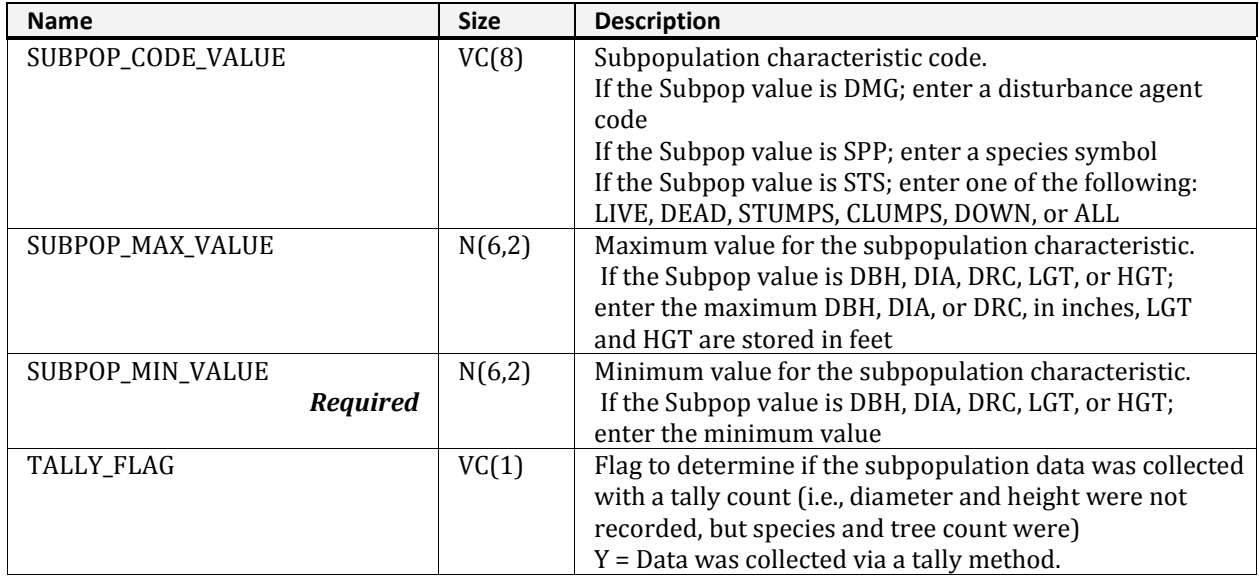

### **NRV\_SETTING\_ID**

Supports the interface reports by storing one or more setting IDs.

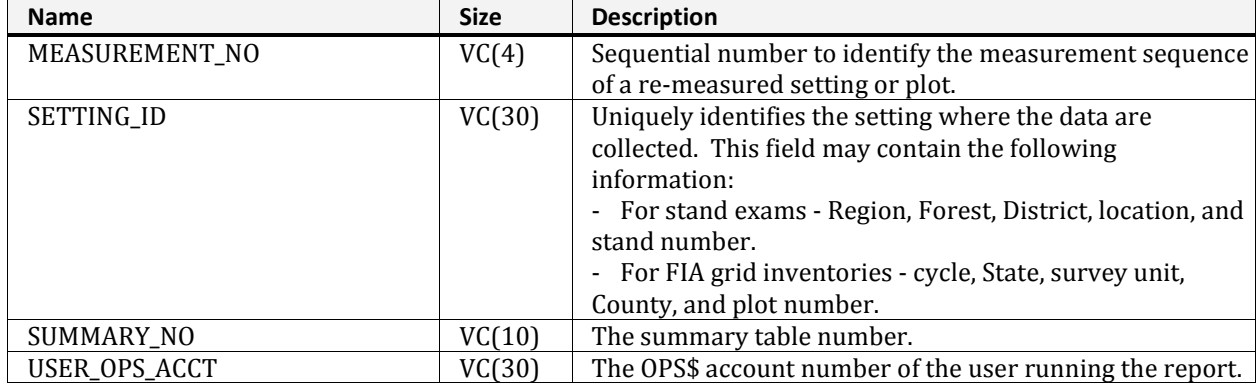

## **NRV\_SPECIES\_DEFAULTS**

Stores locally defined information to calculate species-specific volumes. For R9, "BF"="saw BF", "CF"="pulp CF", "MCF"="saw CF".

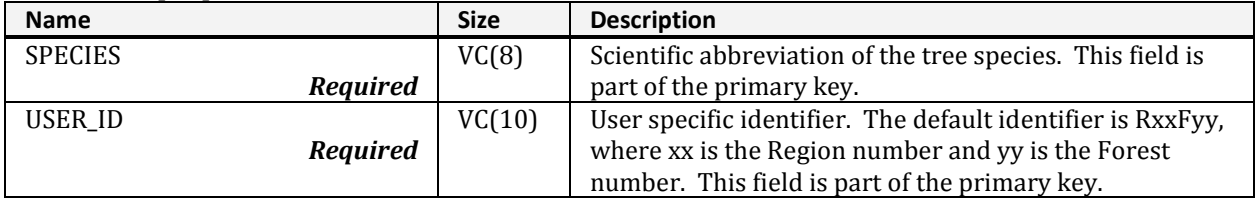

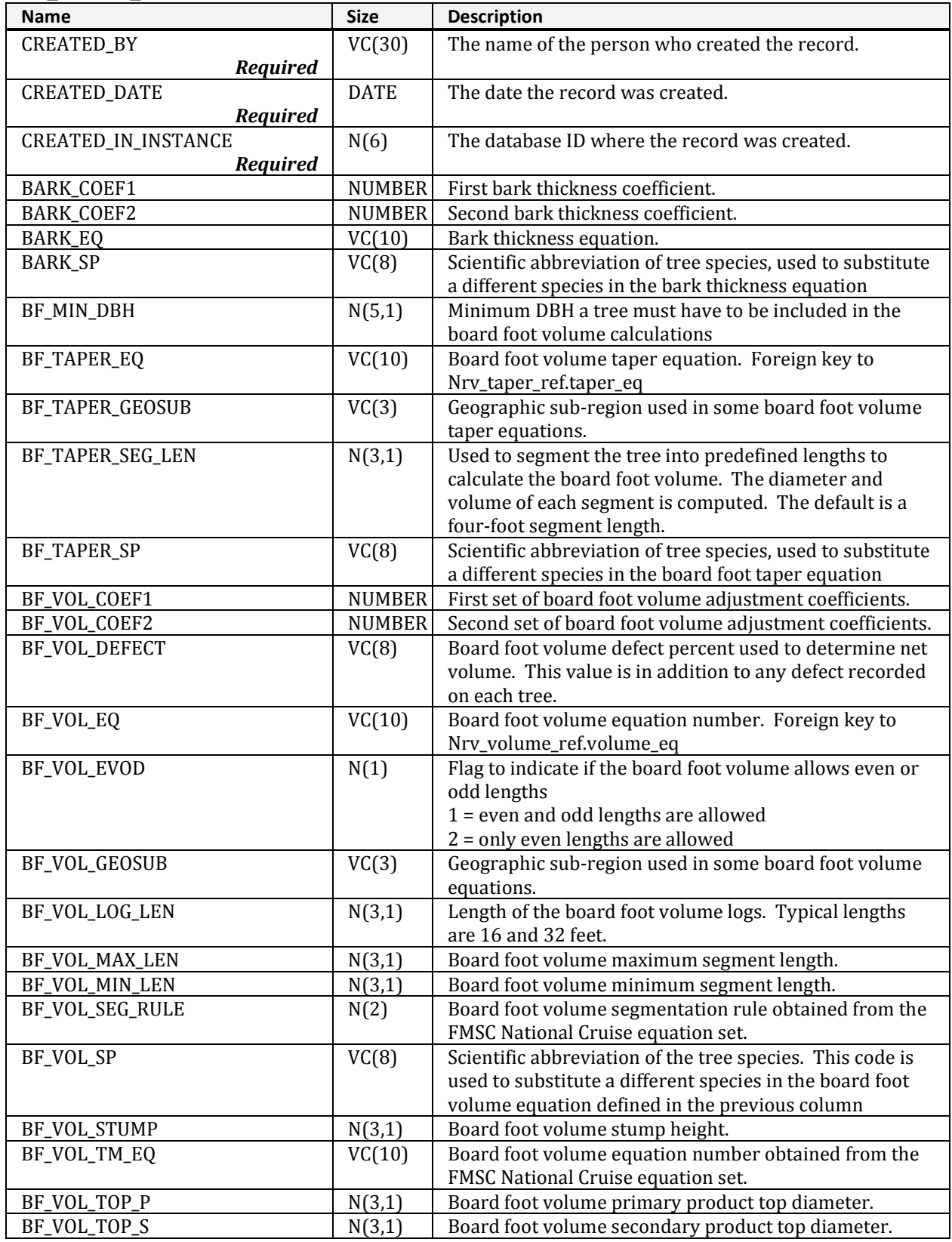

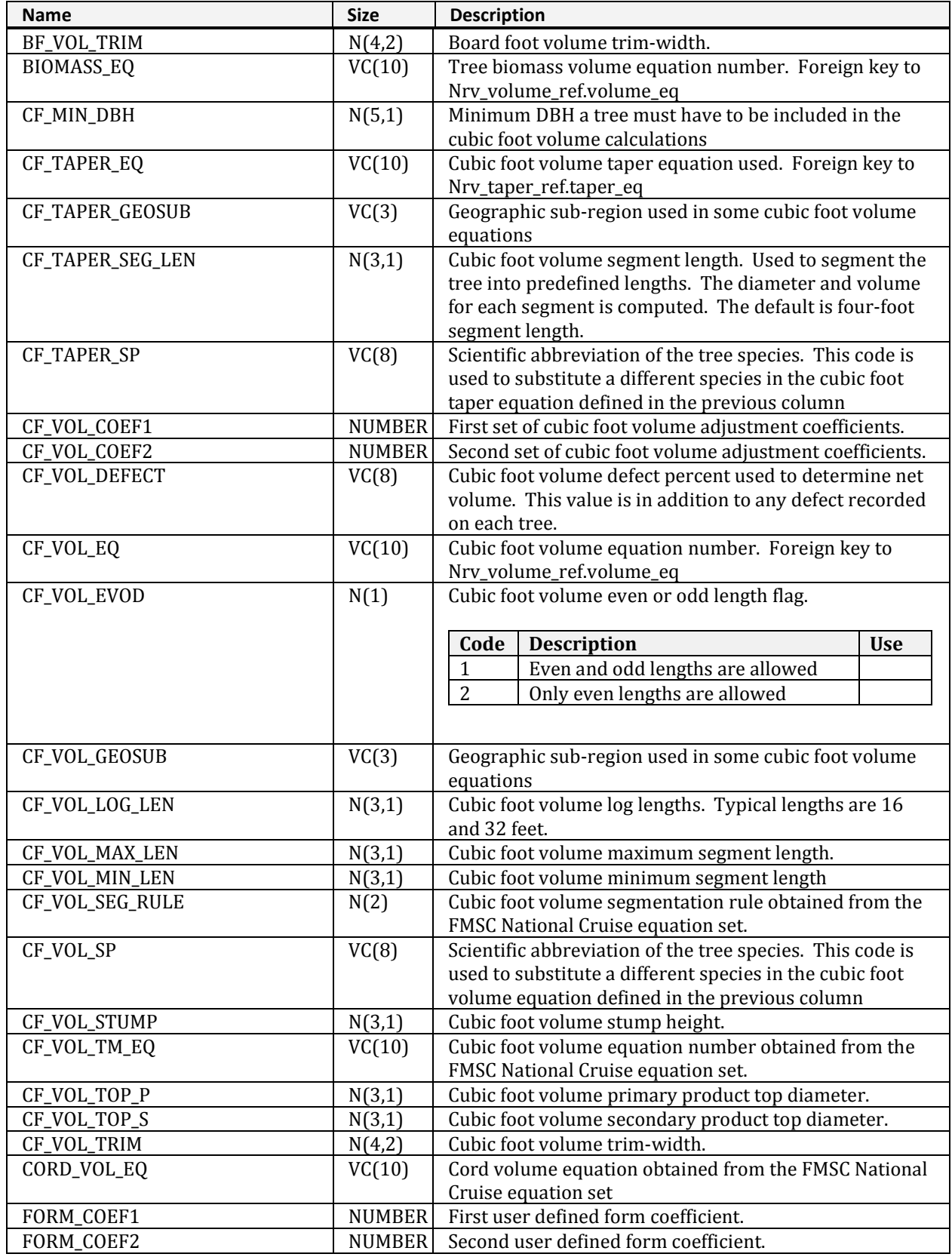

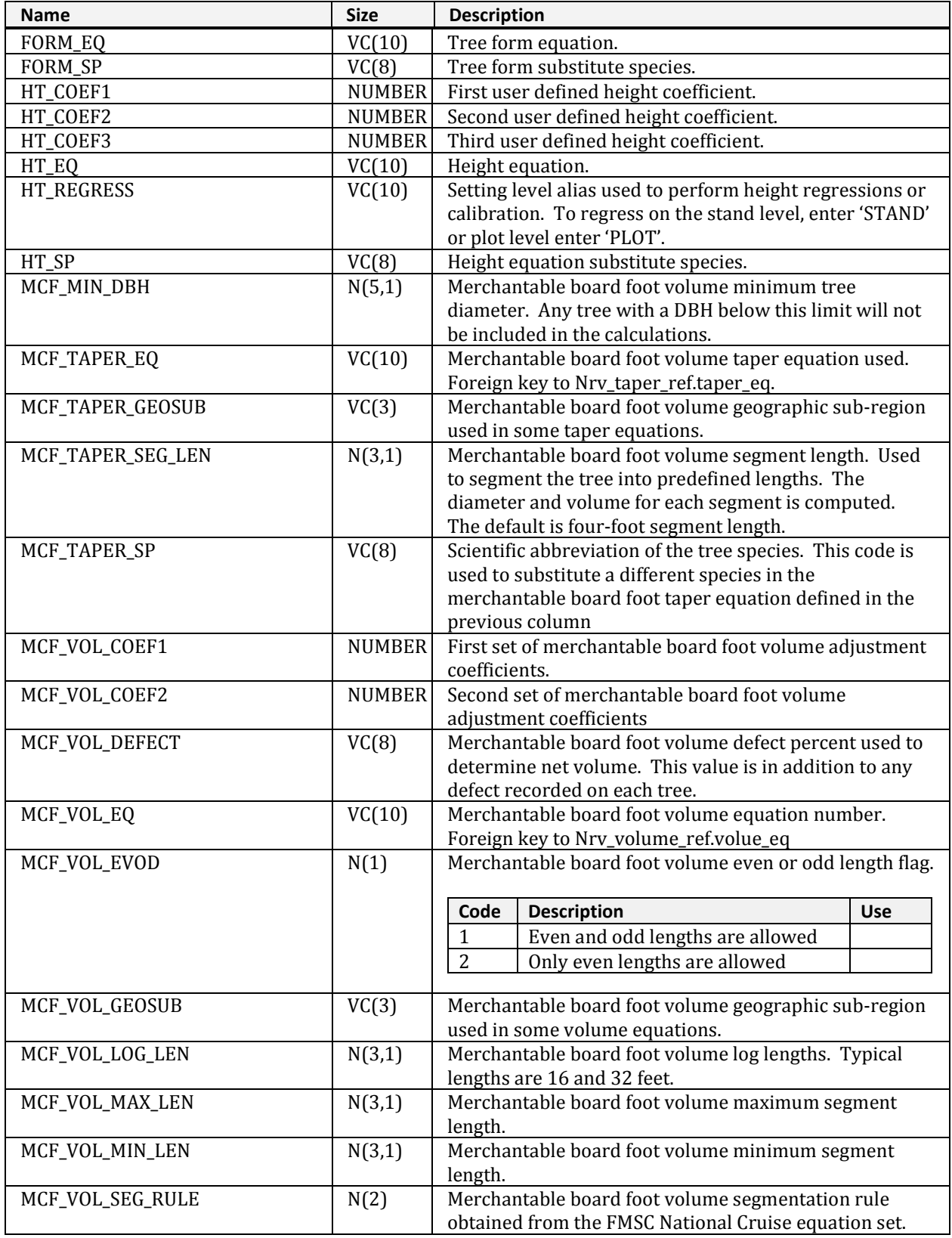

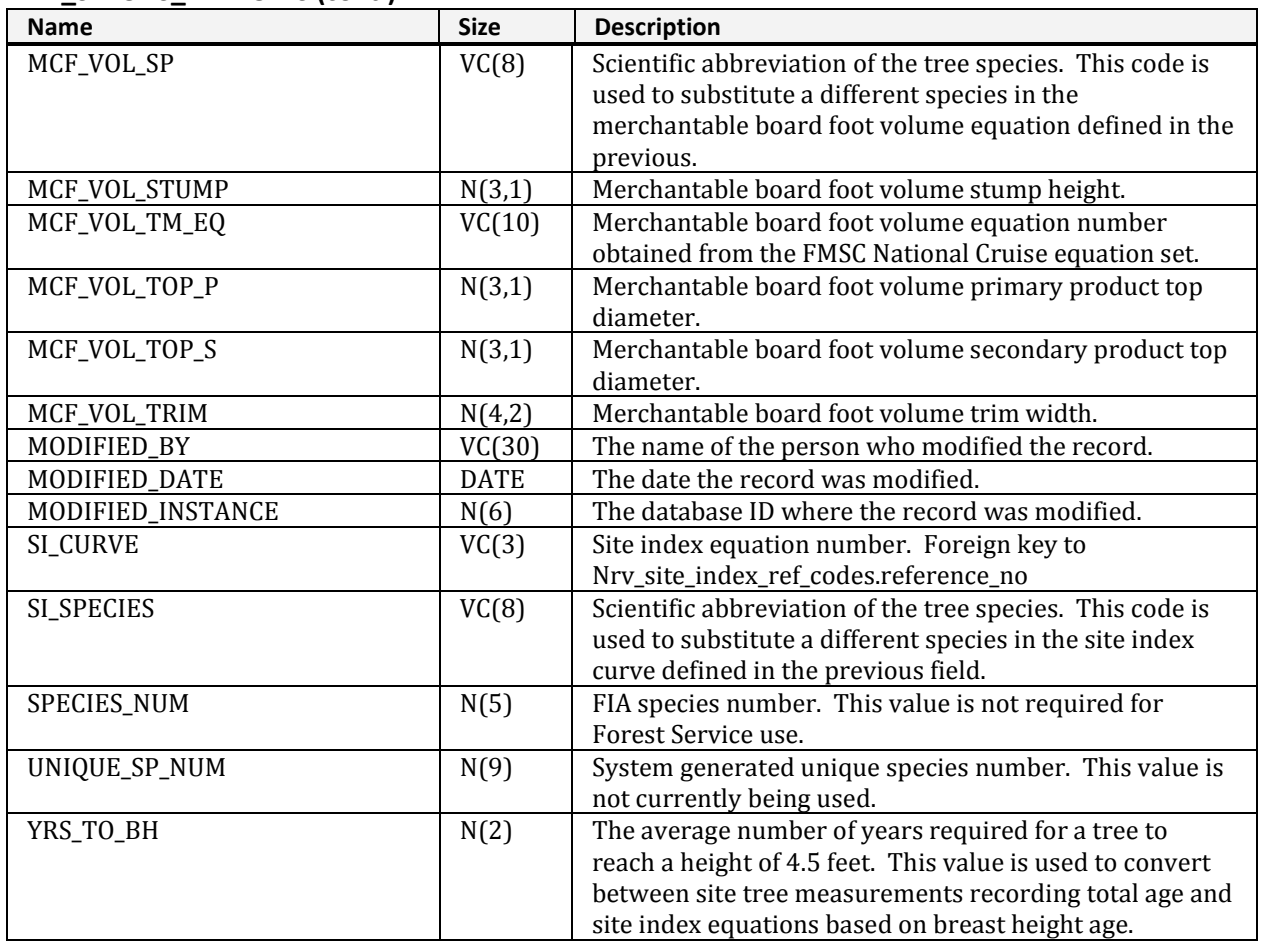

## **NRV\_SPECIES\_GROUPS**

Parent table that is related to a particular report or view.

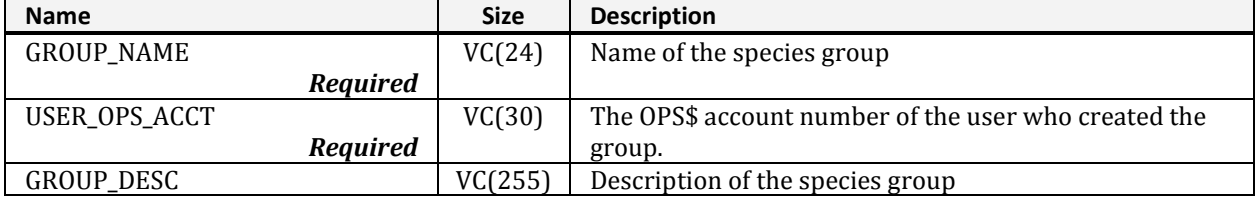

## **NRV\_SPECIES\_GROUPS\_MASTER**

Contains information about the species groups templates.

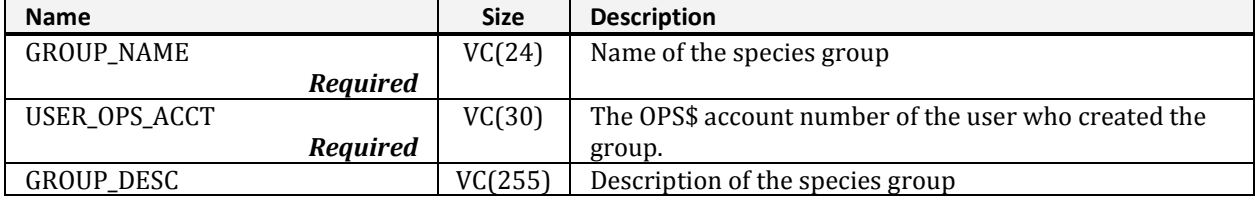

# **NRV\_SPECIES\_SUBGROUPS**

This table stores species values used to run forms and reports.

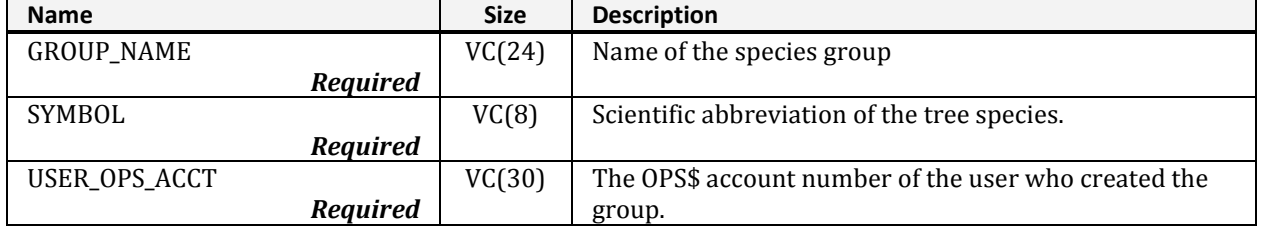

# **NRV\_SPECIES\_SUBGROUPS\_MASTER**

Stores master species configurations, which are not editable by most users.

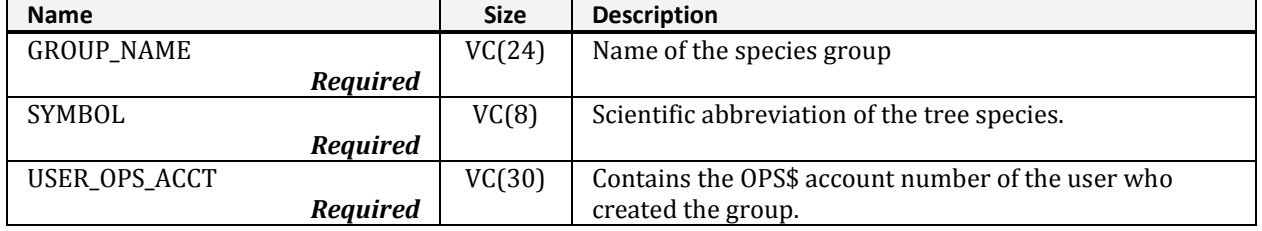

### **NRV\_STID\_SUMMARY\_BASE\_TEMP**

This table contains columns describing summary and reporting data used to improve performance when generating reports and summaries.

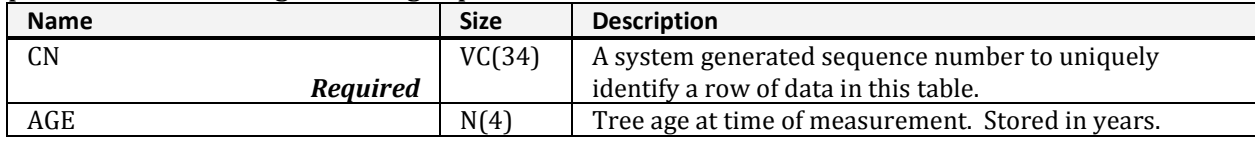

| <u>ITIV JIID JOITIITIAILI DAJL ILITII</u><br><b>Name</b> | $\mathbf{v}$<br><b>Size</b> | <b>Description</b>                                           |
|----------------------------------------------------------|-----------------------------|--------------------------------------------------------------|
| ANNUAL_HT_GROWTH                                         | <b>NUMBER</b>               | Increase in height over a specified time period. Stored      |
|                                                          |                             | in feet.                                                     |
| ANNUAL_RADIAL_GROWTH                                     | <b>NUMBER</b>               | Periodic change, in 20ths of an inch, in the bole radius     |
|                                                          |                             | over a year.                                                 |
| BOARD_VOLUME                                             | <b>NUMBER</b>               | Merchantable board foot volume per acre (for R9, the         |
|                                                          |                             | sawtimber board foot volume).                                |
| CR                                                       | N(3)                        | Amount of the tree bole supporting green, live, healthy      |
|                                                          |                             | foliage when compared to the total length or height. For     |
|                                                          |                             | compacted crown ratios, openings in the crown or             |
|                                                          |                             | lopsided crowns are visually adjusted by visually            |
|                                                          |                             | transferring lower branches to fill in the holes. Crowns     |
|                                                          |                             | are not compacted to form unnaturally dense crowns.          |
|                                                          |                             | Stored in percent.                                           |
| CUBIC_VOLUME                                             | <b>NUMBER</b>               | Cubic foot volume per acre (for R9, the pulp cubic foot      |
|                                                          |                             | volume).                                                     |
| <b>DBH</b>                                               | <b>NUMBER</b>               | Quadratic mean diameter, in inches, at breast height, or     |
|                                                          |                             | the diameter, in inches, of the tree at breast height, of    |
|                                                          |                             | average basal area.                                          |
| <b>DIAMETER</b>                                          | N(7,4)                      | The average or quadratic mean diameter, in inches.           |
| <b>DRC</b>                                               | <b>NUMBER</b>               | Quadratic mean diameter, in inches, at root collar, or the   |
|                                                          |                             | diameter, in inches, of the tree at breast height, of        |
|                                                          |                             | average basal area.                                          |
| FIRST_TREATMENT_OPTION                                   | VC(2)                       | Silvicultural treatment option. Valid codes are 1-9.         |
| <b>HEIGHT</b>                                            | N(7,4)                      | Total span of a plant from ground level along bole to tip    |
|                                                          |                             | of tree (tree length, bole length). Stored in feet.          |
| LIVE_DEAD                                                | VC(1)                       | Indicates whether a tree is alive or dead.                   |
|                                                          |                             |                                                              |
|                                                          |                             | Code<br><b>Description</b><br>Use                            |
|                                                          |                             | Live tree<br>L                                               |
|                                                          |                             | D<br>Dead tree                                               |
| MERCH_CUBIC_VOLUME                                       | <b>NUMBER</b>               | Merchantable cubic foot volume per acre.                     |
| OFF_PLOT_FLAG                                            | VC(1)                       | Flag to indicate if a tree is located off a plot. Trees      |
|                                                          |                             | located off the plot are not statistically related to those  |
|                                                          |                             | located on the plot.                                         |
|                                                          |                             | $Y = Yes$ , the tree is located off the plot.                |
| <b>PLOT</b>                                              | VC(4)                       | Plot number                                                  |
| PLOT_BA_EQ                                               | N(8,4)                      | <b>Computed.</b> The basal area per acre, at the plot level, |
|                                                          |                             | this tree represents.                                        |
| PLOT_CN                                                  | VC(34)                      | CN for the plot record                                       |
| PLOT_TPA_EQ                                              | N(10,5)                     | <b>Computed.</b> The number of trees per acre, at the plot   |
|                                                          |                             | level, this tree represents.                                 |
| PROJECT_NAME                                             | VC(25)                      | Summary project name.                                        |
| RECENT_MORTALITY_FLAG                                    | VC(1)                       | Flag to indicate if a tree has died "recently," or within    |
|                                                          |                             | the time frame specified in the recent_mortality_years       |
|                                                          |                             | field.                                                       |
|                                                          |                             | $Y = Yes$ , the tree has died within the specified           |
|                                                          |                             | time frame.                                                  |

**NRV\_STID\_SUMMARY\_BASE\_TEMP (cont.)**

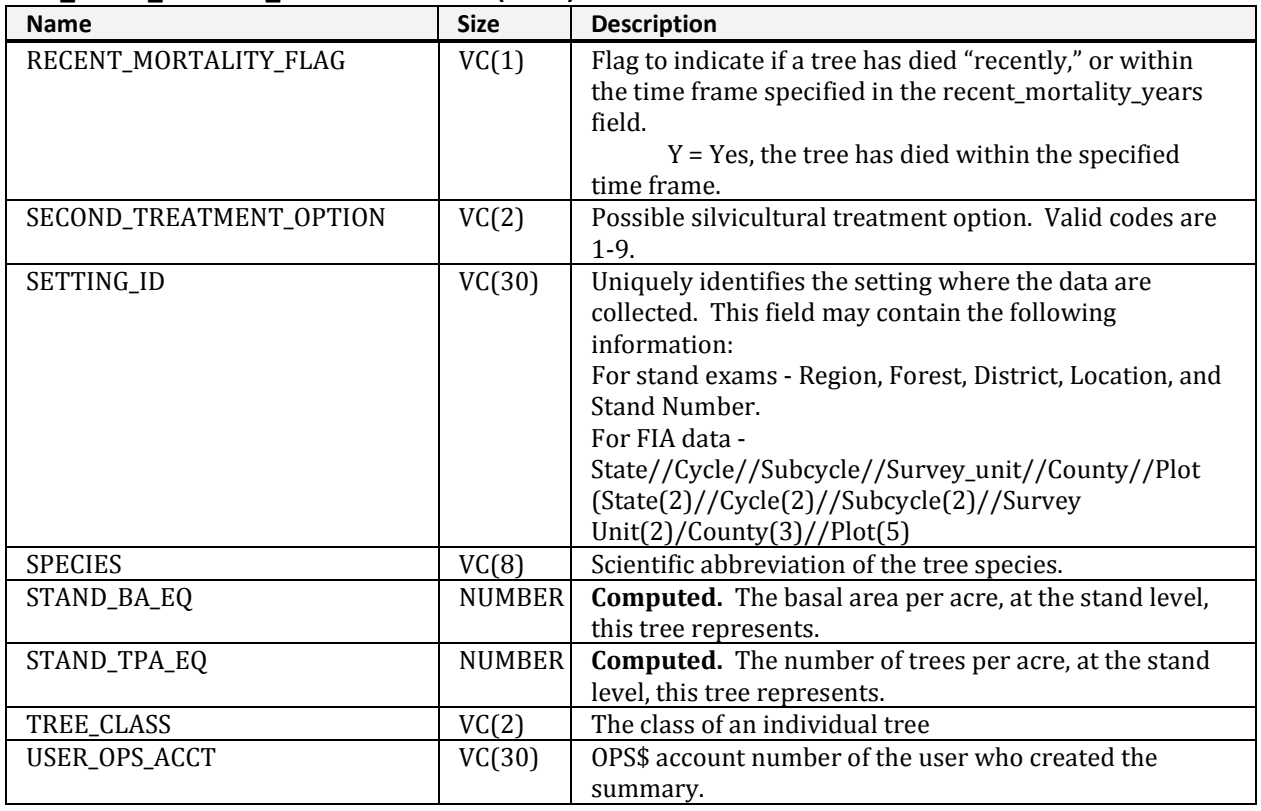

## **NRV\_SUBGROUPS**

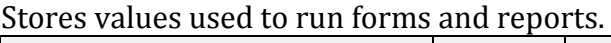

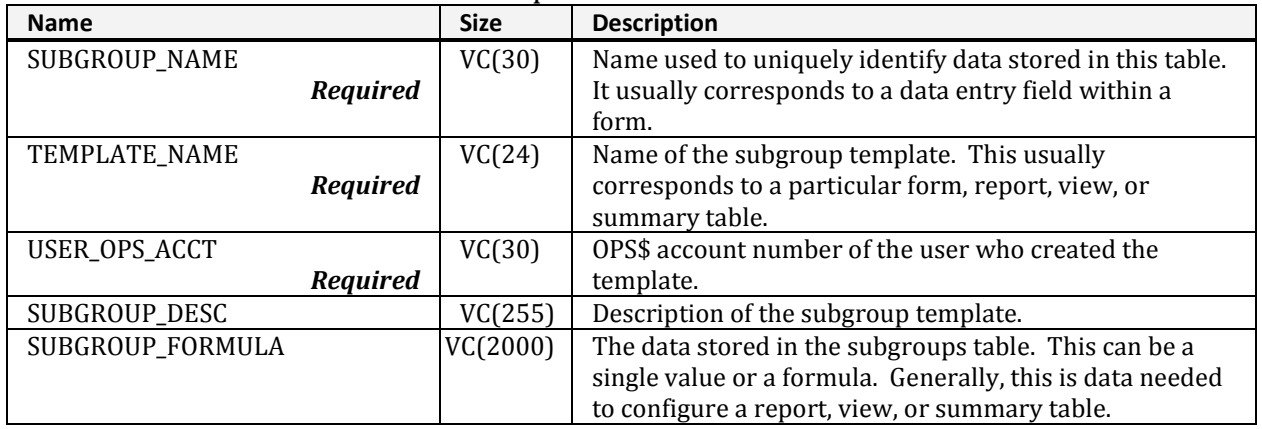

# **NRV\_SUBGROUPS\_MASTER**

### Stores master configurations, which are not editable by most users.

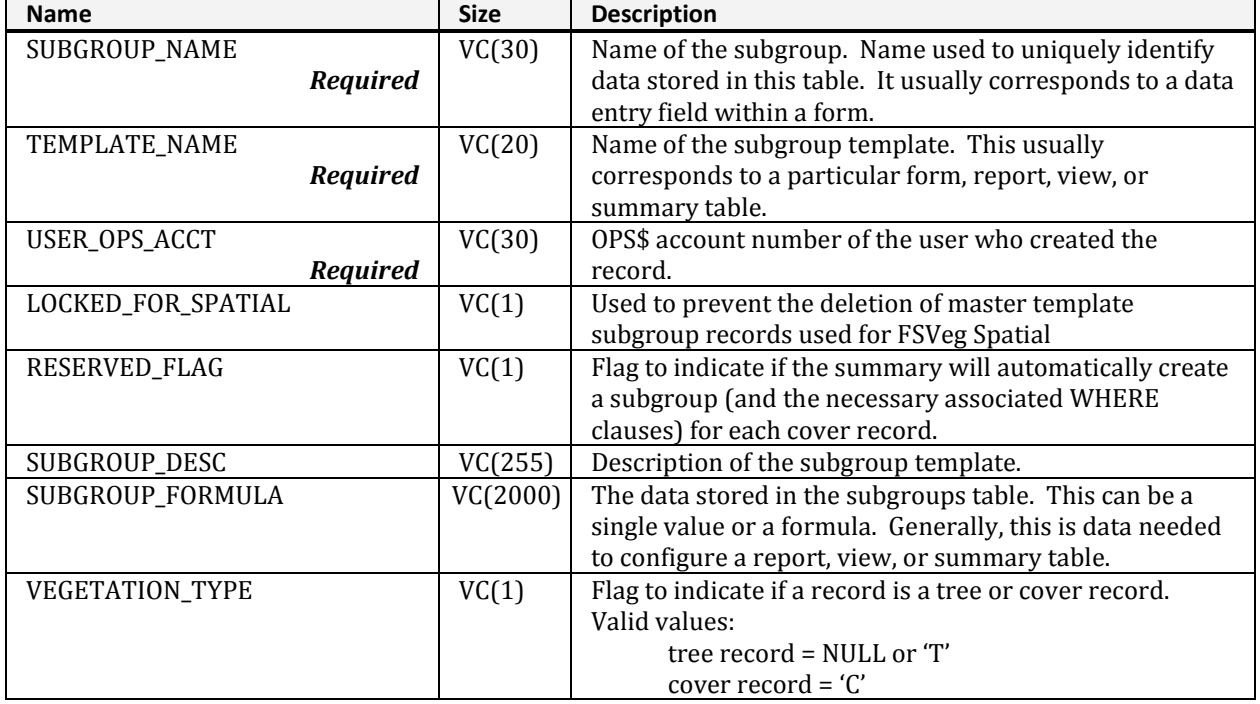

# **NRV\_SUBGROUPS\_TEMP**

Stores minimum and maximum values for a query.

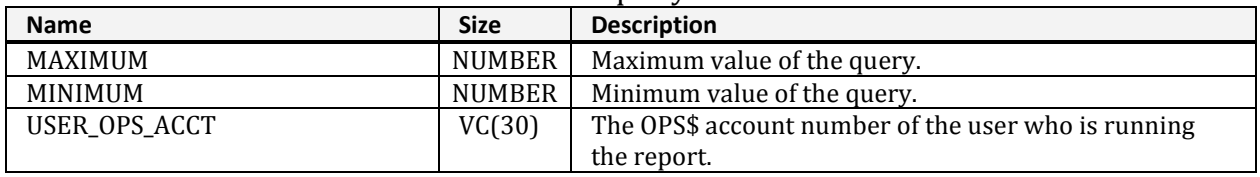

## **NRV\_SUMM\_CN\_TEMP**

Used by the summary application to temporarily store CNs or control numbers of included records.

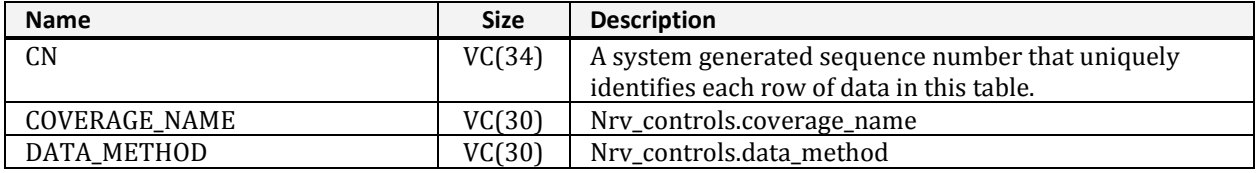

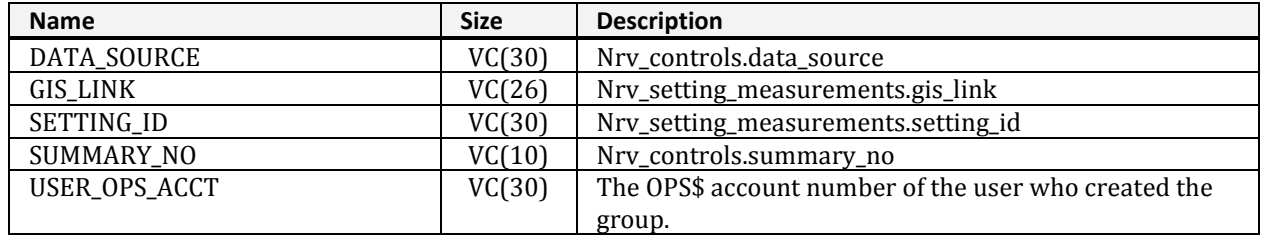

#### **NRV\_SUMM\_CN\_TEMP (cont.)**

# **NRV\_SUMM\_COVER\_TEMP**

Temporarily holds cover information during summary processing. In the descriptions below, *view* is used to denote Nrv\_stand\_plot\_cover\_vm or Nrv\_cluster\_plot\_cover\_vm, depending on if the record comes from cluster or stand data.

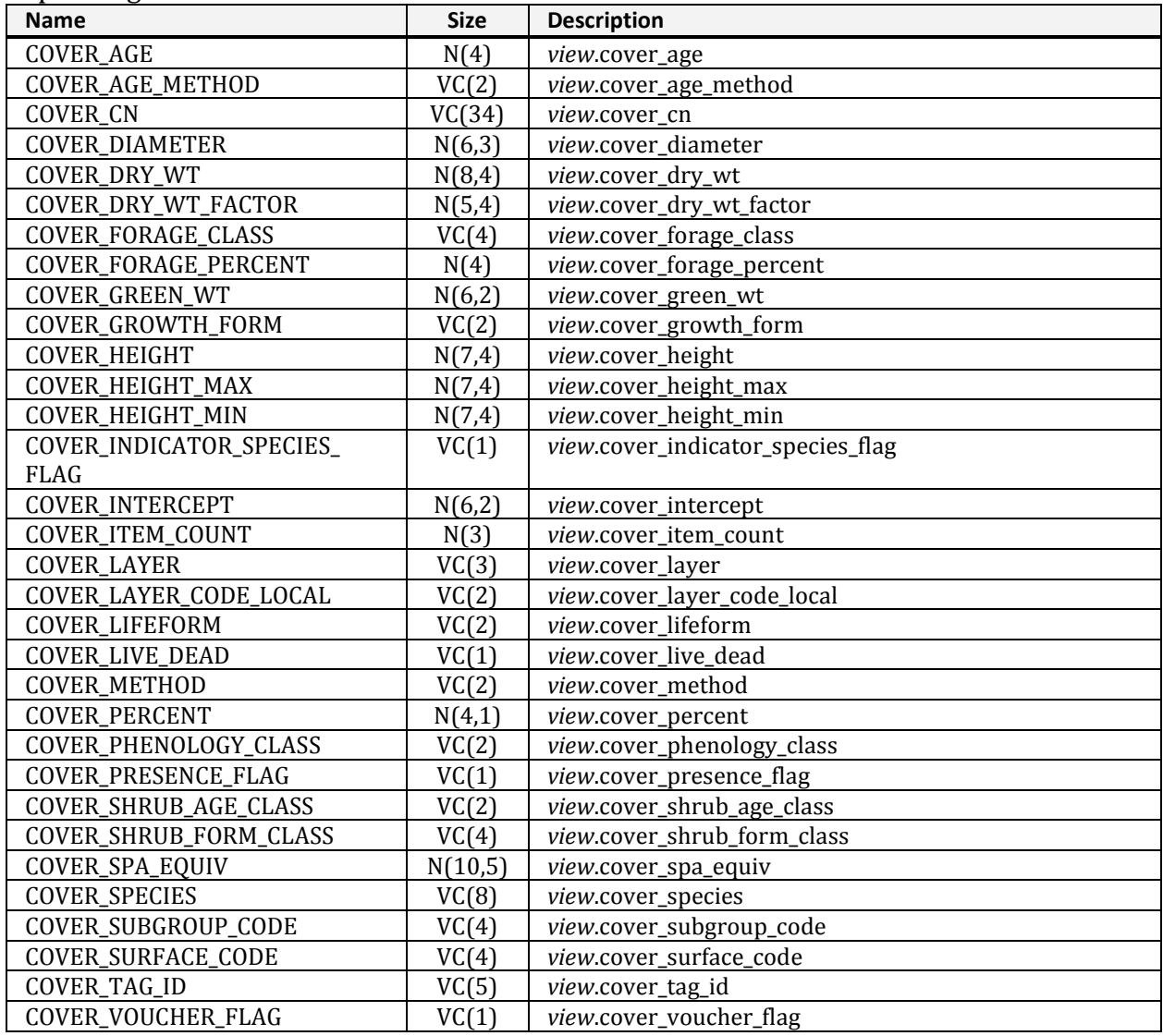

#### **NRV\_SUMM\_COVER\_TEMP (cont.)**

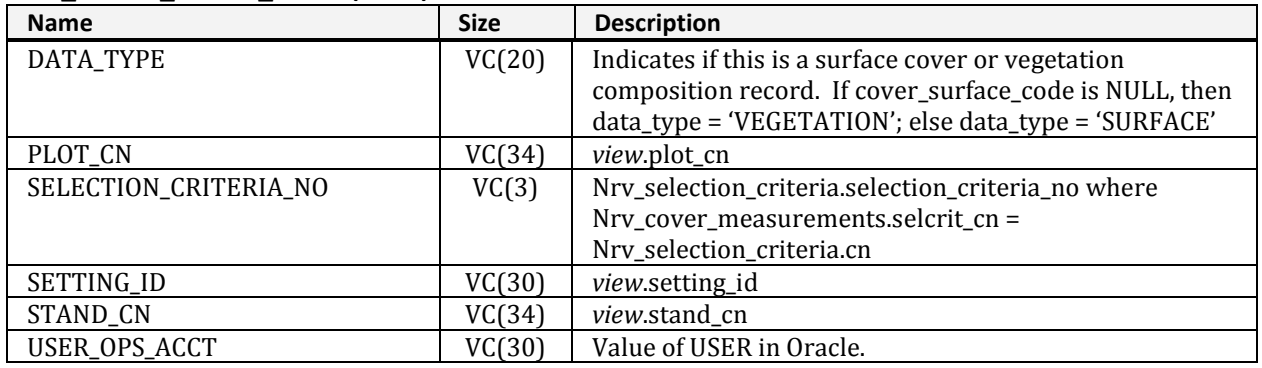

# **NRV\_SUMM\_STID\_BASE\_TEMP**

Describes summary and reporting data used to improve performance when generating reports and summaries.

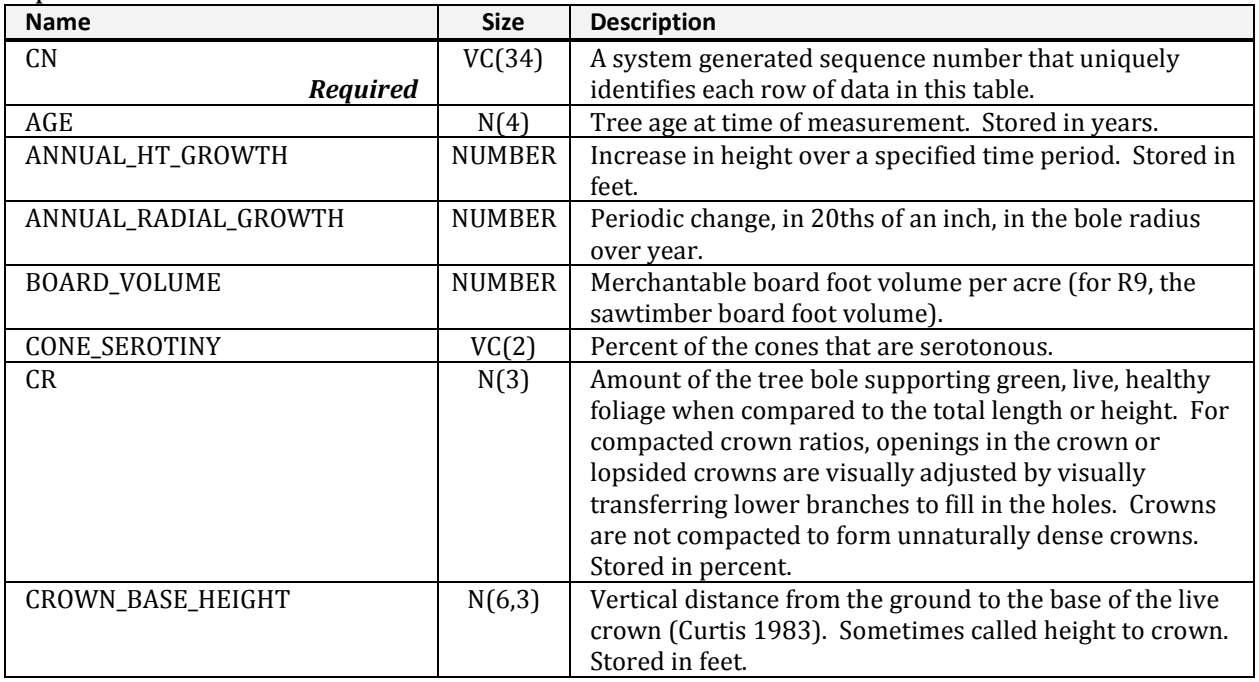

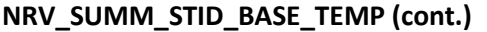

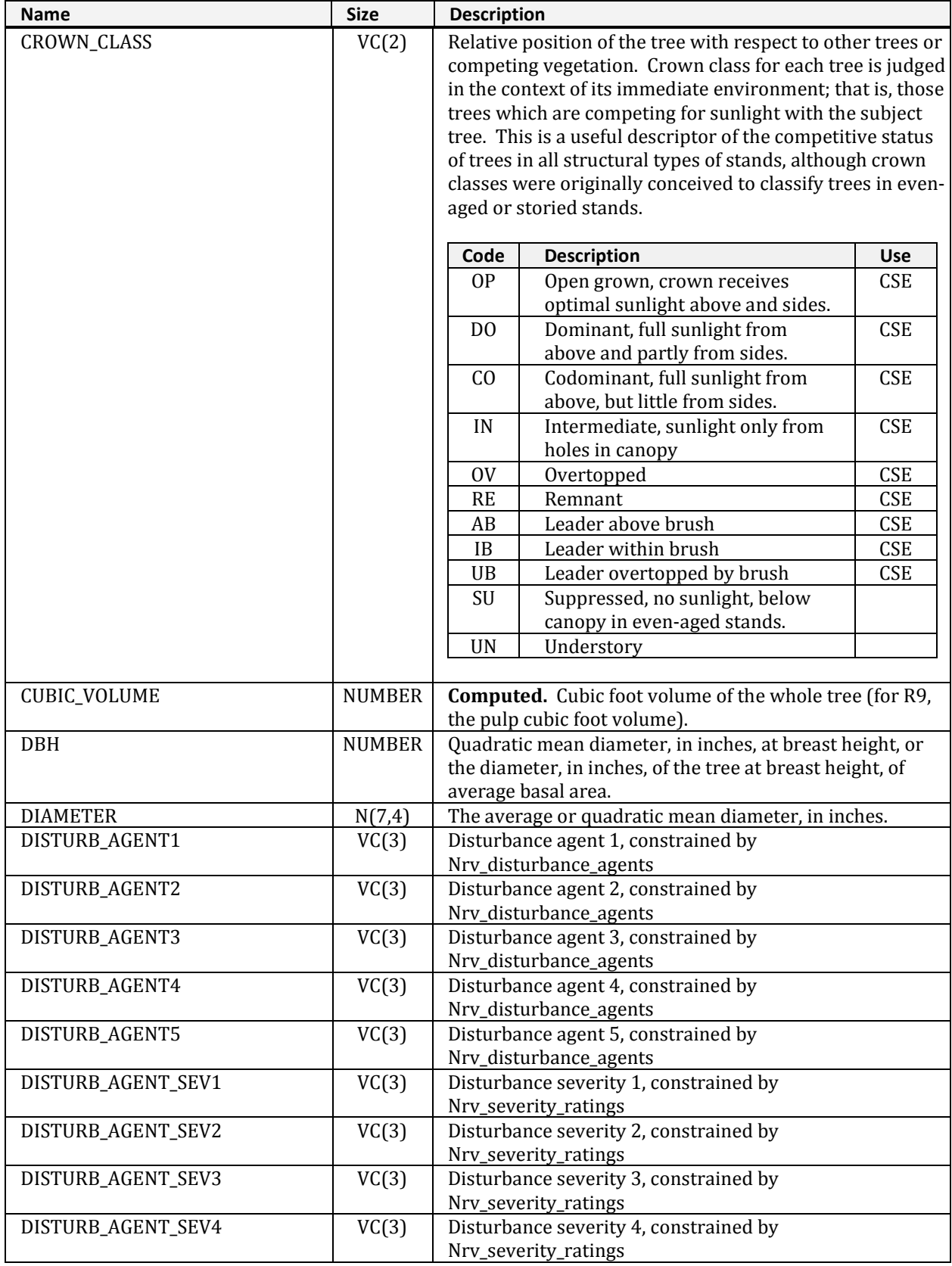

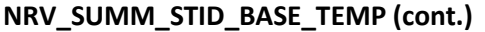

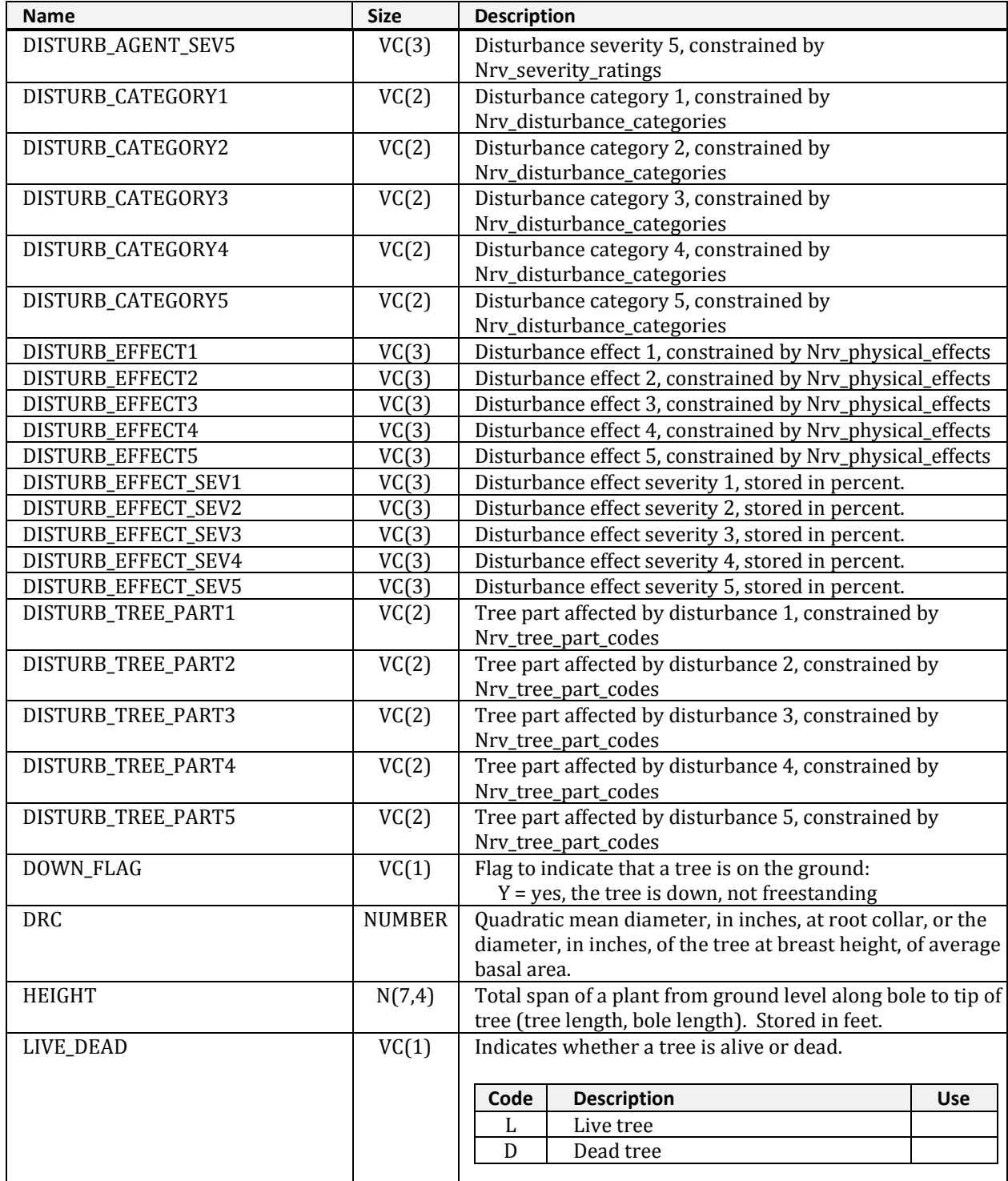

### **NRV\_SUMM\_STID\_BASE\_TEMP (cont.)**

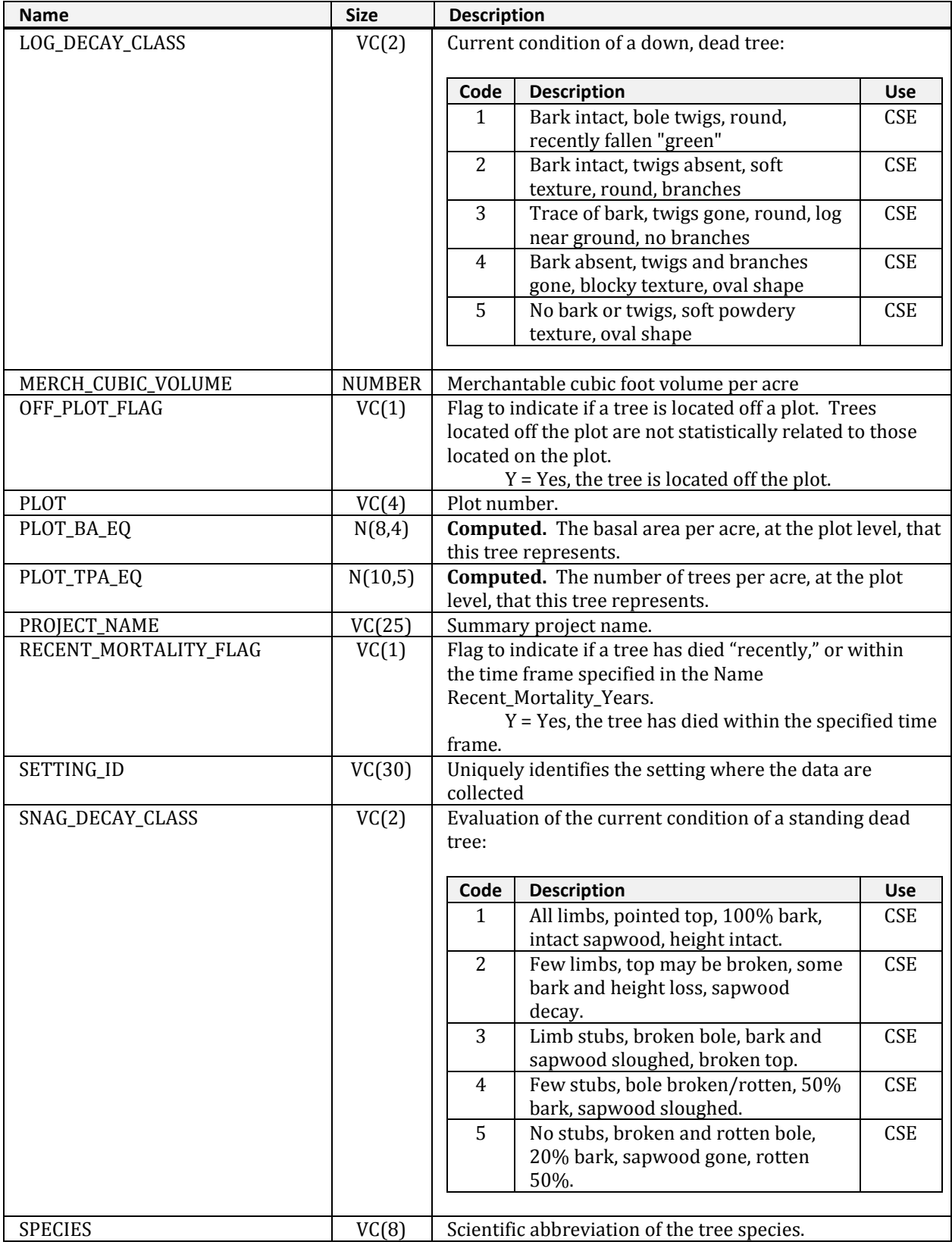

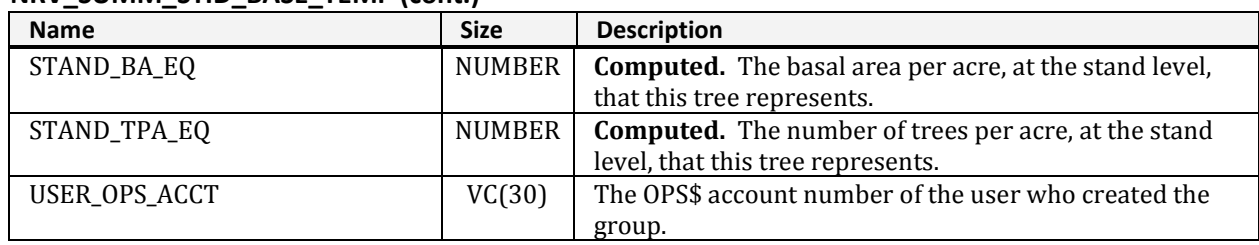

#### **NRV\_SUMM\_STID\_BASE\_TEMP (cont.)**

# **NRV\_TAPER\_REF**

Stores reference information about each volume taper equation and it supports the volume report.

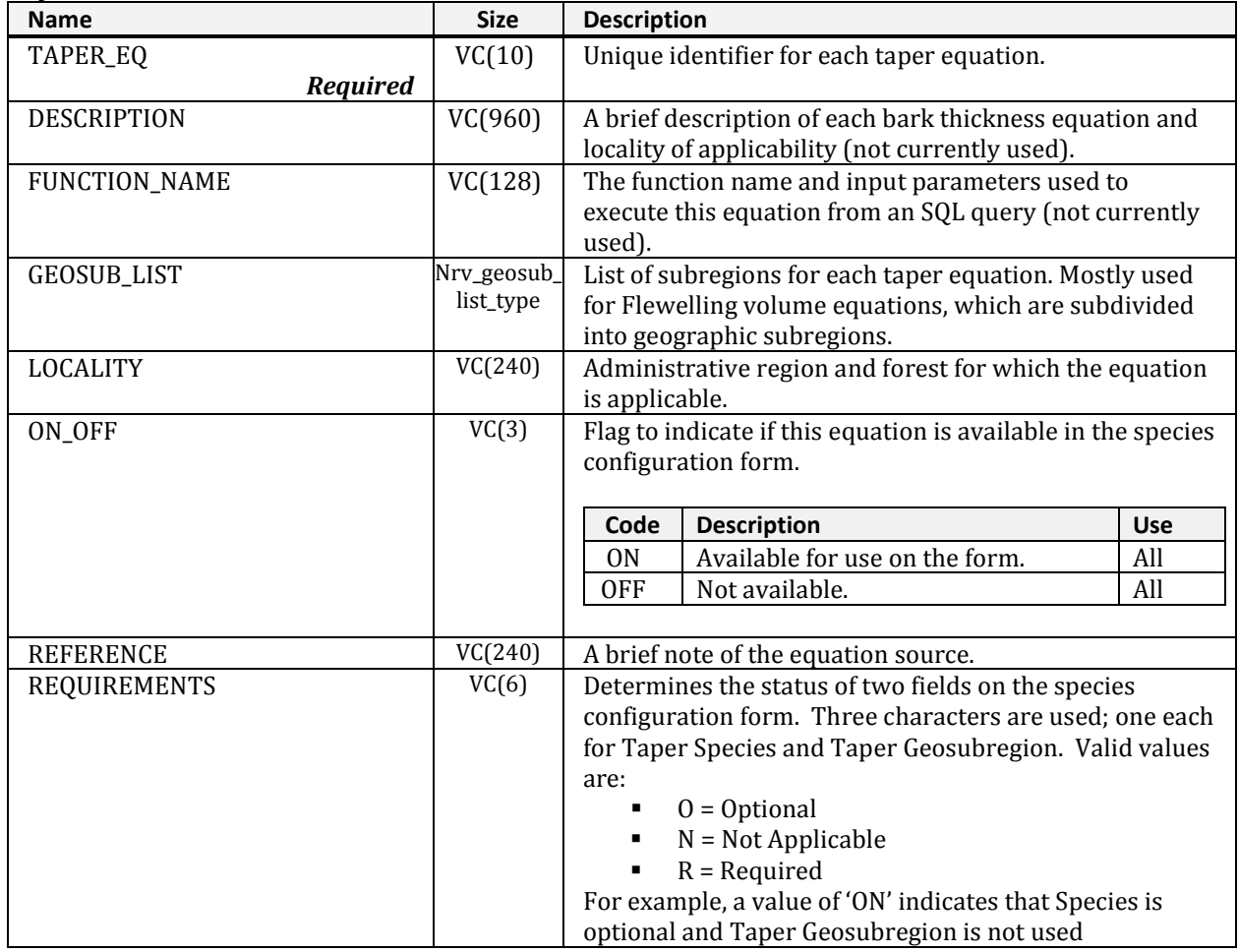

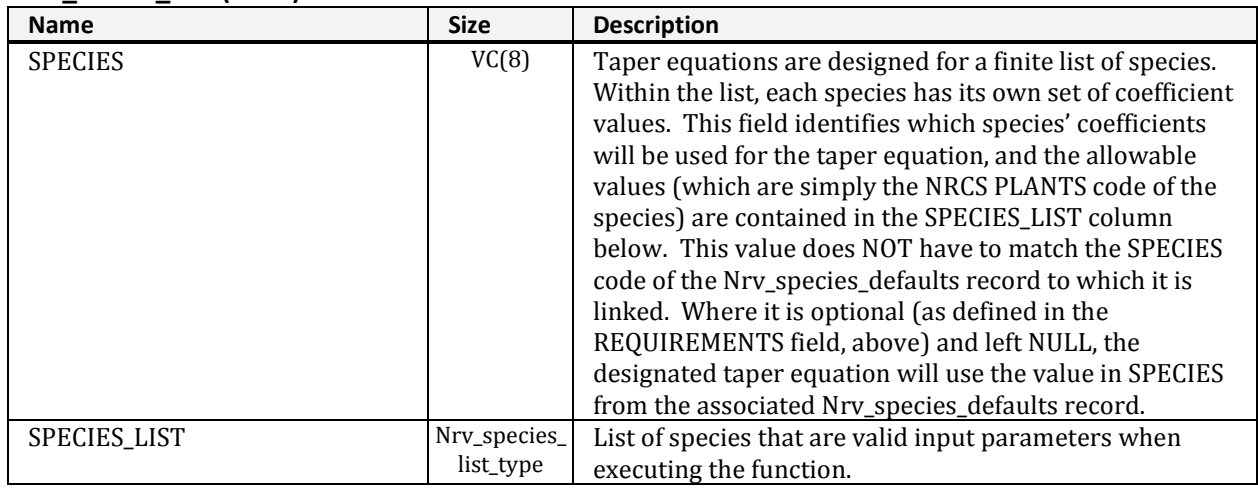

#### **NRV\_TAPER\_REF (cont.)**

# **NRV\_VOLUME\_REF**

Supports the volume report, and stores reference information about each volume equation.

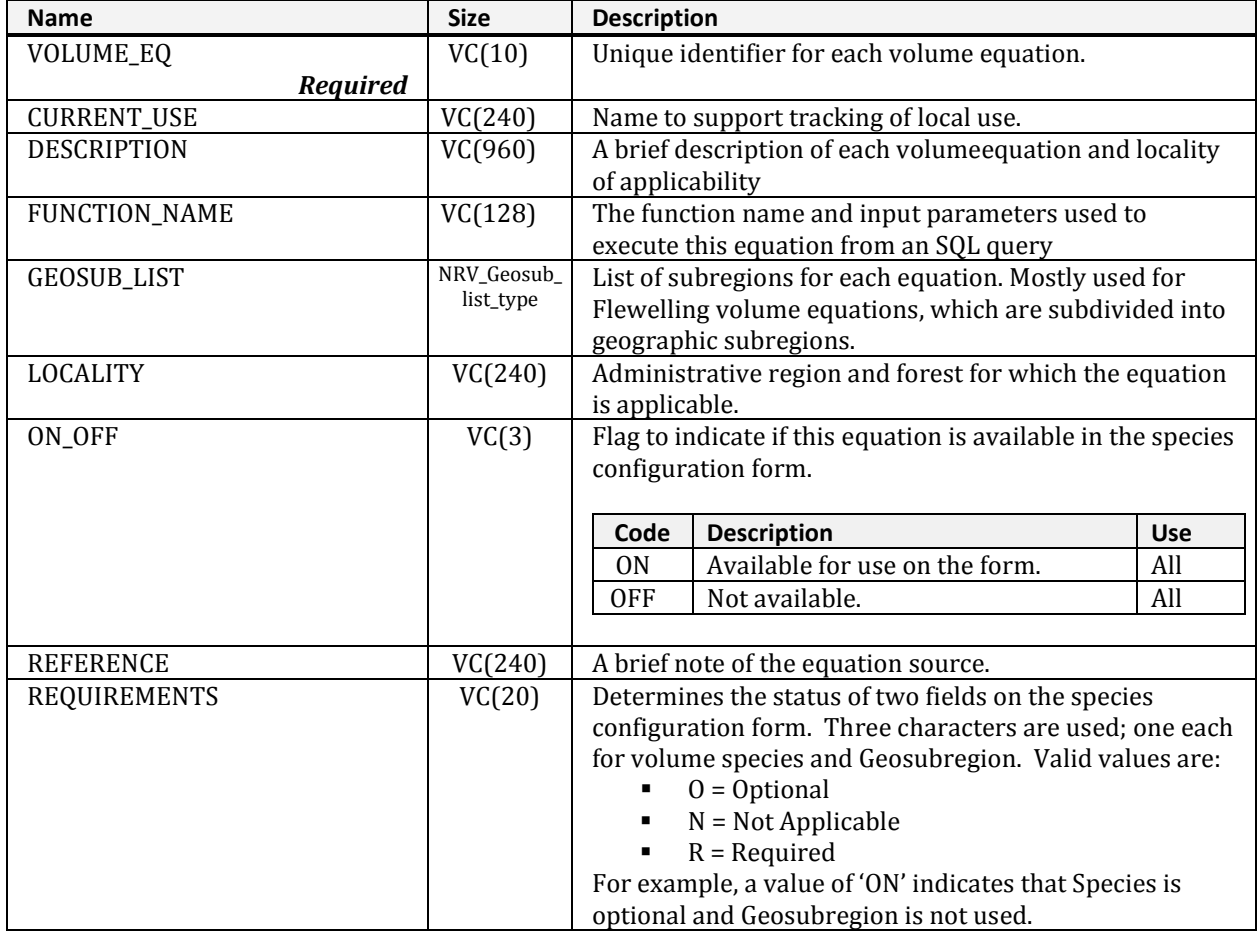

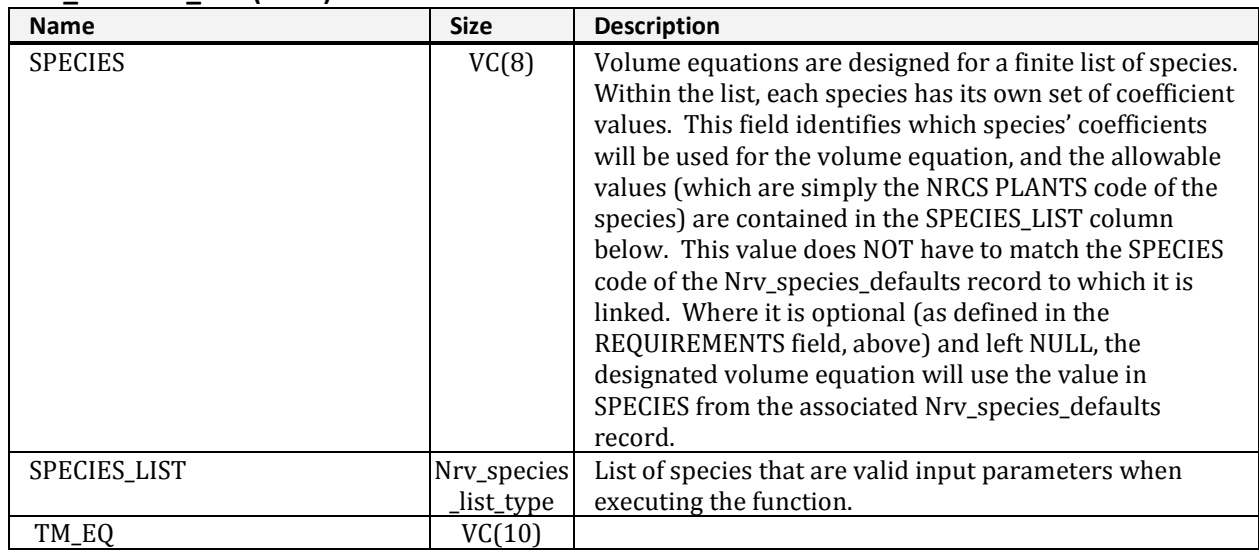

#### **NRV\_VOLUME\_REF (cont.)**

# **NRV\_VOL\_R8\_CLARK\_COEF**

Describes the Clark volume equations used in Region 8.

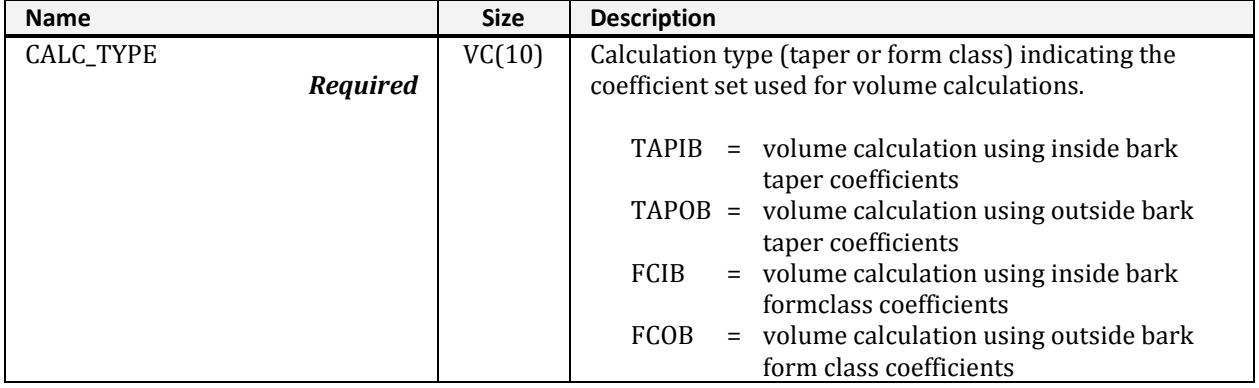

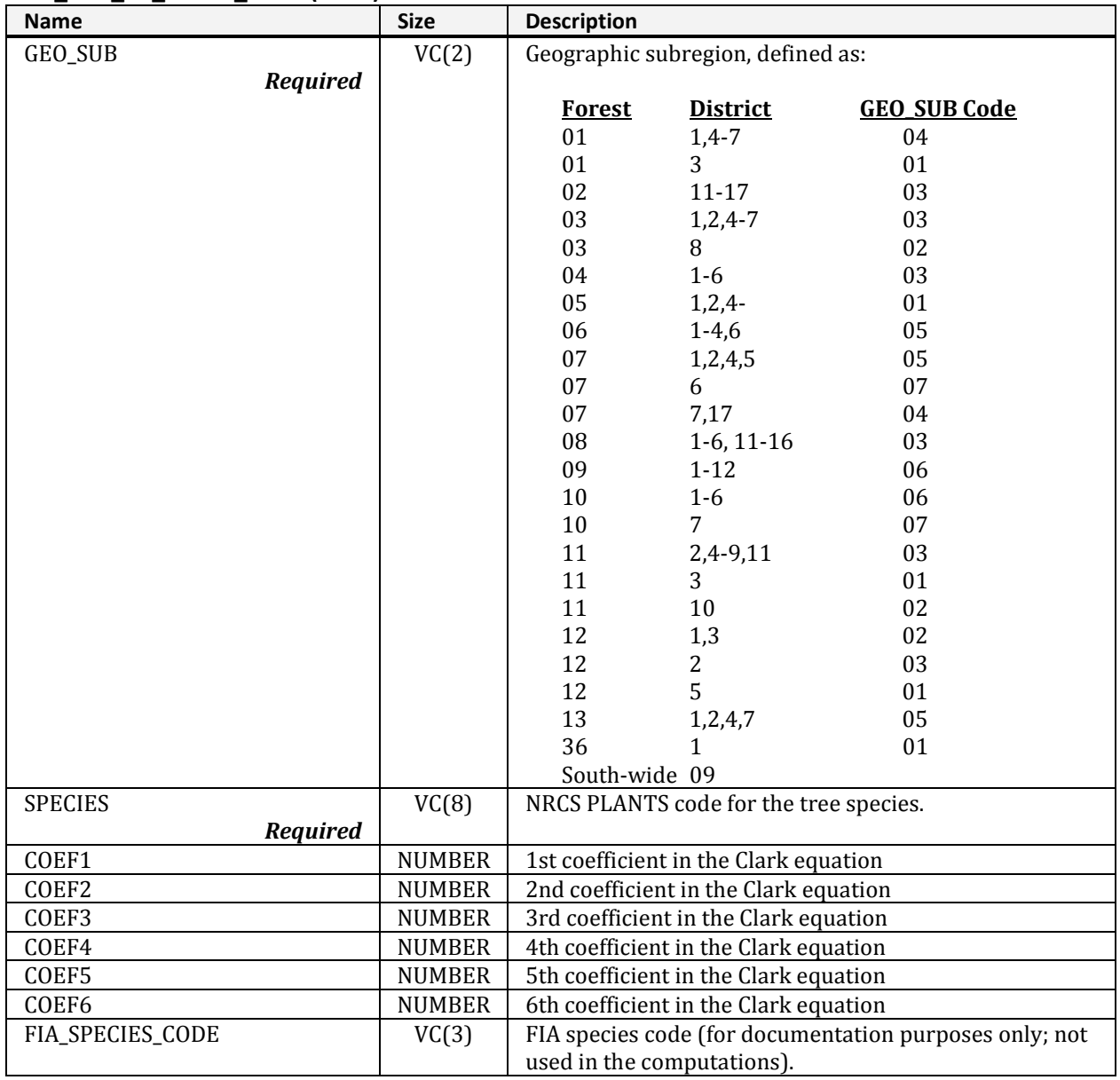

### **NRV\_VOL\_R8\_CLARK\_COEF (cont.)**

# **NRV\_VOL\_R8\_DIRECT\_COEF**

Describes the general volume equations used in Region 8.

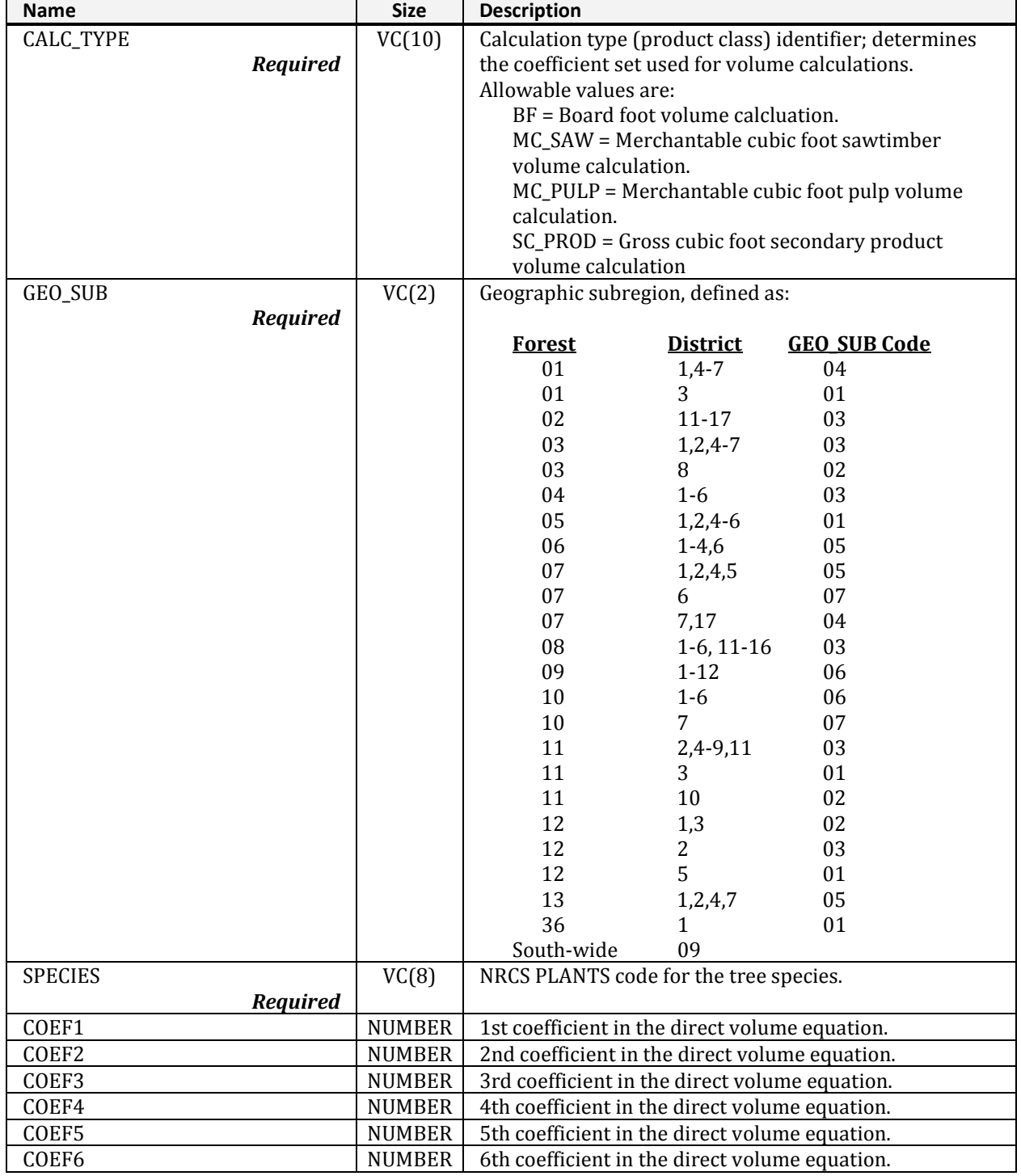

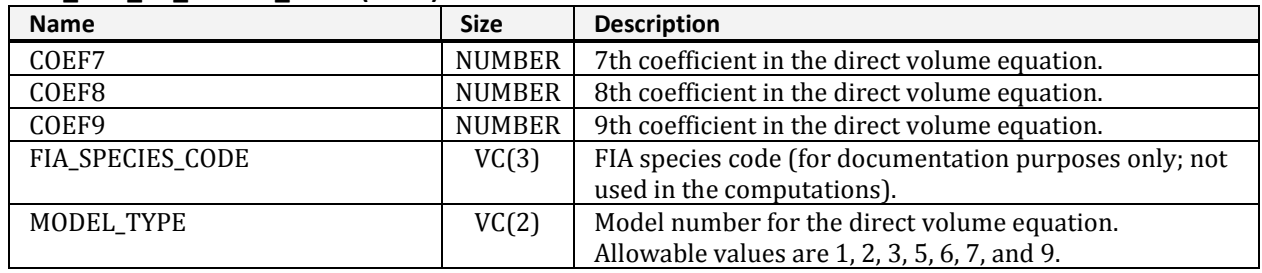

#### **NRV\_VOL\_R8\_DIRECT\_COEF (cont.)**

### **NRV\_WITNESS\_TYPES**

Reference table containing possible witness types for reference points.

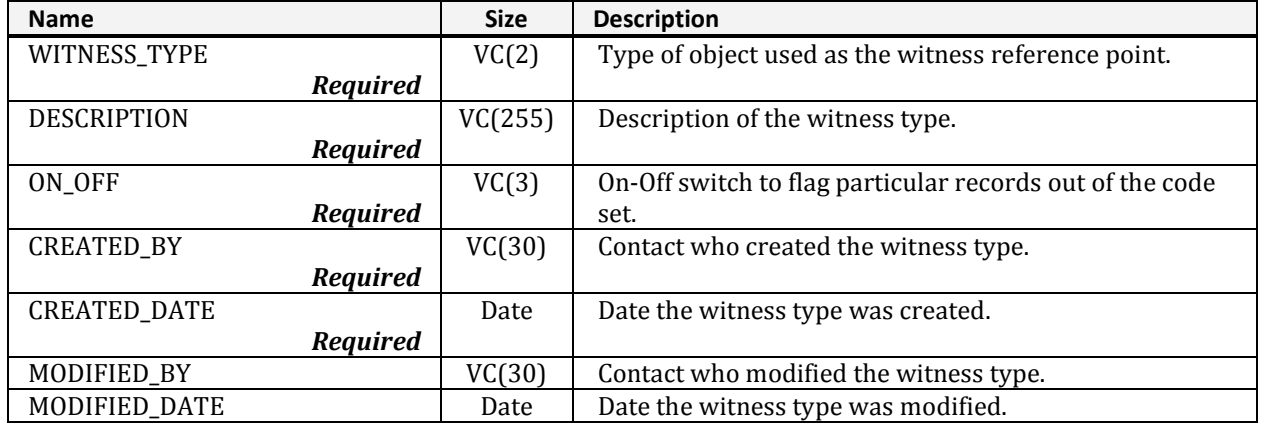